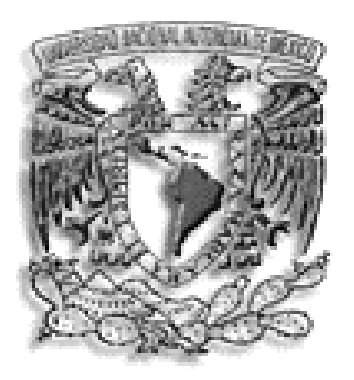

# UNIVERSIDAD NACIONAL AUTÓNOMA DE MÉXICO

# FACULTAD DE ESTUDIOS SUPERIORES **CUAUTITLÁN**

# MEMORIA DE DESEMPEÑO PROFESIONAL DEL AUXILIAR CONTABLE EN LA EMPRESA GRUPO SOPLAMEX, S.A. DE C.V.

TRBAJO PROFESIONAL

QUE PARA OBTENER EL TITULO DE:

LICENCIADO EN CONTADURIA

PRESENTA: FELIPE HERNÁNDEZ MALAGÓN

ASESORA: L.A. MARÍA MARGARITA ÁNGELES PARRA

CUAUTITLAN IZCALLI, EDO. DE MEX. 2007

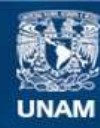

Universidad Nacional Autónoma de México

**UNAM – Dirección General de Bibliotecas Tesis Digitales Restricciones de uso**

## **DERECHOS RESERVADOS © PROHIBIDA SU REPRODUCCIÓN TOTAL O PARCIAL**

Todo el material contenido en esta tesis esta protegido por la Ley Federal del Derecho de Autor (LFDA) de los Estados Unidos Mexicanos (México).

**Biblioteca Central** 

Dirección General de Bibliotecas de la UNAM

El uso de imágenes, fragmentos de videos, y demás material que sea objeto de protección de los derechos de autor, será exclusivamente para fines educativos e informativos y deberá citar la fuente donde la obtuvo mencionando el autor o autores. Cualquier uso distinto como el lucro, reproducción, edición o modificación, será perseguido y sancionado por el respectivo titular de los Derechos de Autor.

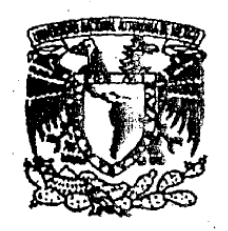

#### **FACULTAD DE ESTUDIOS SUPERIORES CUAUTITLAN** UNIDAD DE LA ADMINISTRACION ESCOLAR DEPARTAMENTO DE EXAMENES PROFESIONALES

# ASUNTO: EVALUACION DEL INFORME DEL DESEMPEÑO PROFESIONAL

#### DRA, SUEMI RODRIGUEZ ROMO DIRECTOR DE LA FES CUAUTITLAN **PRESENTE**

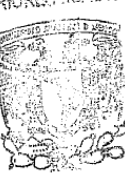

**DEPARTAMENTO DE** ATN: L. A. ARACEEXANERREEXANHERNANDEZ Jefe del Departamento de Exámenes Profesionales de la FES Cuautitlàn

Con base en el art. 26 del Reglamento General de Exámenes y el art. 66 del Reglamento de Exámenes Profesionales de FESC, nos permitimos comunicar a usted que revisamos EL TRABAJO PROFESIONAL:

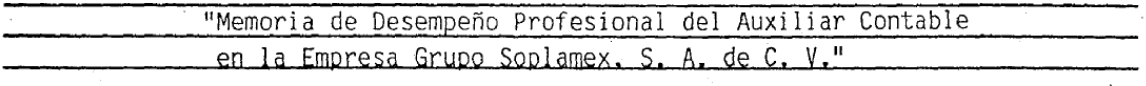

que presenta el pasante: Felipe Hernández Malagón con número de cuenta: 40002250-7 para obtener el título de : Licenciado en Contaduría

Considerando que dicho trabajo reúne los requisitos necesarios, otorgamos nuestra **ACEPTACION** 

#### **ATENTAMENTE**

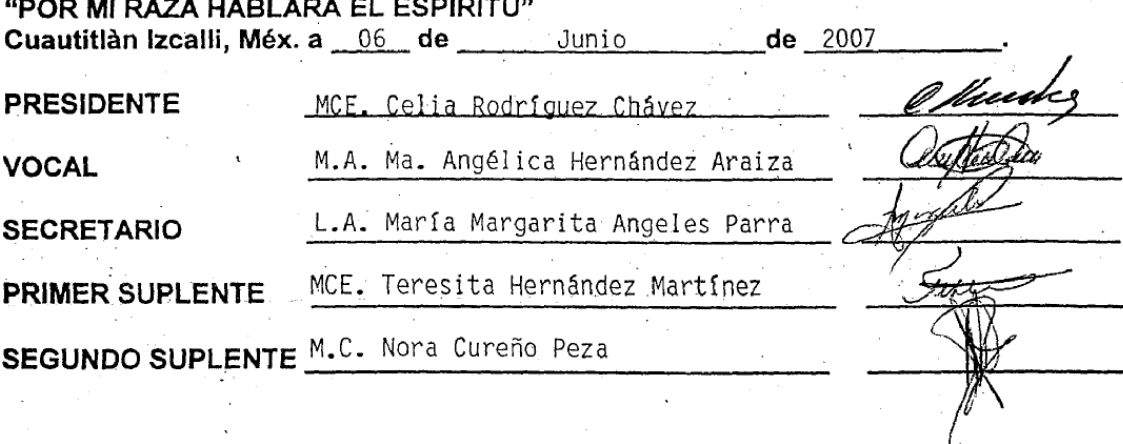

#### **AGRADECIMIENTOS**

#### **A Dios.**

Es maravilloso señor: Tener los brazos abiertos, cuando hay tantos mutilados. Que mis ojos vean, cuando hay tantos sin luz. Que mis manos trabajen, cuando hay tantas que mendigan. Que mis oídos te escuchen, para acudir a tu llamado. Que mis labios hablen, para decirte lo que siento. Que tenga salud, cuando hay tantos enfermos.

Que maravilloso señor: Tener abrigo, techo y sustento, cuando hay tantos en la calle. Tener una familia bendecida por tu gracia. Gracias señor por todo lo que me haz dado. Gracias por escoger a mis padres y a mis hermanos, Gracias por darnos la vida. Bendito seas señor…

#### **Para mi mamá Tomas.**

A ti mamá que Dios te guarde en su gloria, tu que cuidaste de nosotros y nos apoyaste cada vez que lo necesitamos, quiero que sepas que este logro es también gracias a ti y aunque ya no estas físicamente con nosotros sabes que siempre te llevo en mi corazón, nos has hecho mucha falta pero algún día nos reuniremos nuevamente, siempre seré tu charro enamorado.

#### **Para mi papá Pancho.**

Aunque no te conocí mi mamá Yola se encargo de hablarnos de ti y formar un sentimiento de cariño, gracias por haber procreado a mi mamá, es la mejor mamá del mundo. Que Dios te tenga en su gloria.

#### **Para mi mamá Titi**.

Como olvidar aquellos tacos de manteca con sal que nos dabas cuando llegabas de las tortillas o las veces que nos encontrábamos en el camino cuando mi mamá iba por mi a la escuela y tu venías del mercado con la abuelita "chiquita", tu partida fue muy dolorosa y difícil de asimilar, yo estaba muy chico cuando te fuiste, me hiciste mucha falta, que Dios te bendiga.

#### **Para mi papá Felipe.**

Me hubiese gustado haberte conocido, mi papá nos ha hablado mucho de ti y nos dice que eras el mejor y que me hubieras querido mucho, de ello estoy seguro puesto que llevo tu nombre. Que Dios te tenga en sus brazos.

#### **A mi mamá Yola y mi papá Delfino.**

Quiero agradecerles lo que ahora soy…

Gracias por darme la vida…por su amor, por las caricias, por las sonrisas, por las carencias, por los regaños y por el aliento.

Gracias por el ejemplo de honradez, del entusiasmo y calidez, gracias por estar en el momento justo y más anhelado, cuando necesito sentir sus besos y sus abrazos siempre están ahí.

Gracias con todo mi corazón, gracias por ser como son.

Papá, palabra corta de significado extenso lleno de alegrías y de muchos recuerdos. tu me enseñaste a enfrentar mis miedos, a ser libre y a ser honesto, llenas mis días de amor inmenso, de grandes aventuras y también de consejos…

Papá, palabra corta de significado extenso llena de fortaleza y también de agradecimientos.

Eres mi guía, mi gran consuelo,

cuando el mar se agita eres mi velero.

Eres un gran padre, te amo y te respeto, Gracias por tu amor, por todos tus consejos.

Gracias papá por dedicarme tu tiempo.

Quien preparo mis alas para levantar el vuelo,

y exploto mis cualidades con sabios consejos

para poder llegar hasta la cima del cielo. Gracias papá por todo tu tiempo,

Por tus exigencias que ahora entiendo. Porque eres mi amigo, mi fiel consejero.

Por siempre mi amor y eterno agradecimiento.

Porque conmigo vuelves a vivir…

Esto es para ti…Te amo papá…Mil gracias.

Señora permítame decirle unas palabras que salen desde el fondo de mi alma que yo ya no quisiera más callarlas. Señora el tiempo no de balde ha pasado he crecido pero sigo a su lado para cuidar su corazón ya cansado. Señora yo la quiero, yo la amo y la extraño cuando salgo, cuando parto de su lado voy pensando en usted y deseando que este usted bien.

Madre es usted la señora de quien hablo tan hermosa y orgullosa como diosa tan bonita y reluciente como una rosa. Madre, es usted la luz de mi camino es usted el lucero que ilumina el sendero de mi alma y de mi vida. Madre, se ha atrevido tantas veces a llorar desvelándose y cuidando mi enfermedad pidiéndole al señor mi bienestar. Madre, como usted no conozco otra igual dudo mucho que pudiese existir quien como usted daría la vida por mi. Madre, se me acaban las palabras para describir tantas cosas que ha hecho usted por mi. Y ahora solo puedo decir Muchas gracias…mamá…

Mamá, tu que me cuidaste desde que estaba en tu vientre. Tu que me enseñaste a dar mis primeros pasos y a decir mis primeras palabras, mil gracias. Te amo mamá…esto es para ti.

#### **Para mis hermanitos con cariño.**

Bien recuerdo aquella vez, cuando éramos niños, que ustedes me dijeron que uno de sus máximos anhelos era que yo terminara mis estudios para ayudar en el gasto de la casa y ayudarlos a ustedes a terminar una licenciatura, hoy quiero decirles que desde entonces no se me han olvidado esas palabras ni ese momento de nuestra infancia, en ocasiones cuando todo iba mal en la escuela y luego en el trabajo en lo único que pensaba era en no fallar a ese sueño, en no fallarles a ustedes y me cargaba nuevamente las pilas para seguir adelante, ustedes son parte del motor que impulsa mi vida y la alienta para seguir adelante, el sueño esta cumplido a medias, ahora siguen ustedes, los amo. Nunca estarán solos porque yo velaré por ustedes. Con todo mi amor para mi "C" Wendy, para mi "angelito toby" Paco y para mi bombón Jessy. Gracias por su apoyo, esto es por ustedes y para ustedes.

# **Para mi amorcín, mi flaquita, mi chiquita, mi chaparrita, mi princesa, mi Fiona de día, mi vida, mi ser, mi todo, el amor de mi vida, la mujer de mi vida.**

Para ti amor por llenar mi vida de felicidad, por compartir momentos conmigo, por haberte fijado en mí, por traer el amor a mi vida, por enseñarme a confiar, por demostrarme el amor con una sola mirada, por ser aquella estrella que junto a la luna ilumina mis noches.

Por estar a mi lado, por llenar mi vida de ilusiones y esperanzas, por hacerme sentir que soy el mejor, por la confianza que me brindas, por los juegos que tenemos juntos, por llenar todas mis expectativas, por ser el aliento que llega a lo más profundo de mi ser.

Por ser mis tristezas y sobre todo mis alegrías, por llevarme al mundo de los sueños que se hacen realidad, por ser la dueña de mis pensamientos, por ser la felicidad que más anhelaba, por ser la mujer que yo buscaba, mi mujer ideal pero sobre todo, le doy gracias a dios por haberte puesto en mi camino y a ti el haberte enamorado de mi. Gracias por decirme que soy tu príncipe. Esto es para ti. Te Amo mi vida, mil gracias.

#### **Para don Eusebio y doña Pau.**

Gracias por el trato que he recibido, gracias por abrirme las puertas de su casa, esto es para ustedes. Que dios los bendiga.

#### **Para mi primo "pollo"**

Gracias por toda la ayuda que nos has brindado sin pedir nada a cambio, gracias por mostrarnos tu afecto y cariño, gracias por ser como eres, gracias por ser un ejemplo a seguir, eres genial, que Dios te bendiga junto con toda tu familia.

#### **Para mi tío Felipe.**

Gracias por todo el apoyo que nos diste cuando lo necesitábamos pero sobre todo gracias por servirme de ejemplo, si de alguien me hablaba mi papá era de ti, me decía que el deseaba que yo logrará lo que tu, terminar una carrera y titularme, hoy el sueño es realidad, sumemos uno más a la familia.

#### **Para mi tío Manuel.**

Gracias por todo el apoyo que nos diste porque detrás de ese hombre con imagen dura se esconde un hombre noble con un gran corazón. Mil gracias tío.

#### **A los profesores.**

Gracias por dedicarse a tan difícil profesión, brindarnos su cariño, paciencia y darnos sus conocimientos para formarnos en el camino de la vida.

### **A la F.E.S.C. C-4**

Porque dentro de sus aulas adquirí conocimientos que hoy me permiten salir adelante, porque conocí profesores verdaderamente excepcionales, porque tuve la oportunidad de formar amistades duraderas y porque en una de tus aulas conocí a la mujer de mi vida.

#### **A la U.N.A.M.**

Por permitirme formar parte de tan selecto grupo, por ser la mejor universidad de México y Latinoamérica, porque dentro de tus aulas se han formado miles de hombres y mujeres que enaltecen tu nombre y el de México.

#### **Al jurado.**

Mil gracias por darse el tiempo para la revisión y evaluación de este tan anhelado sueño que con tanto esfuerzo y dedicación he realizado.

#### **A mi Asesora.**

Mil gracias por haber aceptado dirigir este proyecto que hoy llega a la culminación, gracias por sus consejos, por su aprecio y sobre todo, gracias por ser una excelente profesora. Mi eterna gratitud y la más sincera de mis amistades.

#### **A mis Amigos.**

Porque cada uno desde niños forjamos un sueño, por tantas travesuras, por las complicidades, porque en los momentos más difíciles de mi vida siempre han estado acompañándome, gracias por su amistad. Con cariño para ti "gordito y guacho" Gracias a todos aquellos que de alguna u otra forma me han ayudado en algún momento de mi vida, gracias por haberme dado su confianza, espero no haberles fallado nunca.

PORQUE PARA SER PUMA SE NACE

DE SANGRE AZUL Y PIEL DORADA

**Por mi raza hablará el espíritu.** 

**ÍNDICE.** 

Introducción.

# **Capítulo 1**

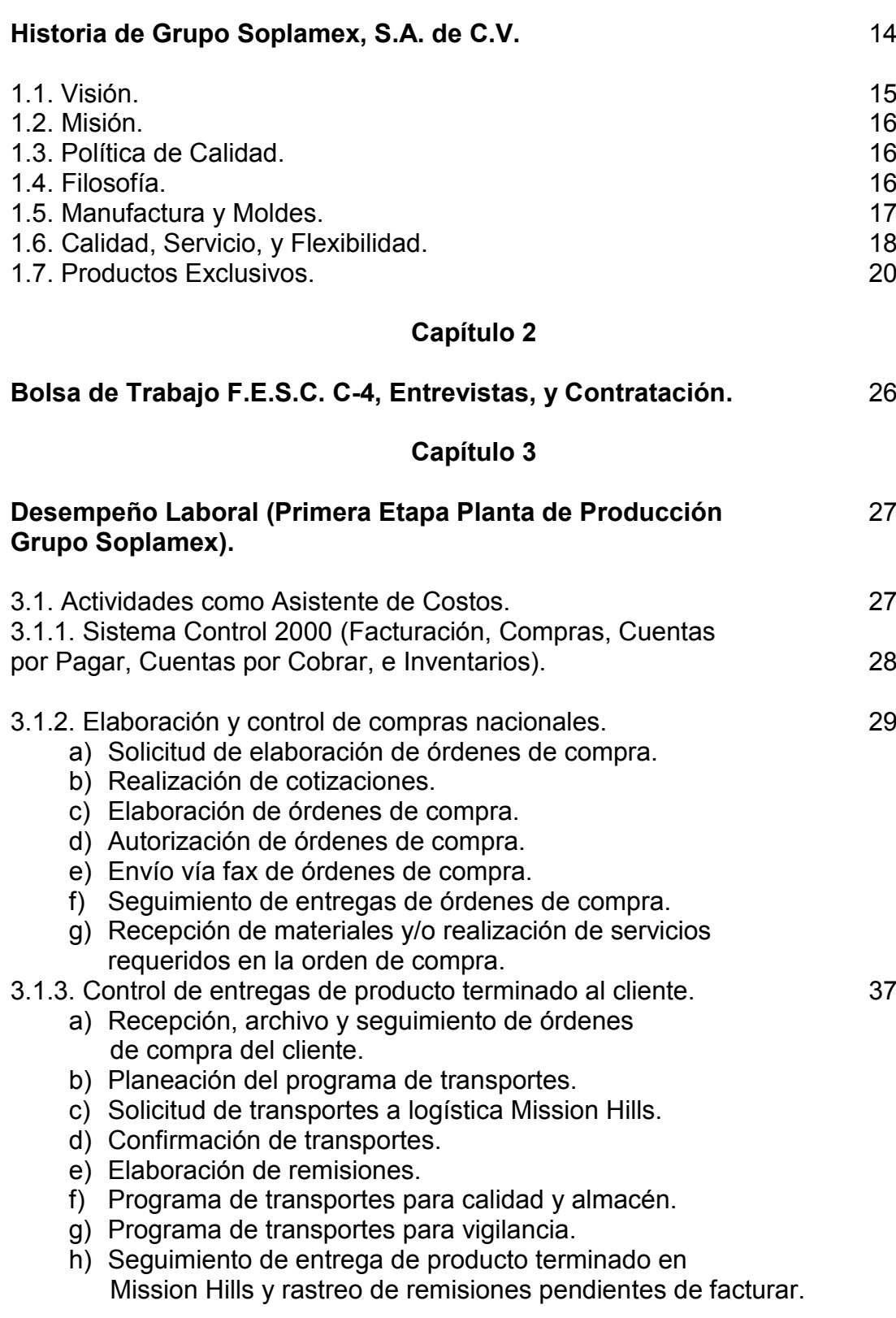

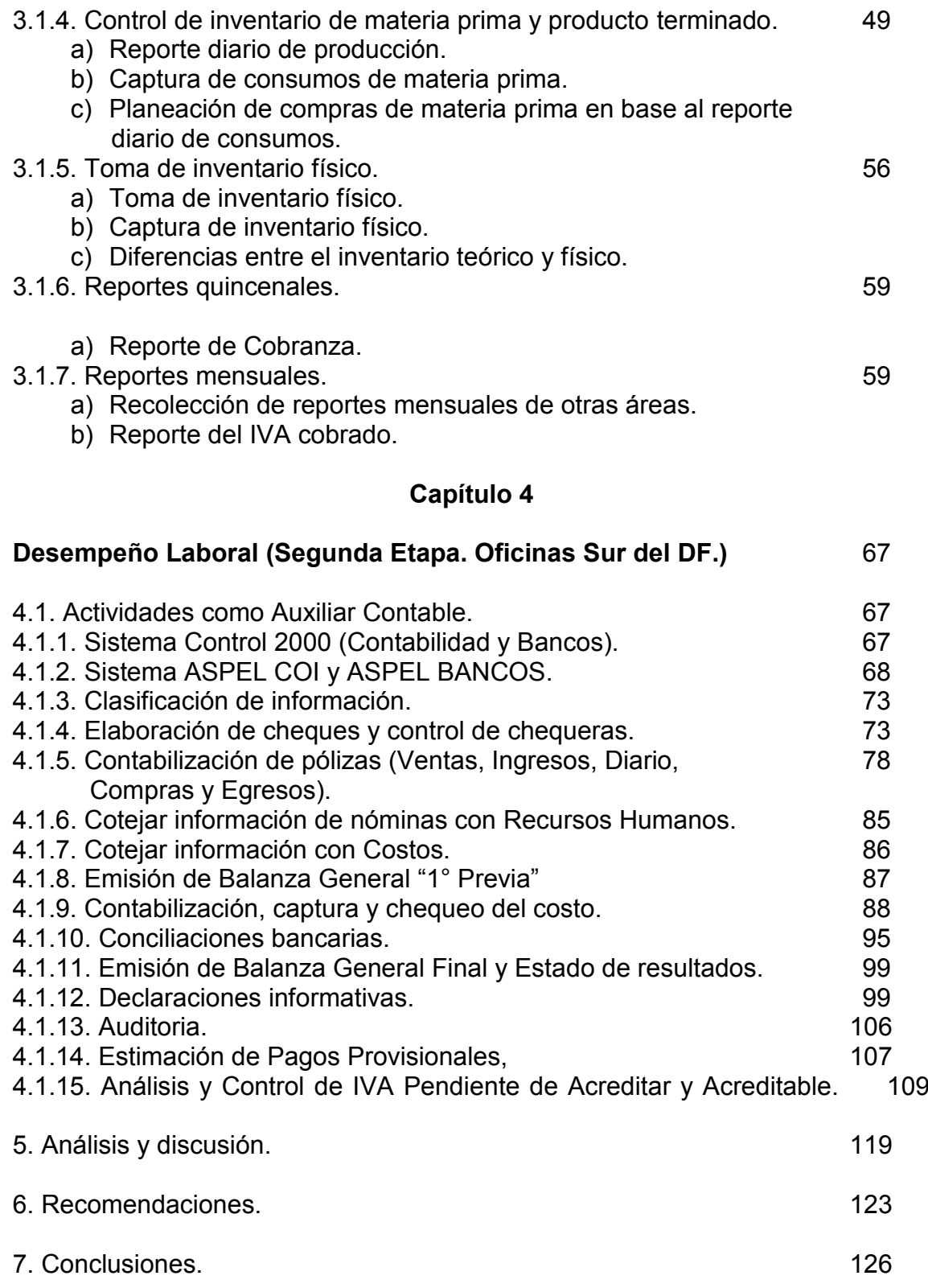

# **INTRODUCCIÓN.**

El presente trabajo tiene por objeto describir la Memoria de Desempeño Profesional del auxiliar contable de la empresa Grupo Soplamex S.A. de C.V., y con ello, la obtención de la titulación por "Trabajo Profesional"

Todo comenzó en el año de 1976, cuando al Sr. Fernando César del Campo (en paz descanse), y el Sr. Raúl Sanche Jacques, les surgió la inquietud de formar un negocio que les permitiera hacer frente a las necesidades económicas de cada uno; con varios años de conocerse y tras haber trabajado en el área del plástico, (cuenta su hijo, heredero y actual director general de la empresa, el Lic. Fernando Raymundo César del Campo), se reunieron en la casa del Sr. César para acordar y planear la realización de tan maravilloso y ambicioso sueño.

El 13 de mayo de 1976 se fundo Plásticos CyF, S.A. de C.V., cuyo objetivo principal era la transformación de materiales plásticos en productos industriales y de consumo, su compra, venta y comisión; como lo avala la escritura setenta y dos mil sesenta y siete, del protocolo de la notaría cincuenta y siete del Distrito Federal. A meses de su nacimiento como empresa, lograron entablar relaciones comerciales con Mission Hills, S.A. de C.V., empresa que depende directamente de Colgate Palmolive.

Con el paso de los años el negocio creció y el interés de crear una nueva empresa comenzó a hacerse cada vez más latente; fue hasta el 12 de noviembre de 1985, cuando por la falta de capacidad para producir por parte de Plásticos CyF, en razón a los volúmenes que solicitaba el cliente, se fundo Grupo Soplamex, S.A. de C.V., empresa 100% mexicana y cuyo objetivo principal al igual que la anterior, es la transformación de materiales plásticos en productos industriales y de consumo, su compra, venta y comisión.

Otra persona muy importante en el proyecto Grupo Soplamex, fue el Sr. Arnaldo Subero Ugarte, de nacionalidad española, el cual también contaba con un amplia trayectoria en la industria del plástico y fue determinante en el proceso de la compra de maquinaria, su basta experiencia en el medio le valió ser nombrado director general de producción, puesto que desempeño hasta el día de su retiro, el 31 de diciembre del 2005; actualmente se dedica a disfrutar de la compañía de su inseparable mujer.

En 1987 una noticia sacudiría el ambiente laboral de la empresa y llenaría de incertidumbre a todos los trabajadores de la misma, fue el sensible fallecimiento del Sr. Fernando César del Campo (socio fundador de Plásticos CYF y Grupo Soplamex), por su parte, el Sr. Raúl Sanche, se hizo cargo de la dirección de ambas empresas después de tal acontecimiento.

 Meses después de dicha tragedia, el Sr. Sanche invito a suceder en el puesto al ya fallecido Sr. César nada más y nada menos que al propio hijo del entonces acaecido; éste acepto tal invitación después de haber trabajado varios años en empresas como Gillette, S.A. de C.V. y Chiclets Adams, S.A. de C.V., desempeñando puestos gerenciales en el departamento de mercadotecnia. El negocio de la maquila de botellas seguía dando buenos resultados y la relación comercial con el único cliente (Mission Hills, S.A. de C.V.), seguía prosperando, fue entonces que en 1988 formaron una nueva empresa, Asesoría Directriz S.A. de C.V., ésta se dedicaría a dar servicio de reclutamiento, selección, contratación, inducción y capacitación de personal a ambas empresas (CYF y Soplamex).

 En 1993, el Lic. Fernando Raymundo César del Campo (heredero y actual director general de Grupo Soplamex), fundo una nueva empresa llamada Empak, S.A. de C.V., dedicada al mismo giro que las dos primeras.

 En 1994-1995, como es de todos sabido, se originó una devaluación que cambiaría totalmente el rumbo de las empresas en México, las ventas comenzaron a bajar y la materia prima se empezó a incrementar cada día más, la paridad del peso frente al dólar era cada vez más inestable, a tal grado que, se tuvo que pedir un financiamiento para poder hacer frente a las necesidades de las empresas para con el cliente, y si a eso le aunamos que se comenzaba a dar una apertura comercial a empresas transnacionales como parte de la ya tan mencionada globalización y del Tratado de Libre Comercio con América del Norte.

El destino y la fructificación del negocio de la maquila de botellas comenzó a caer estrepitosamente, de tal manera que, los grandes convenios con las empresas transnacionales se dieron de manera casi natural (por parte de Mission Hills) como medio de salida para remediar el mal que había traído consigo aquellos años de inestabilidad económica y con ello disminuir costos en todas las áreas de su negocio; cabe mencionar que en los años anteriores a la devaluación, la competencia era mas pareja entre las empresas maquiladoras de botellas de polietileno.

Existían empresas tales como Smurfit (Cartón y Papel de México S.A. de C.V., la cual desaparecería posteriormente en el medio de la producción de botellas y quedaría sólo como productora de corrugados dentro del negocio con Mission Hills ), Regioplast, S.A. de C.V.(años después fue absorbida por una empresa de capital extranjero de mediano poder económico, pero suficiente para adquirirla) Plásticos Modificados, S.A. de C.V.(quebró como maquiladora de Mission Hills), Owens Illinois, S.A. de C.V.(ésta absorbió a Regioplast y años después fue comprada por Alpla), Plásticos CYF, S.A. de C.V.(el rumbo del país le tenía destinada una dura prueba que término por no ser soportada), Grupo Soplamex, S.A. de C.V., Empak, S.A. de C.V. y los 2 grandes monstruos transnacionales, tales como: Alpla (la cual compró a Owens Illinois, y ésta a su vez había absorbido a Regioplast) y el mayor de los dos, Graham.

El 31 de diciembre del 2001 se tomó una decisión que cambiaria el destino de Plásticos CYF. En esa fecha se acordó la fusión entre ésta y Soplamex, entendiéndose a Grupo Soplamex, S.A. de C.V. como fusionante y a Plásticos CYF, S.A. de C.V. como fusionada.

 La decisión fue tomada en base a que la capacidad de producción de CYF, comenzaba a ser cada vez menor, todo ello, en razón a la demanda que solicitaba el cliente (Mission Hills, S.A. de C.V.), y que el costo de producción se incrementaba cada vez más; aunado a ello, los grandes volúmenes de producción destinados a las transnacionales.

Actualmente Grupo Soplamex y Empak son las únicas empresas mexicanas que aun mantienen relación comercial con Colgate Palmolive vía Mission Hills. El futuro no es muy prometedor, a pesar de ello y tras librar grandes batallas en las licitaciones por obtener una dadiva de parte de Mission Hills, la devaluación de mediados de los noventas y los grandes volúmenes de producción destinados a las empresas transnacionales, podemos decir con orgullo que la calidad de nuestros productos y servicios nos han mantenido en la batalla de la maquila de botellas de polietileno; sin olvidar que todo ello, se deben en su totalidad a la preparación y constante capacitación de nuestra mano de obra 100% mexicana, la cual nos ha permitido seguir en el gusto por mas de 27 años en relación comercial con Colgate Palmolive. Gracias a Grupo Soplamex, S.A. de C.V. por permitirme formar parte de tan selecto grupo. Que viva México.

# **1. Historia de Grupo Soplamex, S.A. de C.V.**

El 12 de noviembre de 1985 fue registrada la empresa Grupo Soplamex, S.A. de C.V. en la escritura tres mil setecientos noventa y ocho, del protocolo de la notaria ciento sesenta y cuatro del Distrito Federal y ante su titular Sr. Licenciado Antonio Velarde Violante, e inscrita bajo la partida número quinientos sesenta y cuatro, del volumen tercero, libro primero del Registro Público de Comercio de Cuautitlán, con domicilio en Tultitlán, Estado de México, duración de noventa y nueve años, capital social mínimo fijo de un millón de viejos pesos, moneda nacional, máximo ilimitado, dividido en mil acciones, con valor nominal de un mil viejos pesos, moneda nacional, cláusula de admisión de extranjeros y el siguiente objeto:

a) La transformación de materiales plásticos en productos industriales y de consumo, su compra, venta y comisión.

b) Promover, constituir, organizar, explotar y tomar participación en el capital y patrimonio de todo genero de Sociedades Mercantiles, de Servicios o de cualquier otra índole, tanto nacional como extranjera, así como participar en su administración y liquidación.

c) La adquisición, enajenación, y en general la negociación con todo tipo de acciones, partes sociales y de cualquier título valor permitido por la ley.

d) La emisión, suscripción, aceptación, endoso o aval de cualquier título o valor mobiliario que la ley permita.

e) Obtener o conceder préstamos otorgando y recibiendo garantías específicas, emitir obligaciones, aceptar, girar, endosar o avalar toda clase de títulos de crédito y otorgar fianzas o garantías de cualquier clase respecto de las obligaciones contraídas o de los títulos emitidos o aceptados por terceros.

f) Celebrar contratos de asociación en participación en su calidad de asociante o asociado, y en general de todo tipo de contratos permitidos por la ley.

g) Adquirir, enajenar, tomar u otorgar el uso y goce por cualquier título permitido en la ley de bienes muebles e inmuebles.

h) Obtener y otorgar por cualquier título, patentes, marcas, nombres comerciales, opciones y preferencias, derechos de autor, y concesiones para todo tipo de actividades.

i) La prestación o contraprestación de servicios técnicos, consultivos y de asesoría, así como la celebración de los contratos o convenios para la realización de estos fines.

j) Girar en el ramo de comisiones, mediaciones y aceptar el desempeño de representaciones de negociaciones de toda especie.

k) Llevar a cabo por cuenta propia o de terceros servicios de transporte de todo tipo; previo cumplimiento de los requisitos legales. De acuerdo al artículo 82 de la Ley Reglamentaria del Servicio Público de Banca y Crédito, la Sociedad no podrá realizar actos de intermediación habitual en los mercados financieros, mediante los cuales obtenga recursos del público destinados a su colocación lucrativa, ya sea por cuenta propia o ajena.

### **1.1. Visión.**

Ser una empresa orientada hacia el Cliente fabricando productos con calidad clase mundial, utilizando tecnologías de punta y que apoyada en sus recursos humanos logre afrontar los retos de la globalización siendo competitivos en todas las áreas de nuestro negocio.

### **1.2. Misión.**

Fabricar envases de plástico que abastezcan a tiempo la demanda del mercado de productos de uso doméstico y cuidado personal; a través de métodos de trabajo eficaces, tecnología avanzada, personal calificado y comprometido en un ambiente de trabajo estable y de cooperación, así como de mejora continua y en armonía con el medio ambiente, a fin de satisfacer las necesidades y expectativas de nuestros Clientes permitiéndonos así prosperar como negocio.

# **1.3. Política de Calidad.**

Cumplir con las expectativas y especificaciones de nuestros clientes, fabricando productos que cubran los requerimientos de calidad, cantidad y tiempo de entrega, trabajando siempre dentro de la filosofía de nuestra empresa.

### **1.4. Filosofía.**

**Fe.** Tengamos fe creyendo en nosotros, dejemos de pensar en el "ojala o tal vez".

**Lealtad.** Seamos leales con nosotros mismos, con nuestros compañeros de trabajo, con la empresa con la que trabajamos.

**Amistad.** Trabajemos con optimismo y buen humor para crear un ambiente de trabajo favorable, respetando el orden y las jerarquías.

**Compañerismo.** Ayudemos desinteresadamente a los demás, no ridiculicemos, ni nos burlemos de los males e ignorancia de la gente.

**Responsabilidad.** Asumamos los compromisos obtenidos dando resultados evitando las excusas y pretextos.

**Disciplina.** Dar cumplimiento a las políticas y reglas establecidas por la organización.

**Honestidad.** Seamos sinceros, no pretendamos engañar a los demás para cubrir nuestros propios errores y omisiones.

**Confiabilidad.** Seamos rápidos en el servicio y en la acción pero manteniendo siempre la calidad en lo que hacemos, evitemos el "ahí se va".

**Justicia.** Demos a cada quien lo que le corresponda evitando el favoritismo.

**Iniciativa.** Busquemos nuevas y mejores formas de hacer las cosas, convirtamos los problemas en oportunidades, tratemos de ser más y mejores.

**Nacionalismo.** Vivimos en México y debemos trabajar para crear un mejor país para nuestros hijos.

# **1.5. Manufactura y Moldes.**

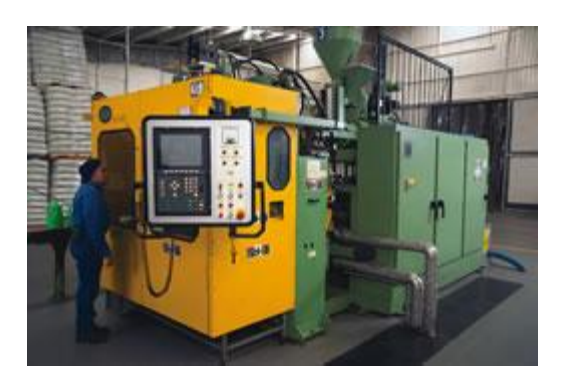

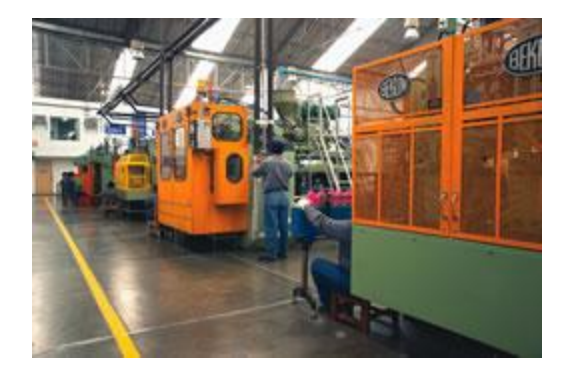

Contamos con dos plantas (Empak-Soplamex) con capacidad para transformar, mensualmente, 280 toneladas de materia prima y producir envases que van desde los 250 mililitros a los 8 litros de capacidad.

# Moldes

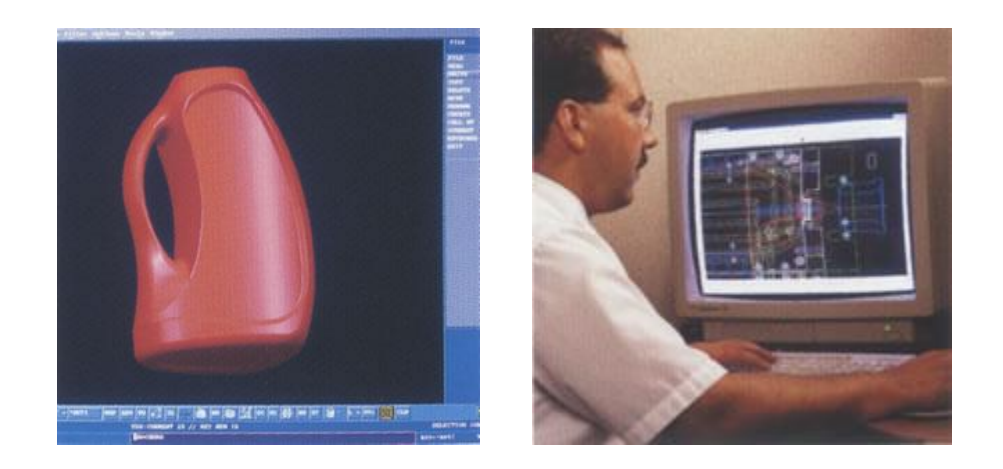

Para el diseño y la fabricación de moldes contamos con apoyo técnico de empresas tanto en México (EB-Heise) como en el extranjero (Uniloy y Bekum).

# **1.6. Calidad, Servicio, y Flexibilidad.**

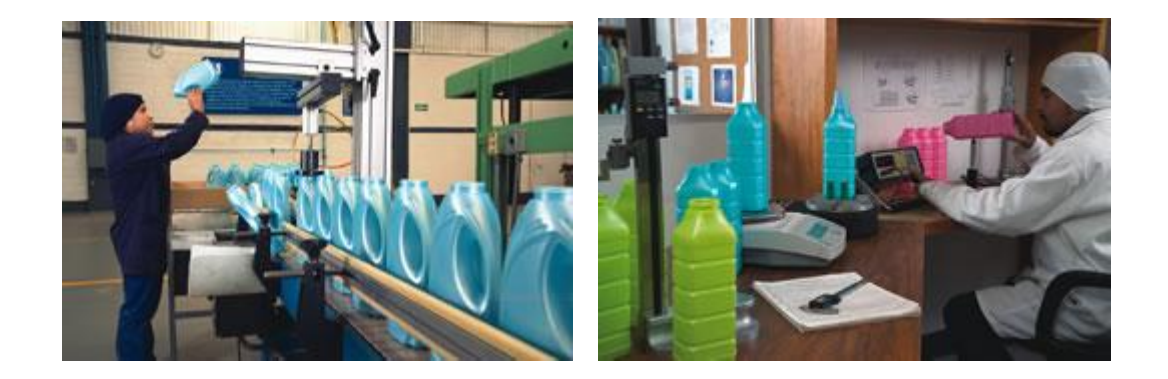

El concepto Calidad está orientado a entregar al cliente el producto a tiempo, completo y con calidad; con un objetivo de servicio del 100%.

Este departamento certifica cada embarque enviado a nuestros clientes, llevando un control estadístico de calidad de la producción.

# Servicio

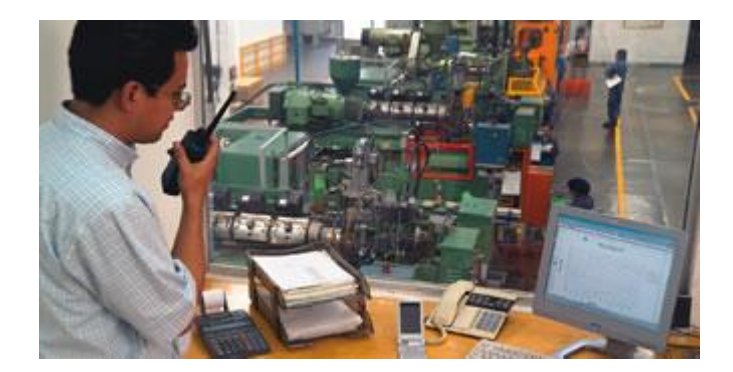

Nos enfocamos a la satisfacción de las necesidades del cliente a través de nuestro personal, el cual está en constante capacitación y desarrollo.

# Flexibilidad

Dadas las características de ambas plantas podemos ofrecer a nuestros clientes flexibilidad en cuanto a:

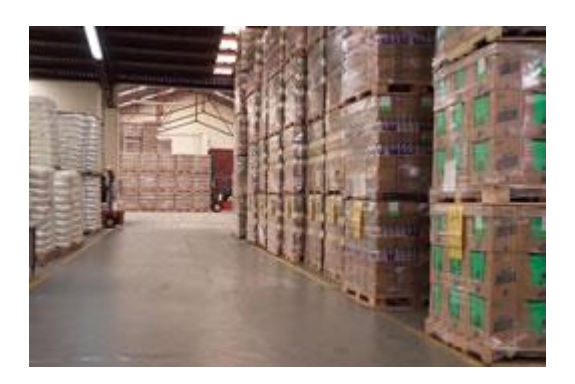

- Variedad de tamaños que producimos.  $\bullet$
- Tipo de materiales que procesamos.  $\epsilon$
- Tamaño de las corridas de producción.
- Manejo de inventarios para los clientes.
- Respuesta inmediata a las necesidades de cambios en los pedidos del cliente.

# **1.7. Productos Exclusivos.**

Presentamos algunos de los envases que producimos. Tenemos la capacidad de fabricar envases en diferentes materiales con capacidades desde 250 mililitros hasta 8 litros.

Palmolive Kids 250 ml

Suavitel 250 ml

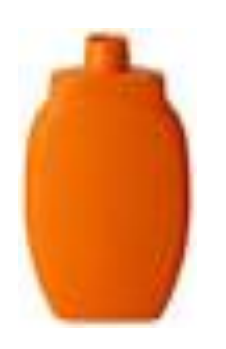

Crema Hidranatura 400 ml

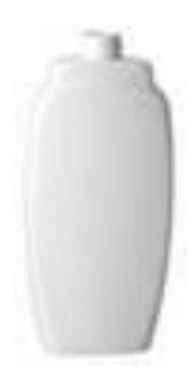

Talco Mennen 600 ml.

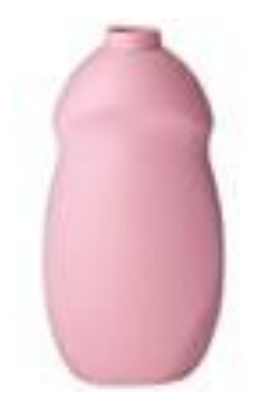

Shampoo Mennen.800 ml

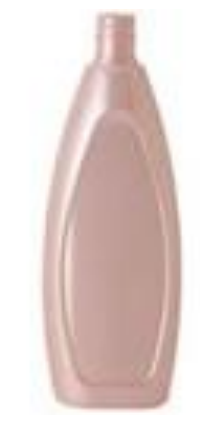

AjaxAmonia.900

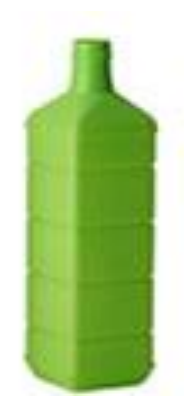

Suavitel 1 Litro

Detergente axión 3 litros.

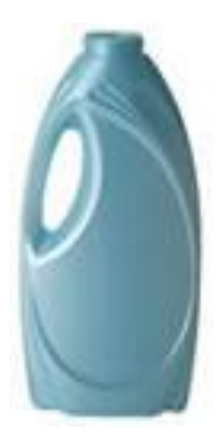

Suavitel 2 Litros

Bidon 5 litros

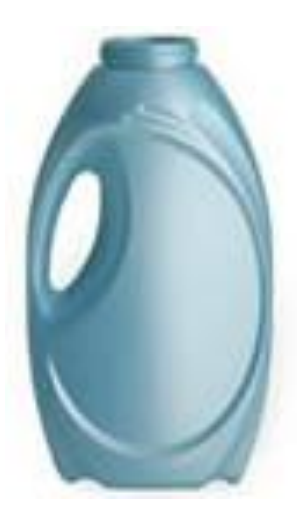

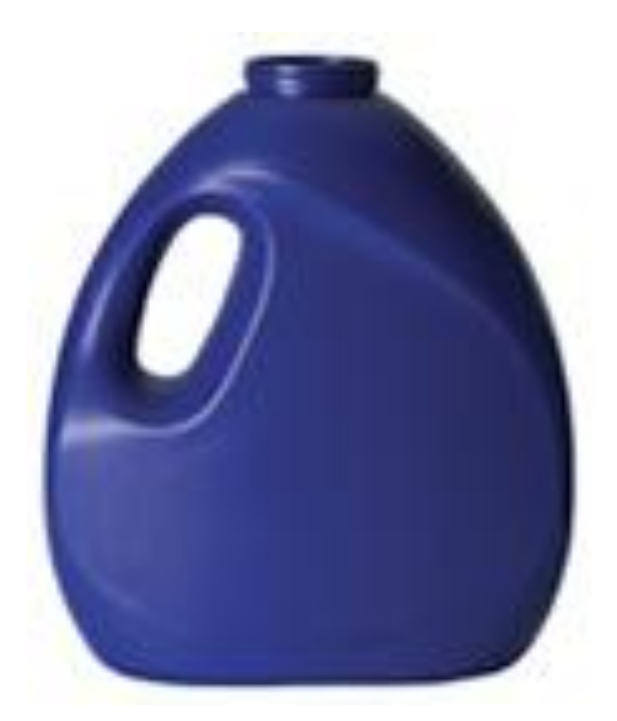

Cabe mencionar que cuando fui contratado el organigrama se conformaba de la siguiente manera: 138 obreros sindicalizados, 25 empleados de confianza de fábrica y 10 empleados administrativos.

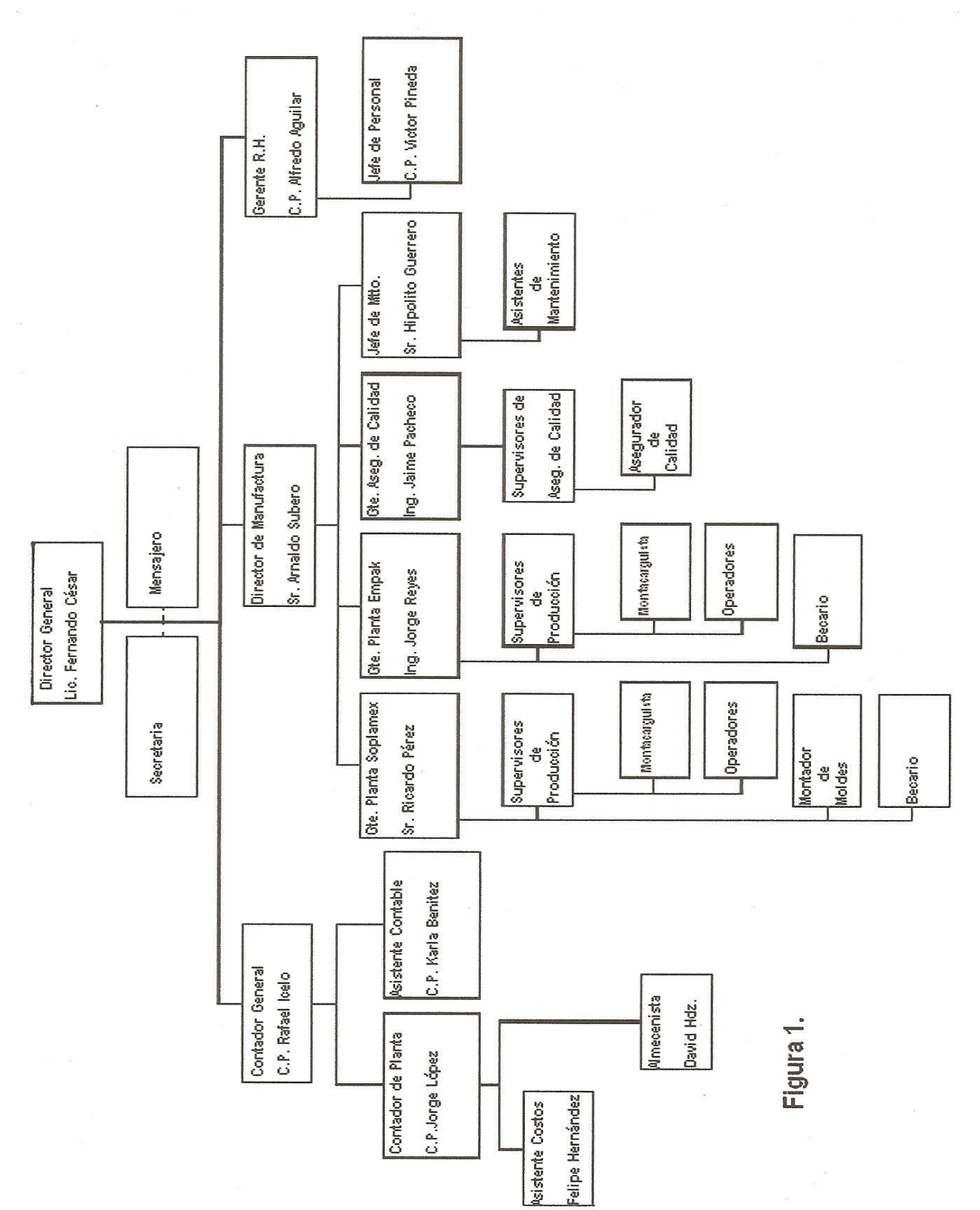

22

- Tenemos una capacidad instalada para transformar 280 toneladas mensuales.
- $\triangleright$  Nuestra capacidad libre promedio actualmente es del 25%.
- $\triangleright$  Nuestra capacidad libre en temporada pico es de un 10%.
- $\triangleright$  Nuestra temporada más alta de producción se encuentra entre los meses de septiembre y diciembre, debido a la estacionalidad de nuestros clientes.
- > Trabajamos 7 días de la semana las 24 hrs. Divididas en 3 turnos de operación.
- $\triangleright$  Nuestra producción anual ha sido (en millones de envases) de:

 25.5 en el 2000 27.2 en el 2001 27.1 en el 2002 23.9 en el 2003 27.2 en el 2004 27.9 en el 2005 28.7 en el 2006

- ▶ Nuestro volumen de ventas medido en pesos, fabricando envases que van desde 250ml hasta 5 lts. Es el siguiente (en millones de pesos) :
	- 56.7 en el 2000 56.0 en el 2001 58.6 en el 2002 52.1 en el 2003 59.0 en el 2004 65.3 en el 2005 65.8 en el 2006
- Esperamos obtener un crecimiento en el mercado del año 2000 al 2007 de un 9.4%
- Nuestro proceso de producción esta dedicado a la extrusión soplo de envases hechos en polietileno de alta densidad y de pvc con capacidades que van desde 250ml hasta 5lts.

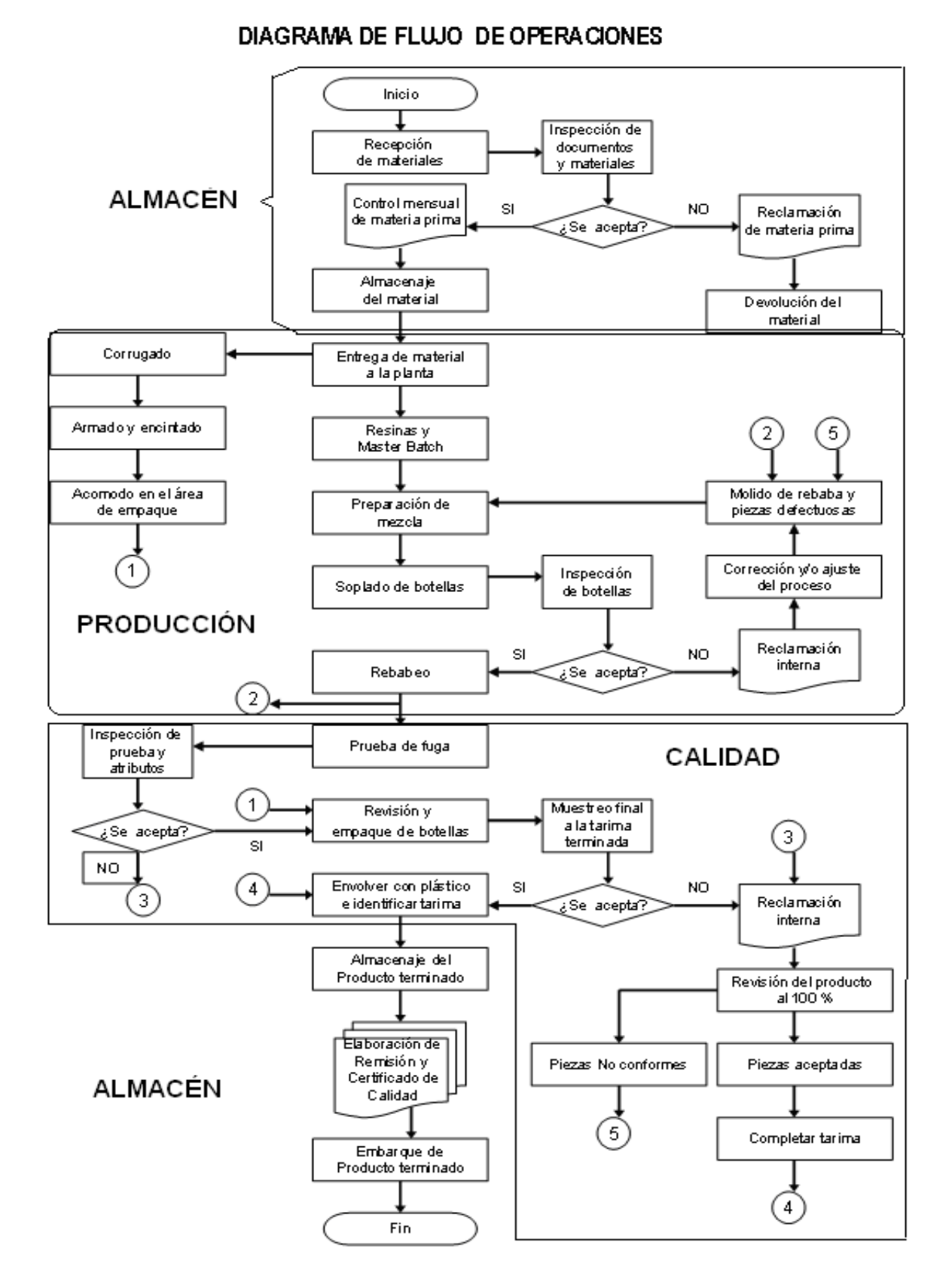

**Figura. 2**

- $\triangleright$  Las pruebas que hacemos a nuestros envases son las siguientes:
	- 1) Dimensiones de botellas con vernier mecánico y digital.
	- 2) Peso de botella con básculas digitales.
	- 3) Espesor de pared de botella con micrómetro digital.
	- 4) Altura de botella con medidor de altura mecánico y digital.
	- 5) Espesor de pared de botella con magna-mike digital.
	- 6) Torque de tapas con torquímetro digital.
	- 7) Chequeo de fuga con equipo pti electrónico.
	- 8) Prueba de impacto según especificaciones del producto.
- $\triangleright$  Nuestros equipos de medición están certificados por las empresas Mitutoyo Mexicana y Mettler Toledo.
- Otorgamos certificado de calidad y nuestro sistema de calidad esta supervisado por la empresa ECO Corporación Empresarial S. C.
- $\triangleright$  Nuestros principales proveedores de materias primas son:

*polietileno* - Chemtex International *polietileno* - Vinmar International *pigmentos* - Vitone de México SA CV *pigmentos* - Espectroquimia SA CV *maquinaria*: Bekum American Corporation *moldes* - Eb-Heise

 Actualmente nuestro único cliente es **Colgate Palmolive,** al cual le hemos servido durante 30 años, sin embargo nos interesa mucho diversificarnos con clientes de primera línea.

Nuestros principales competidores son: Alpla y Graham.

> Tenemos planes para crecer en el área de envases para la segunda mitad del 2007 (contamos con un terreno de 4,500 metros cuadrados en el parque industrial de Lerma).

# **2. Bolsa de Trabajo F.E.S.C. C-4, Entrevistas, y Contratación.**

Recién comenzado el octavo semestre de la licenciatura, me di a la tarea de buscar mi primera experiencia laboral. Fue de gran ayuda para este servidor poder contar con el apoyo de la bolsa de trabajo que es en lo particular un gran auxilio para todos los estudiantes de la F.E.S.C. C-4, ya que por medio de ella pude ponerme en contacto con el Lic. Víctor Pineda Zúñiga, el cual fungía en ese entonces como el encargado del departamento de Recursos Humanos de Grupo Soplamex, S.A. de C.V.

Recuerdo que a mediados del mes de marzo del 2003 llamé para concertar una cita y mi primer entrevista en el ámbito profesional, no tardaron mucho en darme respuesta y una semana después fui citado en el km.13.5 de la Carretera México Cuautitlán (domicilio de Soplamex), en esa ocasión me sentía muy nervioso pero con el paso de los minutos me fui sintiendo mejor, lo que a su vez me brindo seguridad y con ello logré causar una buena impresión en el encargado de personal (Víctor) para poder tener una nueva entrevista, ahora con el Contador General.

Ésta se realizó tres días después, mi actitud cambio, ya me sentía mucho más tranquilo y de igual manera que en esa primera ocasión, obtuve buenos comentarios del Contador General, el LC. Jesús Rafael Icelo Navarrete, el cual me dio una nueva fecha para una tercer y última entrevista.

En esa última entrevista vería nada más y nada menos que al Lic. Fernando Raymundo César del Campo (Director General de Grupo Soplamex). En esa cita me encontré con un amigo de la universidad y al parecer éramos los dos últimos candidatos para cubrir el puesto de Asistente de Costos de la empresa.

Fue difícil afrontar la realidad de tener que competir con un amigo de la escuela pero no había otra opción, nos deseamos suerte y fue entonces que me llamaron para entrar. Una vez dentro no imaginaba como saldría de esa oficina, si con la cara triste o con una gran sonrisa. Al salir sentí que había tenido un buen desempeño durante la misma, lo único que me pregunto el director general aquella vez, fue ¿Cuál y como era la relación familiar que sostenía en mi casa?, tanto con mis padres, así como, con mis hermanos.

Pasaron los días y exactamente el 26 de marzo de ese fabuloso año de 2003(día de mi cumpleaños), al trasladarme de la escuela a mi casa; mi mamá me comento que habían hablado de una empresa (Soplamex) pidiendo referencias de mí y una vez que constataron que efectivamente radicaba en ese domicilio, le dijeron que me presentará a otro día para afinar detalles y poder comenzar a trabajar como el nuevo Asistente de Costos. Al día siguiente me presente a la hora indicada, con documentos en regla y con un enorme deseo de comenzar a laboral para la empresa aunque eso tuvo que esperar unos días más para poder llevarse a cabo. Finalmente el 1 de abril del 2003 fue mi primer día de actividades y la fecha en la cual oficialmente formaba parte de Grupo Soplamex, S.A. de C.V.

# **3. Desempeño Laboral (Primera Etapa. Planta de Producción Grupo Soplamex).**

# **3.1. Actividades como Asistente de Costos.**

Una vez firmado el contrato de trabajo dimos paso a la inducción de personal y al reconocimiento de la planta en general; sin olvidar que en mi primer día de trabajo tuve que presentarme en las instalaciones de Soplamex a las 6:30 de la mañana para realizar mi primer toma de inventario físico que correspondía al cierre del ejercicio del mes de marzo de 2003. A pesar de haberme tenido que levantar tan temprano; las ganas y el entusiasmo de aprender cosas nuevas y el hecho de poder relacionar y/o aplicar los conocimientos adquiridos en la escuela; me llenaban de un deseo tan especial y profundo que, no pude ni siquiera pensar en estar nervioso, sólo quería ponerme a trabajar arduamente y con la plena convicción de aprender cosas nuevas. Mi entusiasmo era demasiado notorio que mi jefe (LC. Jorge López Vázquez), me indujo de inmediato en lo que para el siguiente mes ya realizaría solo, la toma del inventario físico. Cabe señalar que fue una prueba muy dura par mí; puesto que no tenía conocimiento alguno de cómo se realizaba un inventario. Por obvias razones "Jorge" realizo el cierre del inventario prácticamente solo y yo únicamente ponía atención a lo que el realizaba. Una vez que entrego el cierre de mes, comenzó verdaderamente mi capacitación y conocimiento de actividades como asistente del departamento de costos.

# **3.1.1. Sistema Control 2000 (Facturación, Compras, Cuentas por Pagar, Cuentas por Cobrar, e Inventarios).**

**Facturación**. En éste se registraban tal y como su nombre lo índica todas las facturas que se llevaban a revisión a Colgate Palmolive además de todas las remisiones que se ocupaban para la salida de embarques con destino a Mission **Hills** 

**Compras**. Éste paquete contiene el registro de todas las compras de materia prima que se necesita para la elaboración de las botellas (polietileno de alta densidad y master batch); así como, las compras de refacciones y en fin, todas aquellas materias primas necesarias para el buen funcionamiento de la empresa durante el proceso de producción.

**Cuentas por Pagar**. Éste programa estaba ligado con el paquete de Compras, en el cual, una vez capturado y registrado todas las compras que hubiesen existido durante el mes, automáticamente se registraban en éste.

**Cuentas por Cobrar**. Es un caso similar al de Cuentas por Pagar. Al realizar el registro de facturas en el paquete de Facturación; de igual manera se registraba el saldo del cliente en Cuentas por Cobrar.

**Inventarios**. En éste se registraban la producción diaria así como también la salida de producto terminado, lo que nos daba por resultado un inventario teórico.

# **3.1.2. Elaboración y control de compras nacionales.**

A la par de ir aprendiendo el Sistema de Control 2000, otra de mis actividades por no decir que la primera realmente; fue la elaboración y control de compras nacionales (llámese materia prima y/o refacciones, aceites y lubricantes, trapo industrial, equipo de protección para el personal de la planta, artículos de limpieza, etc). Para ello subdividí dicha actividad de la siguiente manera:

# **a) Solicitud de elaboración de órdenes de compra.**

Cuando surgía la necesidad de adquirir algún servicio y/o materiales indirectos a la producción, es decir; que se podían planear y requerir con anticipación, les pedí a los encargados de cada departamento la realización de una solicitud de orden de compra, las cuales archivaba en una carpeta especial y única.

Dicha carpeta me servia para llevar el control por fechas de los requerimientos de cada departamento y era de gran ayuda para la realización de cotizaciones y posteriormente la de ordenes de compra.

En la siguiente página se muestra un ejemplo de requisición de compra.

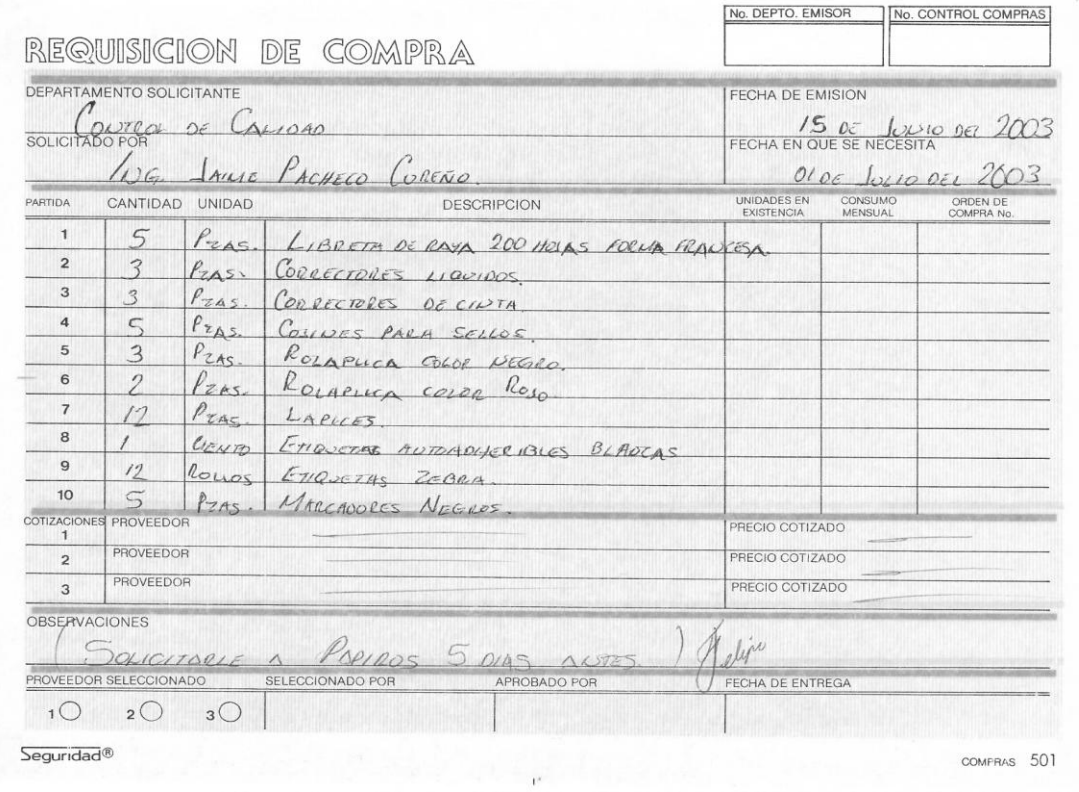

**Figura.3** 

### **b) Realización de cotizaciones.**

Era el segundo paso a seguir para la elaboración de la orden de compra. Una vez revisada la carpeta de solicitudes de órdenes de compra, proseguía a pedir 3 cotizaciones y seleccionaba 2 de ellas, las que mejor se acomodaban a nuestras necesidades y conveniencias en cuanto a la calidad del producto y/o servicio, precio, tiempo de entrega y formas de pago. La decisión final es tomada en forma conjunta por el gerente del departamento que hizo el requerimiento y el director general para posteriormente llevar a cabo la elaboración de la orden de compra.

 $F_{\text{max}}$  01.100 00:00 P. 001 HULERA-MA MAQUINADOS ESPECIALES FABRICACIÓN DE EN MOLDES O DISEÑOS SEGLIN PLANOS Y AUTOMOTRICES 27 DE FEBRERO DEL 2004 Die 'ki Liza GRUPO SÓPLAMEX S.A. DE C.V.<br>KM. 13.5 CARRETERA CUAUTITLAN LECHERIA<br>TULTITLAN, EDO. DE MEXICO AT'N. SR. RICARDO PEREZ POR MEDIO DE LA PRESENTE LE ENVIO UN CORDIAL SALUDO Y AL MISMO TIEMPO PONEMOS A SU AMABLE CONSIDERACION LA SIGUIENTE COTIZACION. 2 PZA, CONO PARA CABEZAL DE MAQUINA KAUTEX DE MATERIAL ACERO TEMPLADO D-56-58 RC SEGUN PLANO . . . . \$2, 100.00c/u PRECIO MAS I.V.A. CHUCH TIEMPO DE ENTREGA 8 DIAS HABILES C. DE PAGO C.O.D. SIN MAS POR EL MOMENTO Y EN ESPERA DE VERNOS FAVORECIDOS CON SU PEDIDO, ME DESPIDO DE USTED. A T E N T A M E N T E f. mgeles  $R$ ING. ERNESPINA RODRIGUEZ OFICINA:<br>AV. PRADOS DEL NORTE LOTE 46 MZ, 513<br>PRADOS EOATEPEO, EDO, DE MEX  $-$  TEL.: 5883-00-08 -PLANTA: PLANTA:<br>AV. EMILIANO ZAPATA Nº 239 OOL STA, DECILIA<br>DELEG, TLAHUAO MEXICO, D.F. C.P. 13010

**Figura.4** 

 $P.3$ 

**ECNICOS ESPECIALISTAS** 

ASESORIA TECNICA - FABRICACION Y REPARACION DE MOLDES PARA PLASTICO DESARROLLO Y DISEÑO DE PRODUCTO - GRABADOS EN PANTOGRAFO APLICACION DE SAND-BLAST - FABRICACION DE PIEZAS EN GENERAL PARA LA INDUSTRIA Y APLICACION DE SOLDADURA DE ARGON PARA TODO TIPO DE METALES

K, S.A. DEG.X

Tultitlan Edo. De México a 02-Marzo-2004.

5 Carr. CUAUTITLAN - LECHERIA Tultitlan Edo. De México, C.P. 54900

AT'N. Inc. JORGE REYES IBAR. Gerente de Planta.

POR MEDIO DE LA PRESENTE COTIZACION Y ATENDIENDO A SU AMABLE SOLICITUD, NOS PERMITIMOS SOMETER A SU CONSIDERACIÓN NUESTRO PRESUPUESTO POR EL SIGUIENTE TRABAJO:

FABRICACION DE UN BLOCK PARA CALIBRACIÓN. EN MATERIAL DE ACERO 4140T. SEGÚN DIBUJO.

COSTO POR BLOCK \$ 1,720.00 MAS 15% I.V.A.

TIEMPO DE ENTREGA SERA DE 3 DIAS A PARTIR DE LA APROBACION DE ESTA COTIZACIÓN Y FINCADO EL PEDIDO (recepción de orden de compra).

FABRICACION DE UNA BOQUILLA (form C), EN MATERIAL DE 4140R, TEMPLADO DUREZA DE 56-58 R.C. SEGÚN DIBUJO.

COSTO POR BOQUILLA \$ 1,815.00 MAS 15% I.V.A.

TIEMPO DE ENTREGA SERA DE 6 DIAS A PARTIR DE LA APROBACION DE ESTA COTIZACIÓN Y FINCADO EL PEDIDO (recepción de orden de compra).

FABRICACION DE UN CASQUILLO ECO-900, EN MATERIAL DE ACERO 01, TEMPLADO DUREZA 56-58 R.C. SEGÚN DIBUJO.

COSTO POR CASQUILLO \$ 195.00 MAS 15% I.V.A.

TIEMPO DE ENTREGA SERA DE 3 DIAS A PARTIR DE LA APROBACION DE ESTA COTIZACIÓN Y FINCADO EL PEDIDO (recepción de orden de compra).

FABRICACION DE UN PERNO, EN MATERIAL DE ACERO 4140R. TEMPLADO 56 – 58 P PARA CABEZAL KAUTEX, SEGÚN DIBUJO.

COSTO POR PERNO \$ 150.00 MAS 15% I.V.A.

TIEMPO DE ENTREGA SERA DE 3 DIAS A PARTIR DE LA APROBACIÓN DE ESTA COTIZACIÓN Y FINCADO EL PEDIDO (recepción de orden de compra).

CONDICIONES DE PAGO : 7 DIAS DE CREDITO DESPUES DE ENTREGAR EL TRABAJO Y REVISIÓN DE FACTURA.

SIN MAS POR EL MOMENTO Y EN ESPERA DE QUE LO ANTERIOR RESULTE DE SU CONVENIENCIA, ESTAMOS A SUS ORDENES PARA CUALQUIER ACLARACIÓN FUTURA. ESTA COTIZACIÓN TIENE UNA VIGENCIA DE 15 DIAS A PARTIR DE SU EXPEDICIÓN

ATENTAWANTE.

TAURO Nº 16 MZA. 317 LT. 29, COL. PRADOS ECATEPEC, UNIDAD MORELOS 3ra, SECC., TULTITLAN, EDO. MEX. C.P. 54930

# **c) Elaboración de órdenes de compra.**

Una vez seleccionada la mejor opción, habiendo negociado previamente el requerimiento bajo las instancias que a la empresa más le convenía y posterior a la autorización de la misma; procedía a la elaboración de la orden de compra tomando como base el siguiente esquema.

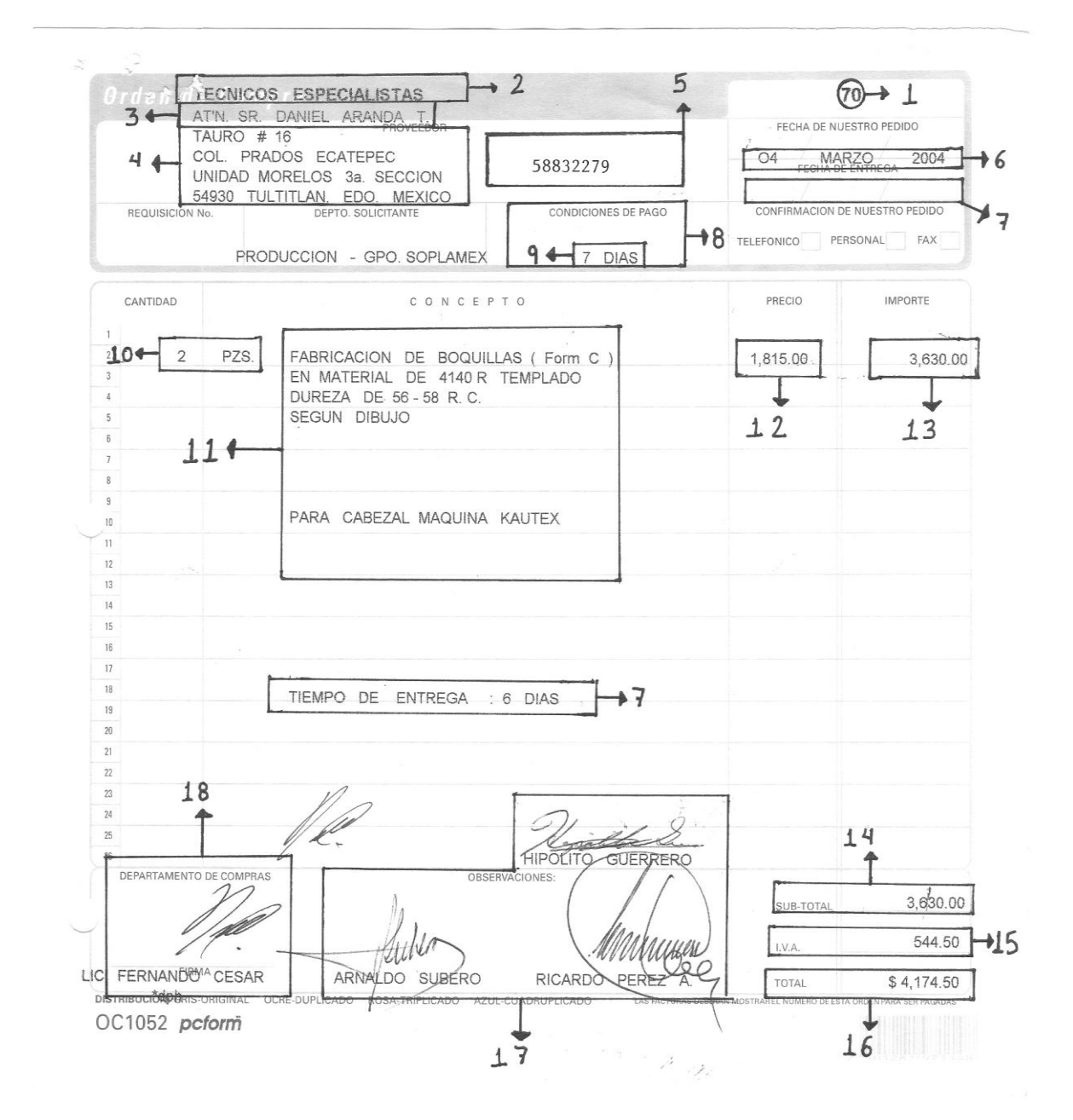

**Figura.6** 

Datos contenidos en una orden de compra.

- 1. Número consecutivo de orden de compra.
- 2. Nombre del proveedor.
- 3. Nombre del contacto que brinda el servicio.
- 4. Domicilio fiscal del proveedor.
- 5. Teléfonos para contactarlo.
- 6. Fecha de nuestro pedido.
- 7. Fecha de entrega del requerimiento.
- 8. Condiciones de pago (contado o crédito).
- 9. En su caso, días de crédito.
- 10. Unidades y/o cantidad requerida.
- 11. Descripción de nuestro pedido.
- 12. Costo unitario.
- 13. Importe.
- 14. Subtotal.
- 15. Calculo de IVA.
- 16. Total.
- 17. Firma del departamento solicitante.
- 18. Firma del director general como autorización.

### **d) Autorización de órdenes de compra.**

Después de llevar a cabo las cotizaciones respectivas y la elaboración de la orden de compra; las pasaba a firma con el director general para su aprobación total y confirmación de la misma, presentándole al respecto la orden de compra en original y tres copias más (original-contabilidad, primer duplicado-consecutivo de ordenes de compra, segundo duplicado-departamento que solicito el requerimiento y por último el tercer duplicado para el almacenista); debo aclarar que antes de solicitar la aprobación y respectiva firma del director general, la orden de compra así como el
triplicado de la misma, deben contener previamente las firmas del departamento responsable de dicha petición.

### **e) Envío vía fax de órdenes de compra.**

Ya elaborada la orden de compra proseguía a enviarla vía fax al número que se evidenciaba dentro de la misma.

### **f) Seguimiento de entregas de órdenes de compra.**

Una vez enviada la orden, confirmaba la recepción de nuestro pedido con nuestro proveedor y aclarando nuevamente el contenido del requerimiento daba por terminado lo que yo consideraba la primera etapa para la elaboración de la orden de compra, para posteriormente dar paso a la entrega de los materiales y/o la realización del servicio "segunda etapa"; sin olvidar la entrega de una copia de la orden de compra al almacenista para que pudiera recibir y coordinar el almacenaje de los materiales.

### **g) Recepción de materiales y/o realización de servicios requeridos en la orden de compra.**

Regularmente el tiempo de respuesta de nuestros proveedores es bastante corto en relación con la productividad que presenta nuestra producción puesto que ya conocen nuestra empresa y nos ayudan a mantener un stock en sus inventarios para prevenir posibles contratiempos en la entrega de materiales.

A pesar de ello la elaboración de la orden de compra la realizaba con una semana de anticipación en cuanto a la fecha de entrega que requerían cada uno de los departamentos en la solicitud de la misma; esto con la finalidad de cubrir cualquier problema que pudiese tener nuestro proveedor para cumplir con la fecha de nuestro requerimiento y así tener un colchón de una semana más para poder recibir los materiales.

Por otro lado, contaba con un pequeño inventario en nuestras instalaciones; lo que también me permitían hacer frente a situaciones como estas hasta por una semana más de producción de la ya de por si considerada con anterioridad y me daba una garantía del 100% de que el material fuese entregado a más tardar tres días después de la fecha de nuestro pedido; es decir, cuatro días antes de la fecha que el departamento solicitó en el requerimiento, esto en razón a un cuadro estadístico que refleja el tiempo de reacción que presenta cada proveedor para con nuestras necesidades.

Una vez llegado el material a nuestras instalaciones, el almacenista procede a la inspección del mismo; autorizando o rechazando el material bajo el siguiente esquema.

## **DIAGRAMA DE FLUJO DEL PROCESO DE ACEPTACION DE MATERIALES EN ALMACÉN.**

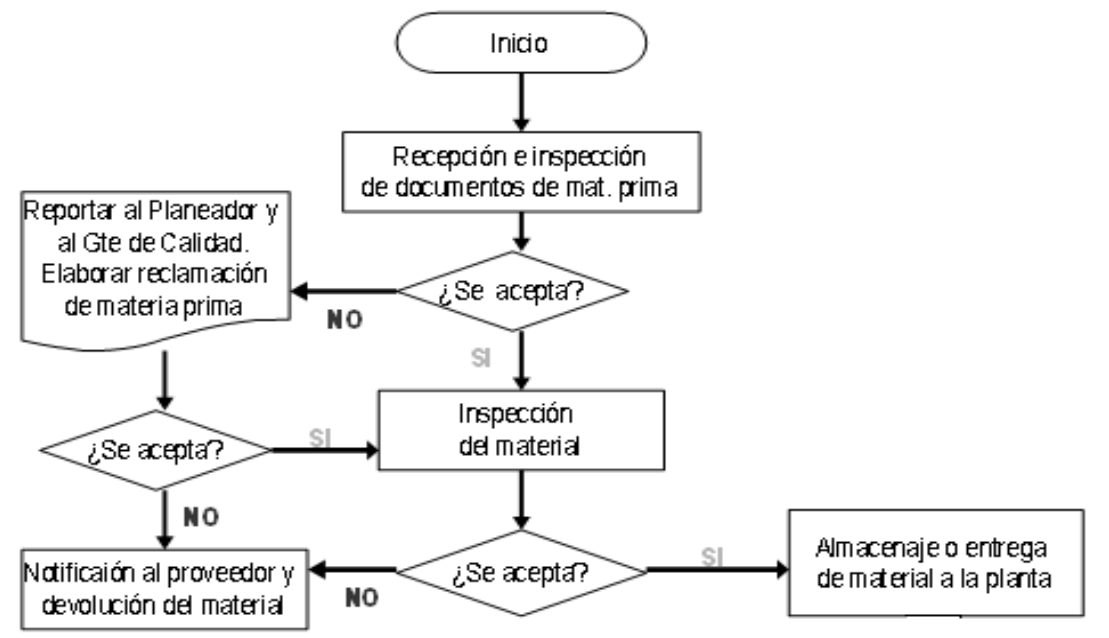

### **3.1.3. Control de entregas de producto terminado al cliente.**

### **a) Recepción, archivo y seguimiento de órdenes de compra del cliente.**

Mission Hills por medio de sus planeadores de producción nos hacen llegar las ordenes de compra vía fax para solicitar determinada botella; especificando cantidad y tiempo de entrega, éstas a su vez, se archivan en un consecutivo de nuestro cliente; botella por botella, para evitar que se traspapelen y con la finalidad de llevar un excelente control en cuanto a la planeación de producción y entrega de las mismas.

Por ética para con nuestro cliente únicamente se mostrará el esquema de su orden de compra sin revelar el monto de sus partidas, símbolo de la botella, descripción de la botella, fechas de entrega, cuenta de cargo, precio unitario, importe, subtotal, IVA, total, número de orden de compra, ni firmas de los planeadores. **Figura 8.**

### **b) Planeación del programa de transportes.**

En éste esquema se realiza la planeación de las maquilas que saldrán durante la semana, indicando el número de tarimas y el nombre de la botella que las contiene, clave de la empresa que embarcará el producto (**EMP** - Empak, **GS** -Grupo Soplamex), y por último la hora de salida del transporte.

Éste programa de planeación es flexible en cuanto al requerimiento que presente el cliente debido a que se pueden adelantar las entregas hasta una semana en razón a la fecha que aparece en su orden de compra y/o atrasar por causas ajenas a nosotros; principalmente los casos más comunes en el retraso en cuanto a la salida de nuestras botellas para con nuestro cliente son:

- Fallas en la línea de llenado que tenga el cliente en sus instalaciones.
- Retraso en la línea de llenado por mala programación.
- Petición de retardar la entrega de botellas por parte de los planeadores de Mission Hills.
- Reprogramación de fechas de entrega en órdenes de compra.
- Reprogramación de orden de compra (aumento en la corrida de botellas).
- Problemas en la entrega de materia prima por parte de nuestros proveedores para con nosotros, debido a la excesiva carga de trabajo que tienen en algunas temporadas.

Regularmente ocurre una o dos veces al año y el porcentaje que representa es muy bajo en relación al tamaño de las corridas de producción y a la cantidad de presentaciones que se fabrican.

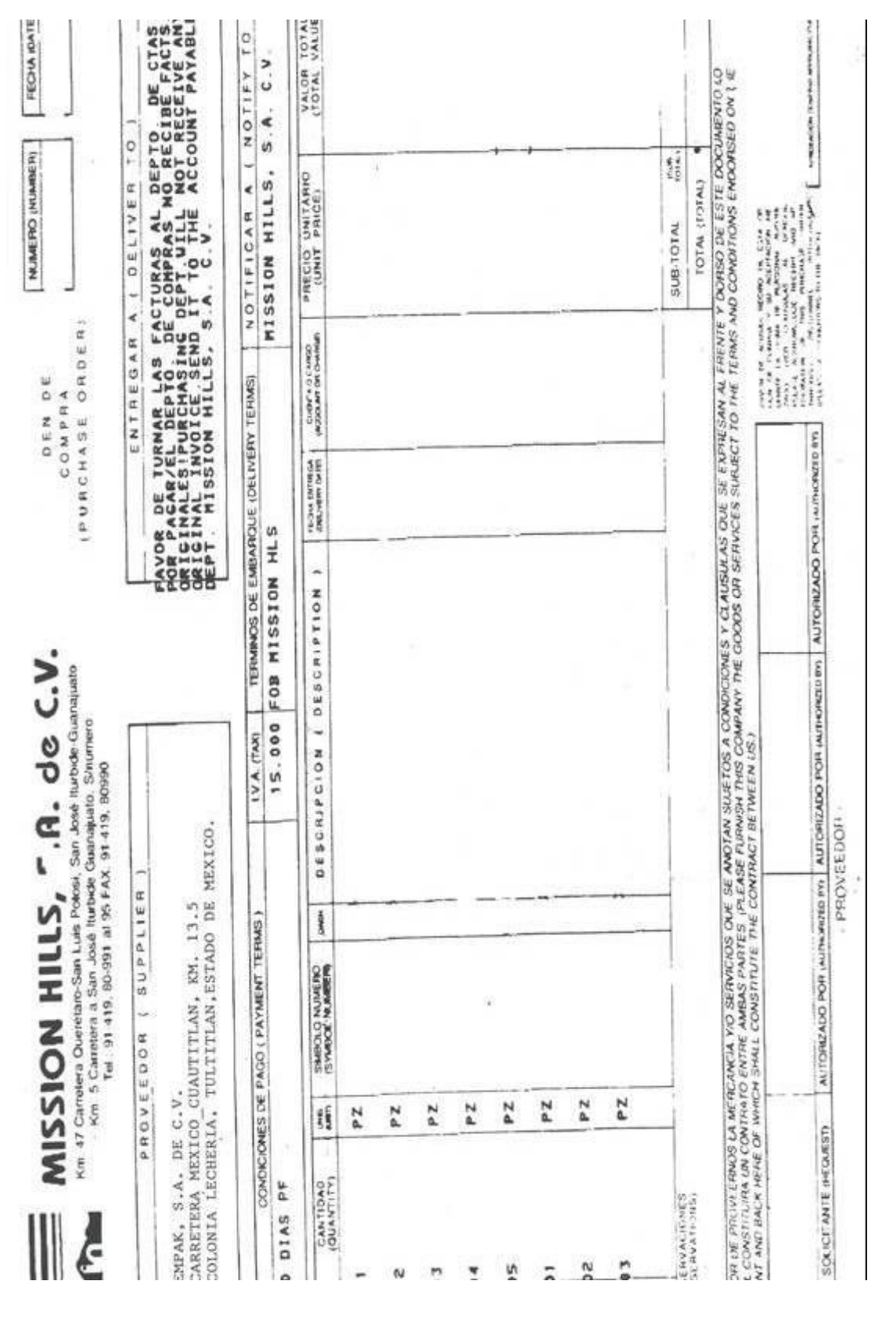

### **Figura 8.**

### **PROGRAMA DE TRANSPORTES GRUPO SOPLAMEX – EMPAK**

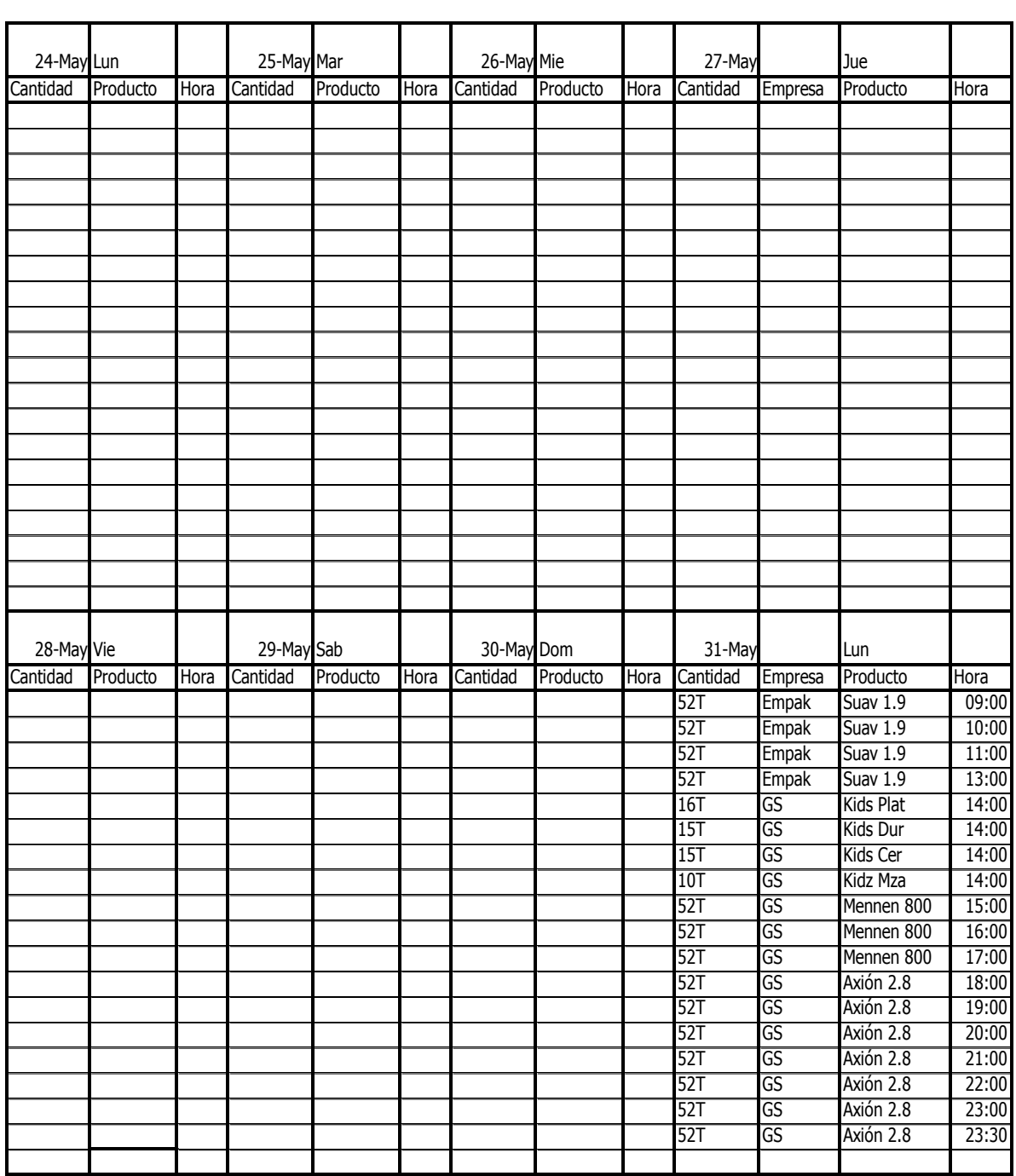

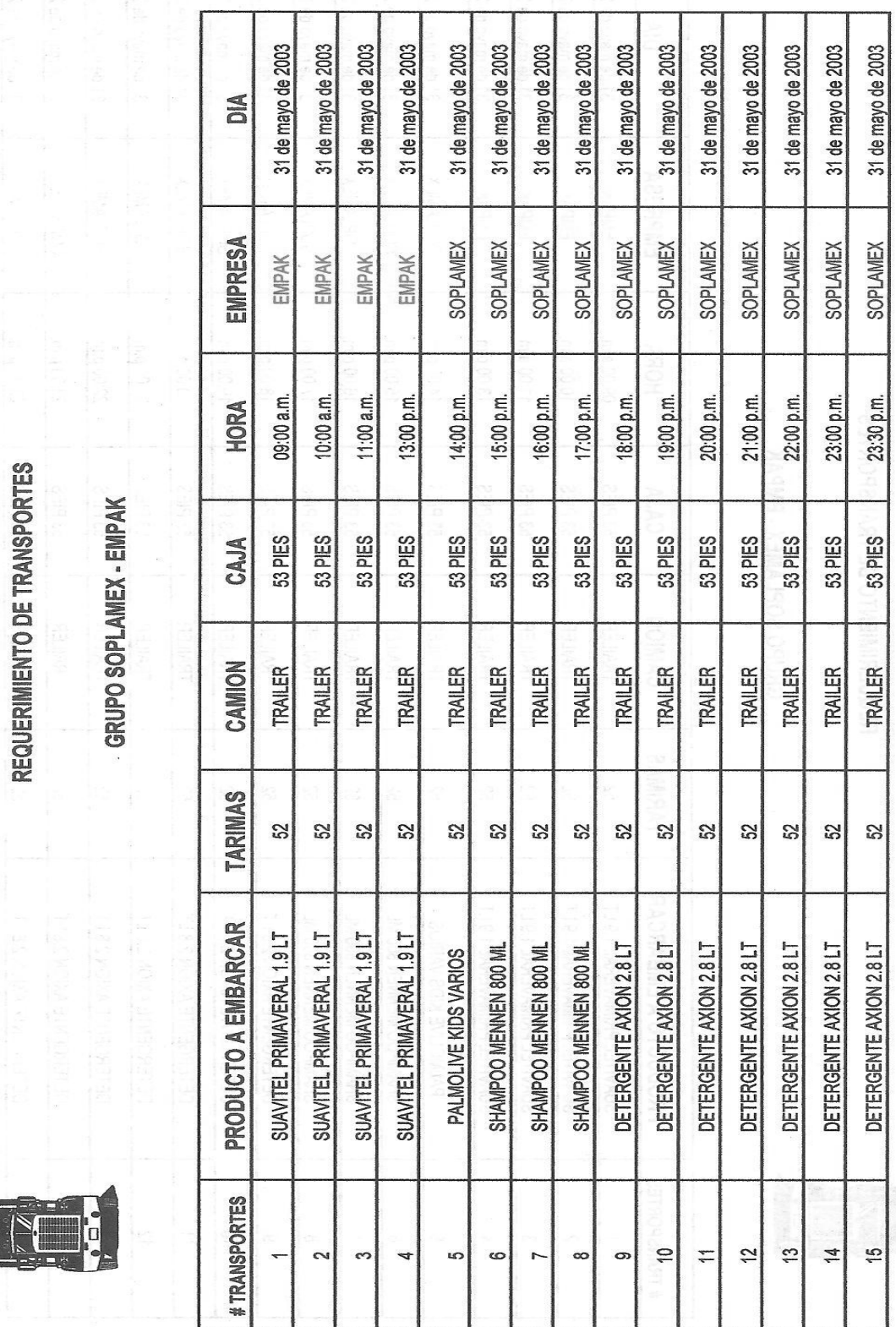

### **c) Solicitud de transportes a logística Misión Hills.**

**Figura.10** 

Una vez elaborado el programa de transportes proseguía llenar el requerimiento de los mismos y lo enviaba por e-mail en atención del Ing. Carlos Aguilar, encargado de la logística de Mission Hills.

En éste formato se refleja el número total de transportes que necesitamos para enviar las botellas, el producto que se va a embarcar, el número de tarimas que las contiene, el tipo de transporte que necesitamos así como la dimensión de la caja, la hora en que deben estar en nuestras instalaciones, la empresa que enviará las botellas y el día que se necesita el transporte.

Dicha solicitud la tenía que enviar el día anterior a la fecha en que se solicitaba el servicio y antes de las 13:00 hrs. para que el Ing. Aguilar hiciera la logística necesaria.

### **d) Confirmación de transportes.**

Ésta se realizaba de igual forma que la solicitud de transportes; es decir, vía correo electrónico. Aunque en ocasiones tenía que localizar al Ing. Carlos Aguilar; o a su asistente, el Lic. Eduardo Soria vía telefónica, para que atendieran mi petición y se me asignara la o las líneas de transportes que cargarían nuestras maquilas en días y horas programados en el requerimiento.

Una vez asignadas las líneas de transportes por el Ing. Aguilar procedía ponerme en contacto con ellas para evitar una posible confusión en la fecha y hora de carga.

Existen dos líneas de transportes que regularmente nos proporcionan el servicio en tractocamión y una más que lo hace mediante camiones tipo rabón "tortón"; las primeras dos son: Transportes Especializados Alcántara, S.A. de C.V. "TEASA" y Transportes Mexamerik, S.A. de C.V., ambas cuentan con tractocamiones que tienen cajas de 48 y 53 pies de dimensión en su interior lo cual permite que se envié cantidad mayor o menor de botellas en un embarque dependiendo de nuestras

necesidades, y la principal ventaja es que el precio por el servicio de transporte es el mismo para ambas cajas. A las cajas con dimensión de 48 pies le caben 52 tarimas y a la caja de 53 pies le llagan a caber hasta 56 tarimas con producto; regularmente siempre se piden tractocamiones con cajas de 56 pies por aquello de que el planeador llegue a necesitar y a solicitar más producto de último momento.

La línea de transportes que lleva nuestras maquilas en camión rabón es Autotransportes Everardo, S.A. de C.V., a éste tipo de camión le caben de 20 a 24 tarimas llenas de producto y por consiguiente es menor la capacidad de carga así como del precio de servicio. Este tipo de camión se utiliza únicamente cuando el planeador solicita una cantidad baja de producto.

### **e) Elaboración de remisiones.**

Posterior a la elaboración del programa de transportes y a la solicitud de los mismos mediante e-mail; comenzaba a realizar la captura de las remisiones, las cuales amparaban la cantidad de botellas que enviaríamos en los transportes pedidos con antelación.

La captura de remisiones la llevaba a cabo en el paquete de Facturación contenido dentro del Sistema Control 2000.

Los datos que se registran son los siguientes:

- 1. Número de remisión.
- 2. Nombre, domicilio fiscal y R.F.C. del cliente.
- 3. Fecha de captura.
- 4. Número de orden de compra del cliente.
- 5. Cantidad y descripción de la botella a embarcar.
- 6. Cantidad y descripción del corrugado utilizado para su empaque.
- 7. Cantidad y descripción de la tarima utilizada.
- 8. Fecha de entrega al cliente.

Se ejemplifica en la siguiente página.

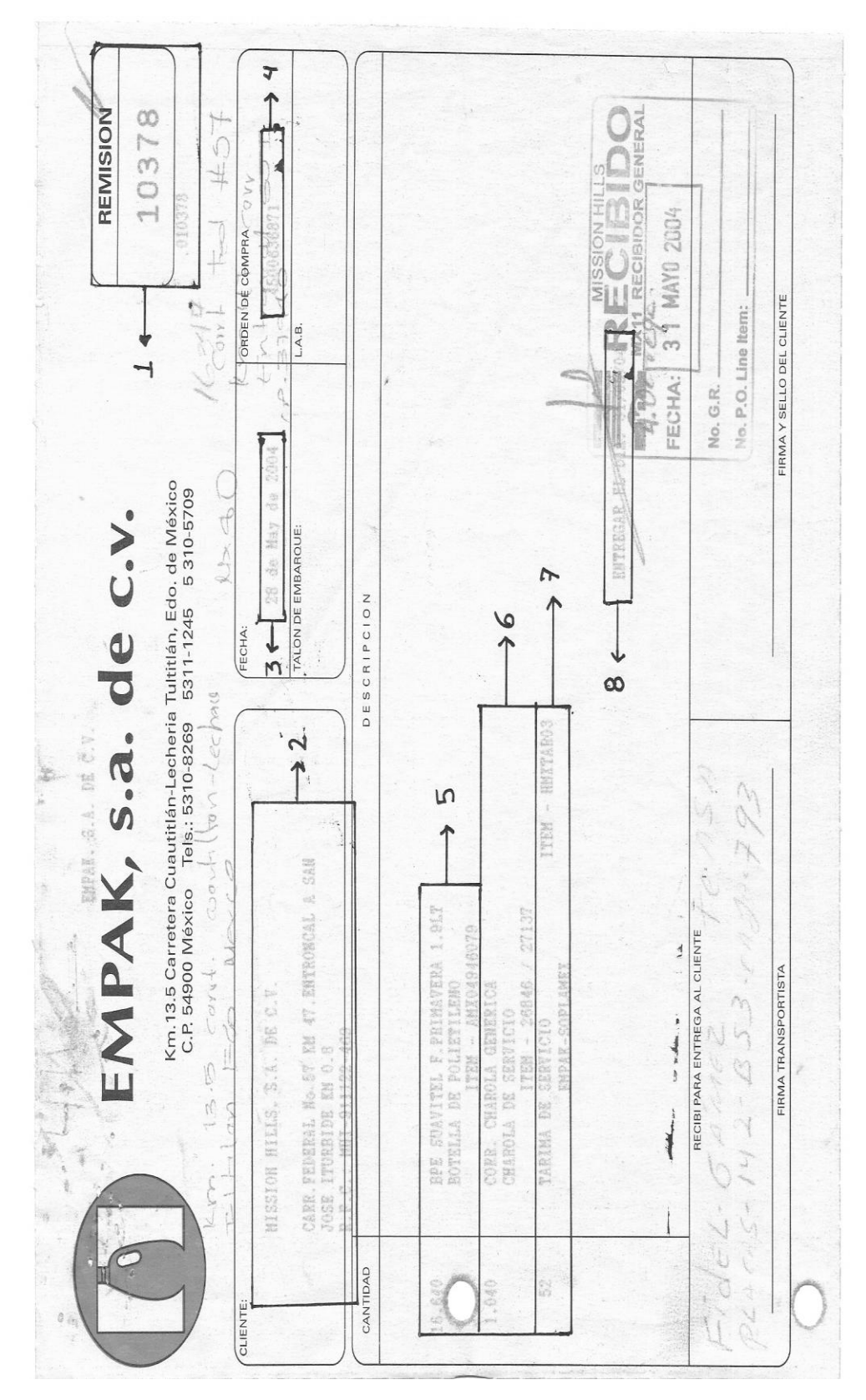

**Figura. 11** 

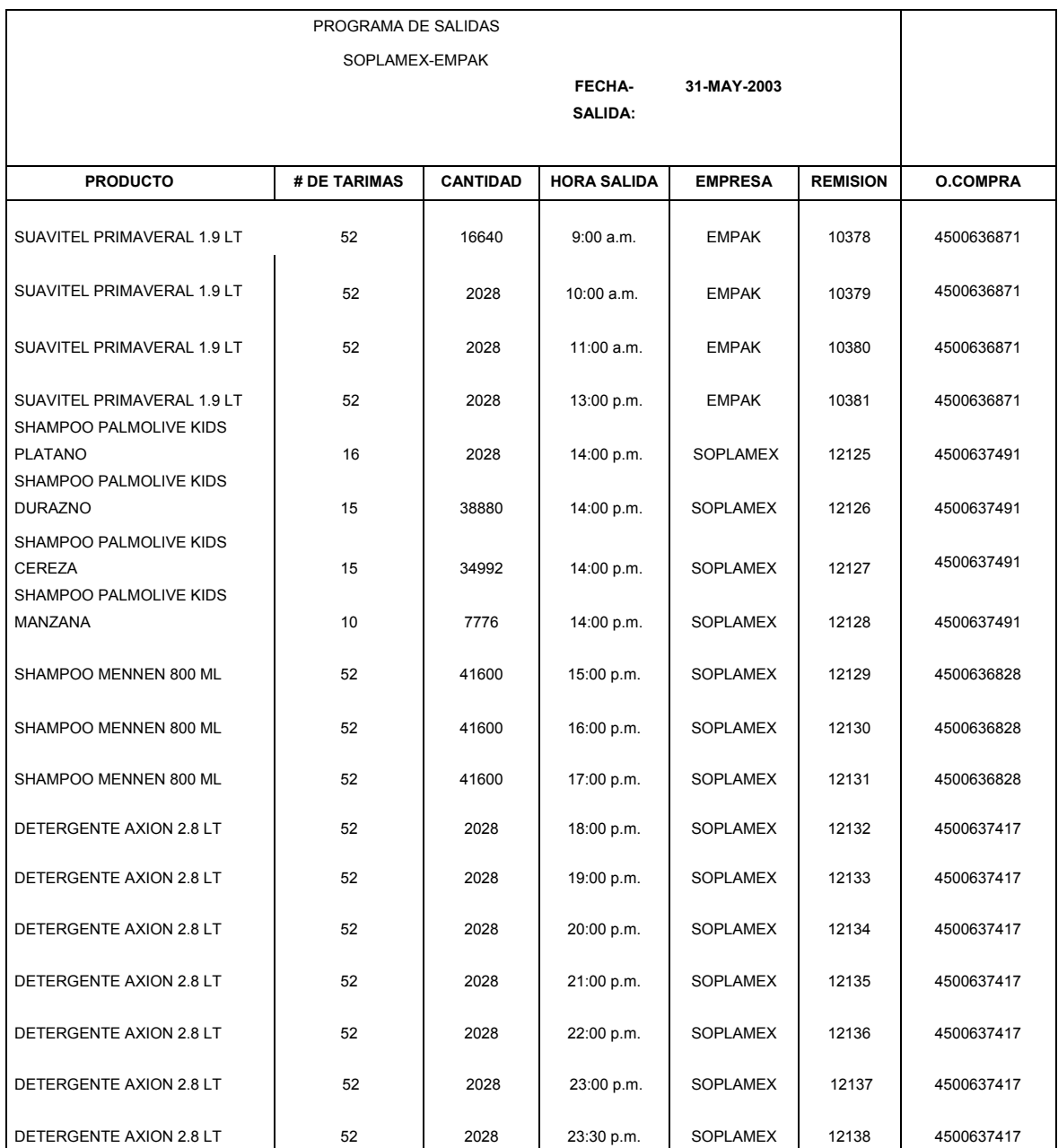

### **f) Programa de transportes para calidad y almacén.**

FAVOR DE CARGAR LOS TRANSPORTES A LA HORA INDICADA, NO ADELANTARSE A LA MISMA Y MUCHO MENOS RETRAZARSE; QUIERO APOYO DE AMBOS MONTACARGUISTAS EN TODAS LAS MAQUILAS.

OBSERVACIONES:

LOS PRODUCTOS QUE SALEN A LAS 14:00 HORAS SE EMBARCAN EN UN SOLOC TRAILER GRACIAS. ATENTAMENTE. FELIPE HDZ.

Éste programa se elabora con la finalidad de dar a conocer al almacén que cantidad de botella será enviada al cliente en horas posteriores y se puedan coordinar para preparar dichos embarques; una vez que el transporte esta cargado, el montacarguista se dirige con el asegurador de calidad en turno para solicitarle la liberación del certificado que ampara la cantidad de botellas enviadas en perfecto estado y poder así dar luz verde para que el material sea enviado al cliente.

Dicho programa se entrega al almacenista alrededor de las 16:30 hrs. para que entere al montacarguista en turno y vaya preparando las primeras salidas; a su vez se entregan dos copias más para el departamento de calidad, una para el gerente y otra para su asegurador; esto con la finalidad de que vayan preparando las etiquetas que identifican al producto que se va a enviar y para que preparen los certificados correspondientes y así permitir la salida del transporte.

### **g) Programa de transportes para vigilancia.**

Una vez que se ha embarcado el producto y que el departamento de calidad dio el certificado del mismo, el transporte estará dispuesto a salir y únicamente hará falta que el departamento de vigilancia corrobore que la cantidad y el material embarcado sea el mismo que se indica en el programa de transportes que se le asigna a éste departamento.

Éste programa es similar al que se envía por correo electrónico a logística Mission Hills y la única diferencia entre ellos es que el programa de vigilancia ya tiene el nombre de la línea que cargara cada una de las maquilas descritas en dicho programa.

Antes de salir de las oficinas de la empresa en la planta de producción me dirigía a la caseta de vigilancia para entregar el programa de transportes, el cual lo elaboraba una vez que logística Mission Hills ya me había dado respuesta de que línea de transportes cargaría nuestras maquilas.

Apoyado en el programa de transportes, vigilancia se cercioraba de que el transporte que estaba por salir de nuestras instalaciones con rumbo a Mission Hills llevará en su caja la cantidad y producto que se estipulaba en su programa, avalado por el certificado de calidad correspondiente, por una remisión que también amparaba la cantidad de botella que sería entregada y por último un formato de salida dirigida al departamento de vigilancia en la que se hacia la petición pertinente para permitir la partida del transporte.

 A falta de algún documento de éstos, el departamento de vigilancia no dejará salir al transporte por ningún motivo, esto por políticas y seguridad de la propia empresa.

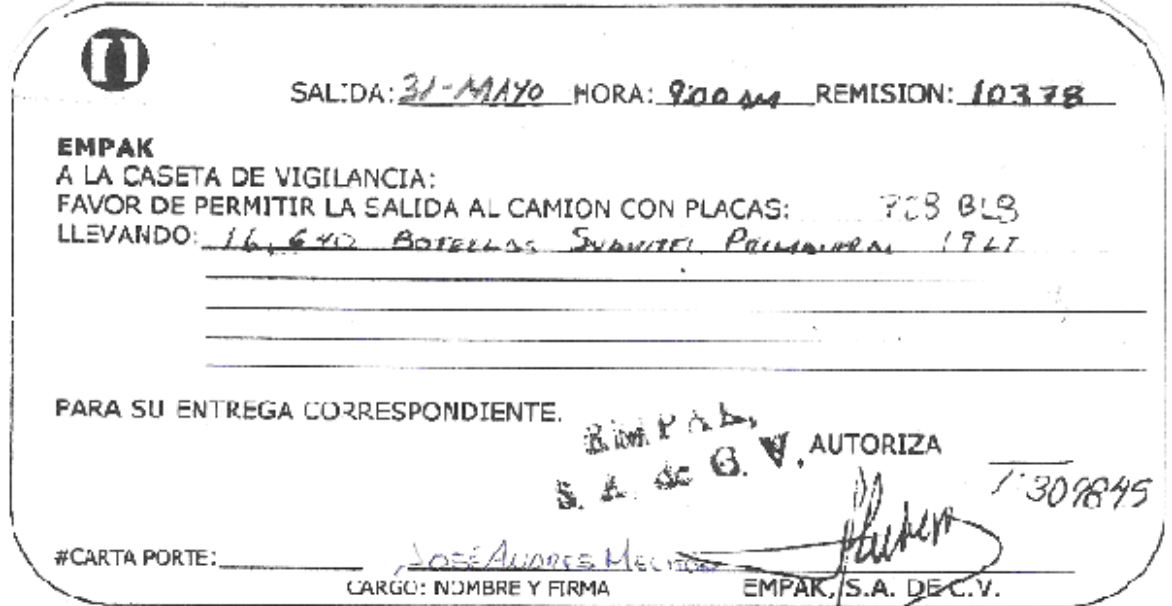

**Figura. 13** 

El formato de salida lo llenaba después de haber concluido la elaboración de los programas respectivos de transportes, esta salida se anexa junto con la remisión y la orden de compra del cliente.

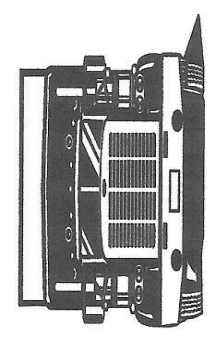

REQUERIMIENTO DE TRANSPORTES DEPARTAMENTO DE VIGILANCIA GRUPO SOPLAMEX - EMPAK

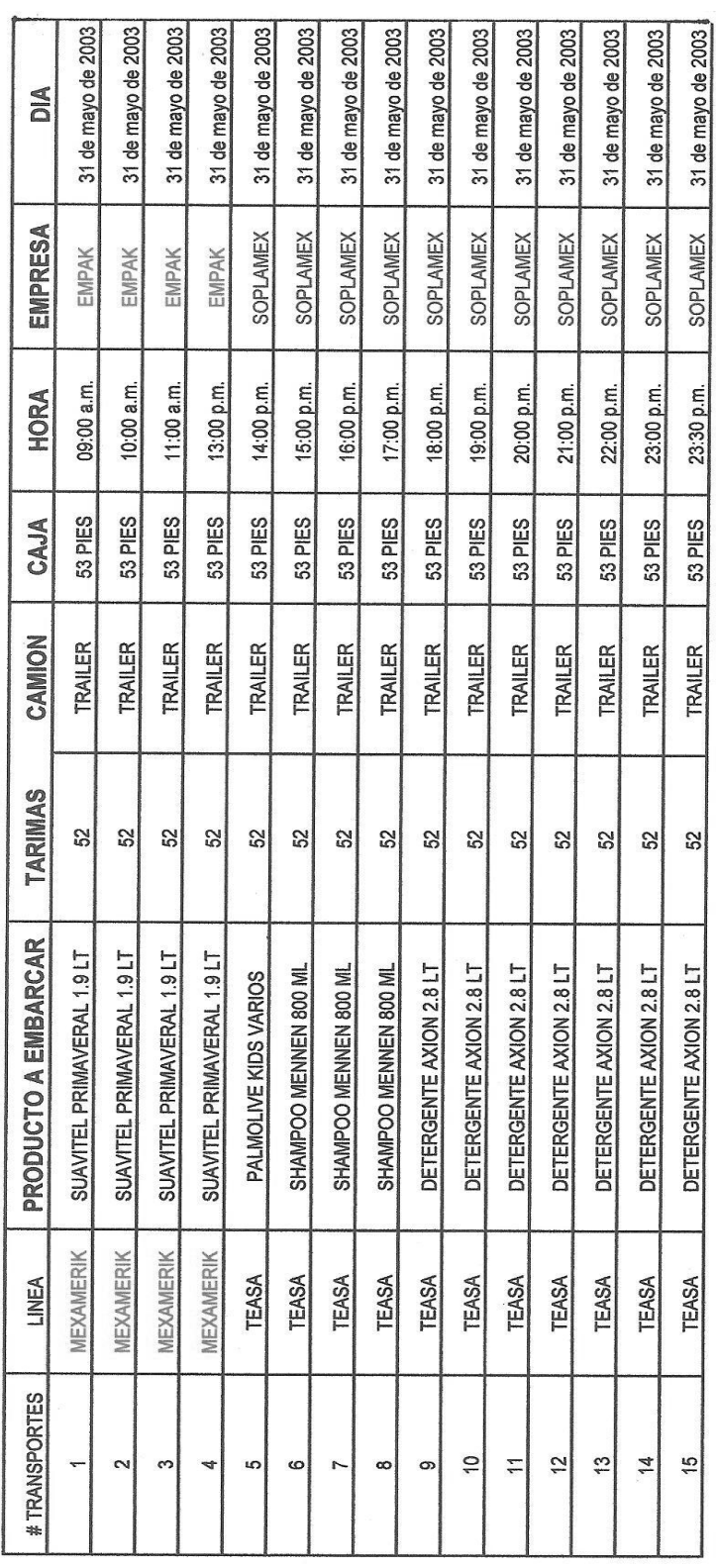

**h) Seguimiento de entrega de producto terminado en Mission Hills y rastreo de remisiones pendientes de facturar.** 

Al día siguiente de la fecha de envío estipulada en la orden de compra del cliente, me ponía en contacto con las líneas de transportes que habían sacado el producto de nuestras instalaciones y llevado a Mission Hills para preguntar si las botellas enviadas ya habían sido recibidas por el cliente, la verdadera razón de llevar a cabo ésta actividad era para obtener información de la situación en la que se encontraba nuestro producto y poder hacer comentarios con el planeador; ya sea para su recepción o en dado caso confirmar una vez más que el material ya había sido entregado.

Otra de las razones primordiales de tener contacto con las líneas de transportes después de enviado el producto era poder saber si ya contaban con la copia fiel de nuestra remisión original firmada y con el sello de recibido; así nosotros podríamos dar paso a la facturación de las mismas y llevarlas a revisión el martes siguiente a la semana en la cual fueron enviadas y recibidas por el cliente.

### **3.1.4. Control de inventario de materia prima y producto terminado.**

Lo llevaba a cabo mediante la captura del Reporte diario de producción y consumos realizado por la gerencia de dicho departamento de ambas plantas (Empak - Soplamex).

Otro aspecto importante para el control de los inventarios es la perfecta planeación de las compras de materia prima en relación con el registro del reporte diario de producción.

### **a) Reporte diario de producción.**

Cada día alrededor de las 9:15 de la mañana los gerentes de producción de Empak y Soplamex subían a las oficinas para entregarme el reporte de producción diaria de cada empresa; así como también, los consumos que tuvieron para producir las botellas.

En estos reportes se describe el nombre del producto, el inventario inicial que se tiene antes de la captura de la producción diaria el cual lo da por fórmula al terminar de vaciar los datos, una columna para registrar devoluciones de producto por parte del cliente en caso de haberlas, otra donde se anota la producción real, enseguida una donde se apuntan las salidas de producto terminado y por último hay una columna que nos muestra el inventario final de botellas que tenemos al inicio del primer turno del día en que se elabora dicho reporte.

Habrá que aclarar que los datos contenidos en este reporte corresponden a los resultados obtenidos un día antes y/o en su defecto al fin de semana que corrió del día viernes al día domingo de cada semana; ya que el personal administrativo como es mi caso, únicamente labora de lunes a viernes.

La información contenida en cada una de las figuras es real en relación a la ejemplificación dada, si pueden verificar toda la información de todos los formatos se relaciona con la descripción que voy realizando de mis actividades.

En la siguiente página se muestra el formato del reporte diario de producción.

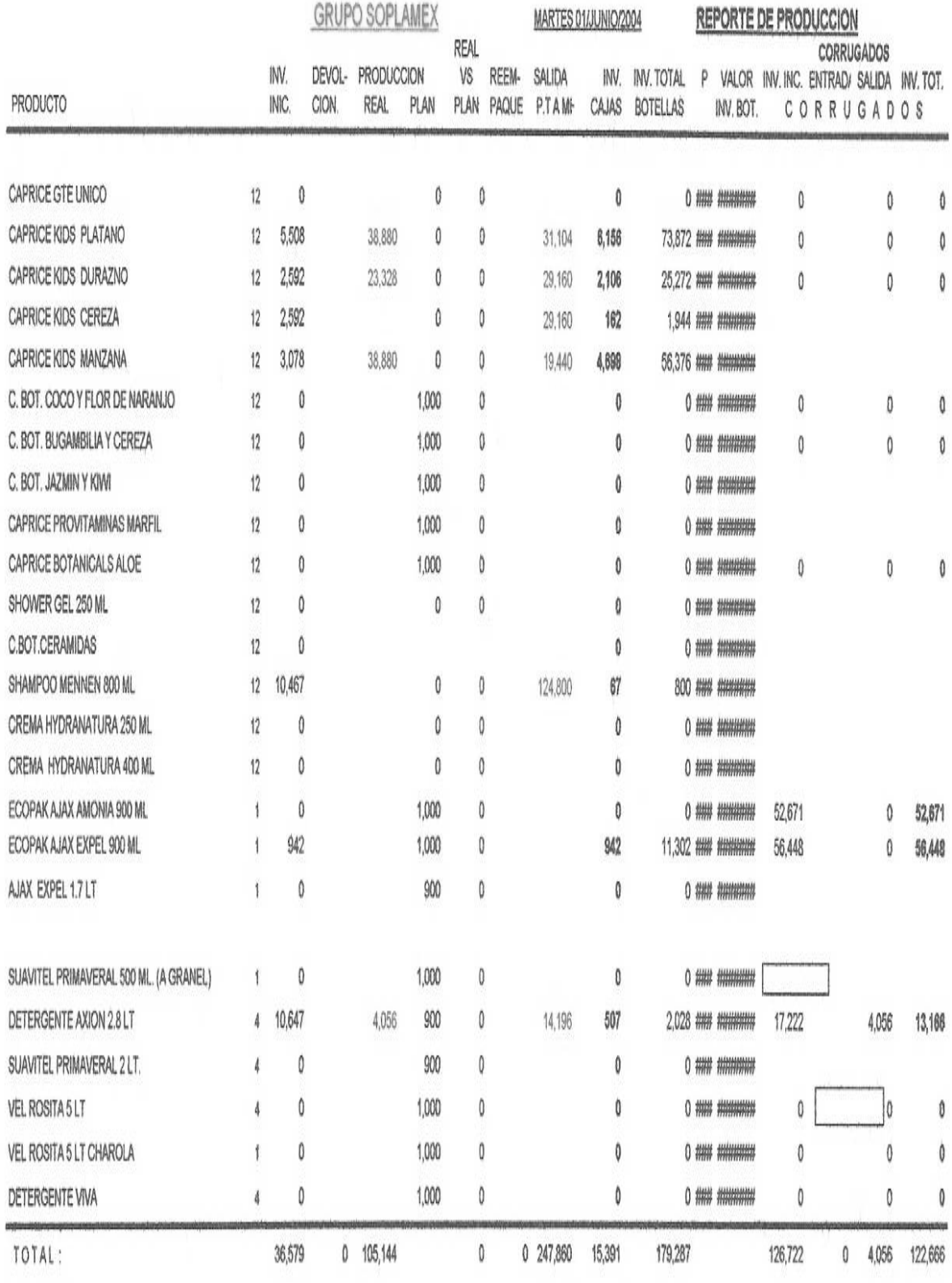

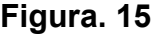

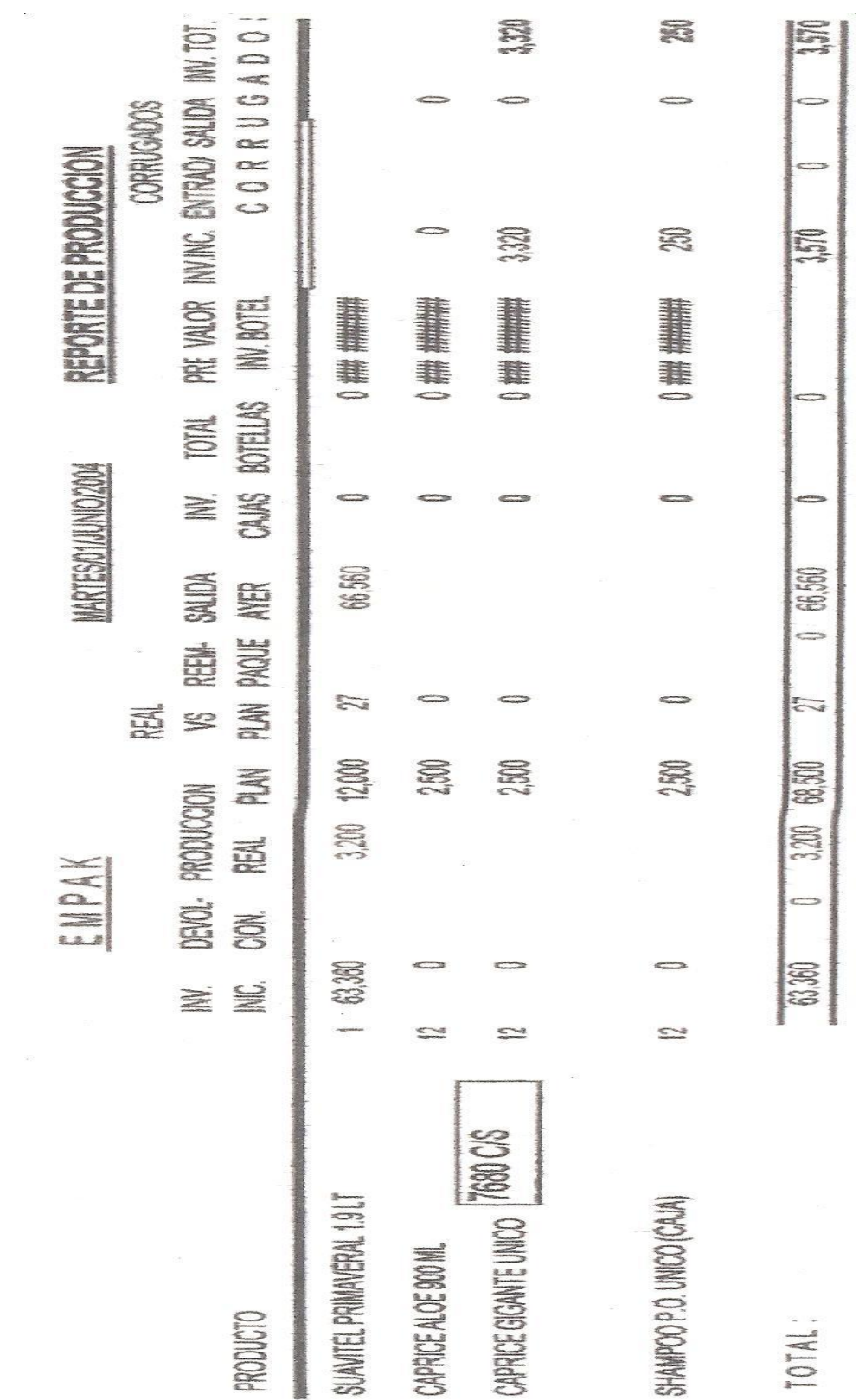

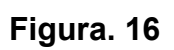

### **b) Captura de consumos de materia prima.**

La captura de consumos se lleva a cabo en el kardex de materia prima, el cual comprende la descripción de cada uno de los materiales que se utilizan en la producción; así como también, una columna que nos indica el stock mínimo que necesitamos de cada uno de los materiales para no perder tiempo en la producción y por consiguiente retrasar las entregas de producto terminado, además de que nos sirve como un indicador para saber en que momento realizar la compra de materia prima, en este caso, de master batch. La siguiente columna nos muestra la existencia de material con que contamos al inicio del primer turno del día corriente y esto resulta después de la captura diaria de consumos y por default nos da en la columna siguiente un inventario teórico al día del registro.

Las siguientes dos columnas corresponden a los ajustes que se efectúan una vez concluido el periodo del mes anterior al que comenzará y realizado el inventario físico de materia prima, esto con la finalidad de arrancar el siguiente mes con la información correcta al día del inventario y por consiguiente al primer día del nuevo mes; todo ello da como resultado la columna de saldos ajustados que al inicio del mes corresponde a la información arrojada del inventario físico de materia prima.

Por último, las siguientes columnas nos muestran los días del mes y dentro de esta se puede observar que esta subdividida en tres columnas más; en la primera de ellas se registra las entradas de materia prima; es decir, las compras y en la segunda columna se capturan las salidas de las mismas, lo que representa a los consumos.

 Dentro de la tercer columna contenida en cada uno de los días se capturan las salidas de materiales cuando una empresa ya sea Soplamex - Empak o viceversa le presta material para no parar la producción y poder continuar con ella o comenzar una nueva orden y no esperar a elaborar una orden de compra para poder comenzar a producir.

Lo anterior se ve reflejado en la **figura 17** que se encuentra en la siguiente página.

53

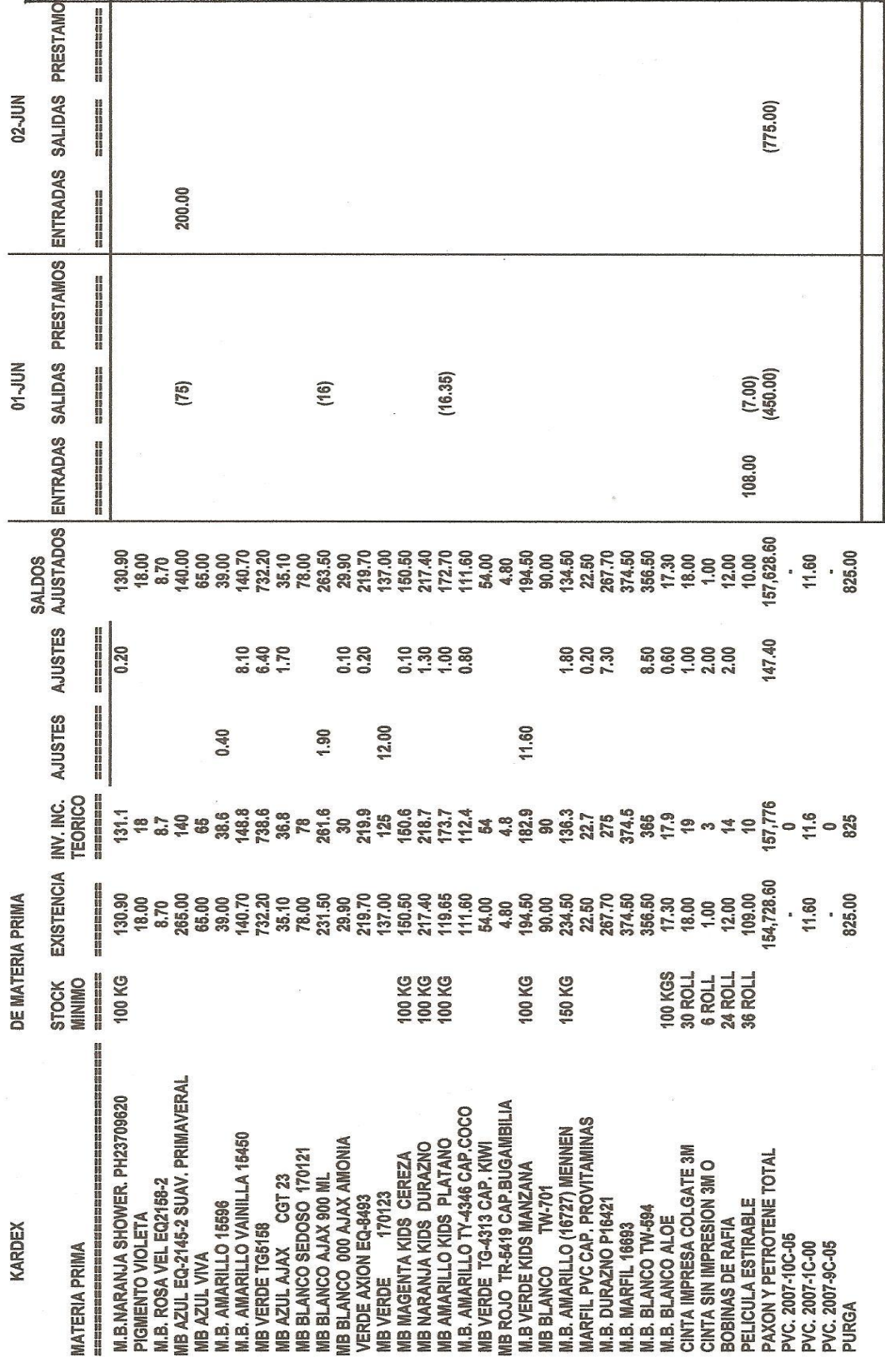

### **c) Planeación de compras de materia prima en base al reporte diario de consumos.**

Algo que era fundamental y que me ayudaba demasiado para elaborar la orden de compra de materia prima en forma oportuna, era sin duda el llenado del kardex de materia prima. Ésta herramienta es básica para la planeación y solicitud de materiales a nuestros proveedores pero no debemos olvidar que ello se debe en función del reporte que entrega el departamento de producción (reporte diario de consumos de materia prima).

Algunos aspectos importantes a considerar para la planeación de las compras de materia prima, son sin duda alguna las siguientes:

1.- El reporte diario de consumos de materia prima entregado por el gerente de producción de cada una de las plantas (Empak – Soplamex); con la finalidad de realizar la captura de los mismos lo antes posible y permitir ver la existencia de materiales al inicio del primer turno del día corriente.

2.- La recepción de órdenes de compra de parte de nuestro cliente para poder realizar una buena planeación de las corridas de la producción; de las cuales se encargaba mi jefe y compañero de oficina el L.C. Jorge Armando López Vázquez.

3.- Las dificultades de cada una de las plantas para llevar a cabo la producción diaria necesaria para la entrega oportuna de producto terminado al cliente; es decir, los retrasos de producción, ya sea por nuevo arranque, cambio de material en las maquinas, cambio de moldes para elaborar una botella distinta, etc...

4.- El tiempo de reacción que tiene cada uno de nuestros proveedores para la entrega del material solicitado.

5.- Saber la capacidad diaria de producción de cada una de las maquinas en condiciones normales, lo que me permitía determinar aproximadamente la cantidad consumida de materia prima al termino de la corrida de las ordenes de producción y así poder estimar de una forma más oportuna la elaboración de una orden de compra.

55

6.- Tener claro el programa de producción de cada una de las plantas para estar enterado; pero sobre todo, estar en la jugada de que movimientos se van a realizar durante la semana siguiente y cuando se termina y comienza con una orden de producción.

### **3.1.5. Toma de inventario físico.**

### **a) Toma de inventario físico.**

Se realiza el día uno de cada mes a las 6:30 de la mañana que es cuando se termina el tercer turno del día 30 o 31 del mes que concluye.

Como recordarán; el día que entré a laborar por primera vez para Grupo Soplamex, fue el 1° de abril del 2003 a las 6:30 de la mañana y por consiguiente día de inventario.

Para la realización de dicha actividad, previamente se necesita que un día antes al inventario se realice el primer conteo; para el cual se colocan marbetes en cada tarima de materia prima o en su defecto de producto terminado encontrados en el almacén y/o en la planta de producción, aunque estos últimos se realizarán momentos antes de la toma de inventario, identificando con el nombre o clave del producto y la cantidad contenida en la tarima; dicho conteo lo llevan a cabo los montacarguistas de ambas empresas (Empak – Soplamex), cada uno se hace cargo y es responsable de su propio almacén.

El segundo conteo lo realiza el almacenista y verifica que efectivamente el contenido de las tarimas corresponda a la descripción y cantidad de producto y/o material anotado en los marbetes; éste conteo al igual que el primero, se realiza un día antes al inventario físico y cabe mencionar que el almacenista es el mismo para ambas empresas.

Para finalizar, el tercer y último conteo se lleva a cabo el día uno de cada mes y es realizado por el jefe del departamento de costos e inventarios; el L.C. Jorge Armando López Vázquez y en ese entonces por su asistente de departamento, un servidor; Felipe Hernández Malagón. A nosotros se nos unía el almacenista y el montacarguista en turno de cada empresa, para dar fe y certeza de la ubicación de los materiales; así como también, lo descrito en cada uno de los marbetes.

Durante el primer mes de estadía dentro de Soplamex la capacitación fue al vapor pero muy efectiva, siempre con la plena convicción de preguntar y ser escuchado pero sobre todo, haber tenido la fortuna de nunca quedarme con la duda y lo más importante, saber ante todo que tenía más que un jefe en mi departamento, un amigo. Gracias George.

A partir del segundo inventario; es decir, el día uno de mayo del mismo año de 2003, fue el primero que realicé sin la compañía de mi jefe pero siempre apoyado por el almacenista David Hernández Flores y el montacarguista en turno, llámese el Sr. Meliton, "Lupillo", o "el jefe Diego", montacarguistas de Empak, S.A. de C.V.

Sin duda alguna, cada uno de ellos fue indispensable para la superación y el logro de mis objetivos dentro del departamento y de igual forma mil gracias.

Como lo comenté en párrafos anteriores, la toma del inventario físico no es otra cosa más que realizar el conteo de los materiales contenidos en las tarimas y así poder avalar lo descrito en cada uno de los marbetes; posteriormente realizar la captura de los resultados obtenidos y poder cotejarlos contra lo que nos arroja el kardex de materia prima, y así conciliar las diferencias existentes con los reportes de consumos de materiales entregados por los gerentes de producción de las empresas.

Hago de su conocimiento que del uno de mayo de 2003 en adelante, yo me encargue de realizar la toma del inventario físico de Empak, y mi jefe (George, como le llamo hasta la fecha) realizaba el de Soplamex. Esto fue así hasta la toma de mí último inventario, el día uno de Diciembre del 2004, debido a que a partir del dos de

enero del 2005, me trasladaría a las oficinas de Asesoría Directriz, en el sur del D.F., como parte de lo que yo llamo "mí segunda etapa dentro de Grupo Soplamex", la cual describiré un poco más adelante.

### **b) Captura de inventario físico.**

Una vez concluido el inventario físico y la recolección de los marbetes de todas las tarimas que se encontraron en el almacén; procedía a realizar la captura de los mismos en mí computadora, con la finalidad de emitir el resultado obtenido del inventario y así poder cotejarlo con el kardex de materia prima.

### **c) Diferencias entre el inventario teórico y físico.**

Ya que se emitió la captura del inventario, se procede a la conciliación de los resultados contra lo obtenido a fin de mes en el kardex de materia prima; y para ser exactos, en la columna de "existencia de materiales".

Dichas diferencias tienen que ser aclaradas en las siguientes horas para poder "arrancar" el nuevo mes, con información real que refleje el verdadero resultado del inventario.

Las principales diferencias encontradas en el inventario respecto al kardex de materia prima y al reporte diario de producción de las empresas; son las siguientes:

1.- Diferencia por error en el registro de las **cantidades** anotadas en los marbetes al realizar la primera toma de inventario físico.

2.- Diferencia por error en el registro de la **descripción** de los materiales y/o producto terminado anotados en los marbetes al realizar la primera toma de inventario físico.

3.- Diferencia por error en la captura de los marbetes al emitir el reporte **por cuenta propia.** 

4.- Diferencia en el conteo del inventario de determinado material y/o producto terminado **en base a lo registrado** en el kardex de materia prima o en el reporte diario de producción respectivamente.

5.- Diferencia por error en el registro de los datos contenidos en los reportes de producción y de consumos de cada empresa **por parte de los gerentes de producción**, en razón de los obtenidos después del inventario.

6.- Diferencia por error en el registro de los reportes de producción de producto terminado y de consumos de materia prima **por cuenta propia.**

### **3.1.6. Reportes quincenales.**

### **a) Reporte de Cobranza.**

Este reporte no es más que el control de los depósitos que realiza nuestro cliente a una fecha determinada y lo que esperamos de cobranza a 30 días. El crédito que la empresa le otorga a Colgate vía Mission Hills es de 30 días, consecutivos a partir de la fecha de revisión y presentación de nuestras facturas.

Dentro del mismo reporte se puede apreciar la cantidad en pesos de nuestras ventas y en la siguiente columna la fecha en que se deberá esperar el depósito del cliente. Cabe señalar que Colgate únicamente realiza pagos los días 5 y 20 de cada mes.

### **3.1.7. Reportes mensuales.**

### **a) Recolección de reportes mensuales de otras áreas.**

Durante los primeros cinco días del nuevo mes; me encargaba de hacer la recolección de los reportes mensuales de las distintas áreas que conforman la empresa y entregarlos al contador general; para que a su vez éste, elaborara la concentración de toda la información recabada por medio de un reporte que entrega a la dirección de la empresa.

- El reporte mensual de producción lo recolectaba con el gerente de producción de Grupo Soplamex, el Sr. Ricardo Pérez.
- El reporte mensual de producción de Empak con el Ing. Jorge Reyes.
- El reporte mensual de calidad con el Ing. Jaime Pacheco (ya no labora para la empresa y actualmente en su lugar se encuentra la Ing. Hilda Ordóñez).
- El reporte mensual de personal con el L.C. Alfredo Aguilar.
- Y por último el "on time and complete" reporte emitido y enviado por nuestro cliente al departamento de costos e inventarios con el L.C. Jorge Armando López.

A continuación un ejemplo de los reportes mensuales de las distintas áreas de cada una de las empresas.

### **REPORTE DE OPERACIONES**

GPO. Sobloger SA.06 CU ABRIL-2005-EMPRESA: FECHA: **VENTAS (000'S)** BOTELLAC AÑO ANTERIOR ACUMULADO % VS<br>MES ACUM. ACTUAL PRESUPUESTO MES ACUM. ACUM. MES ACUM. TOTAL  $MES$ ACUM. MES ACUM. MES ACUM. MES ACUM. **FINANZAS % (000'S) AÑO ANTERIOR** % ACTUAL<br>ACUMULADO ACUMULADO  ${\tt MES}$  $\sqrt[0]{6}$  $\%$ ACUM, VS AÑO ANT. **VENTAS**<br>COSTOS UTIL. BRUTA GTS. OPER  $\overline{a}$ OTROS INJGTS  $\sim$ UTIL. A IMPTOS  $\sim$  $\mathbb{R}^2$  . The

### PRODUCCIÓN (000'S)

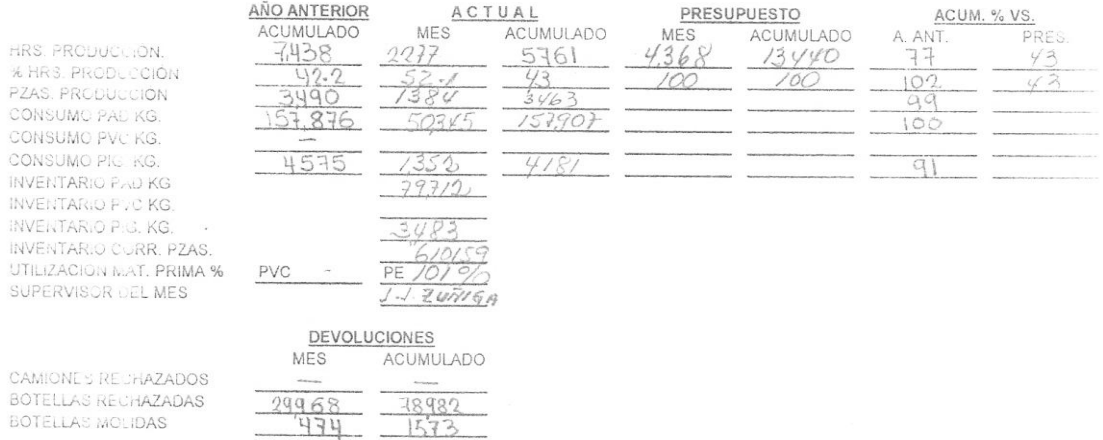

PERSONAL

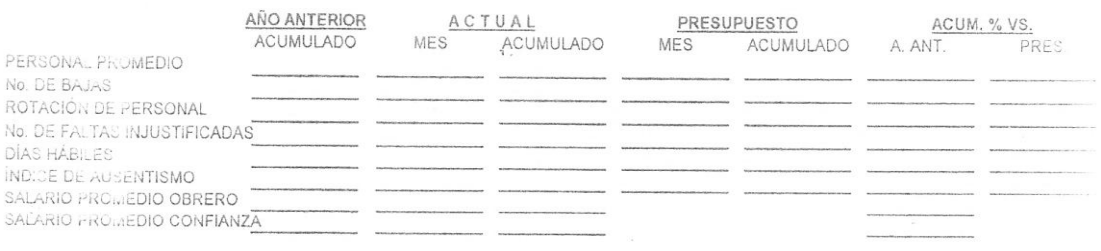

### **Figura 18.**

GRUPO SOPLAMEX, S. A. de C. V.

## RECLAMACIONES MENSUALES POR SUPERVISOR

ABRIL 2005

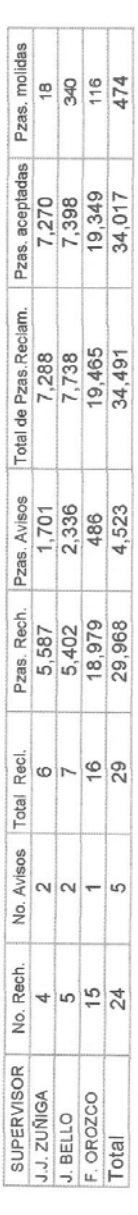

TOTAL RECLAMACIONES

PZAS, REGLAMADAS

J.J. ZUÑIGA<br>21.13%

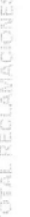

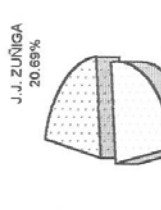

. BELLO<br>24.14%

F. OROZCO<br>56.44%

J. BELLO<br>22.43%

J.J. ZUÑIGA<br>3.80%

J. BELLO<br>71.73%

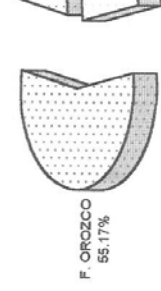

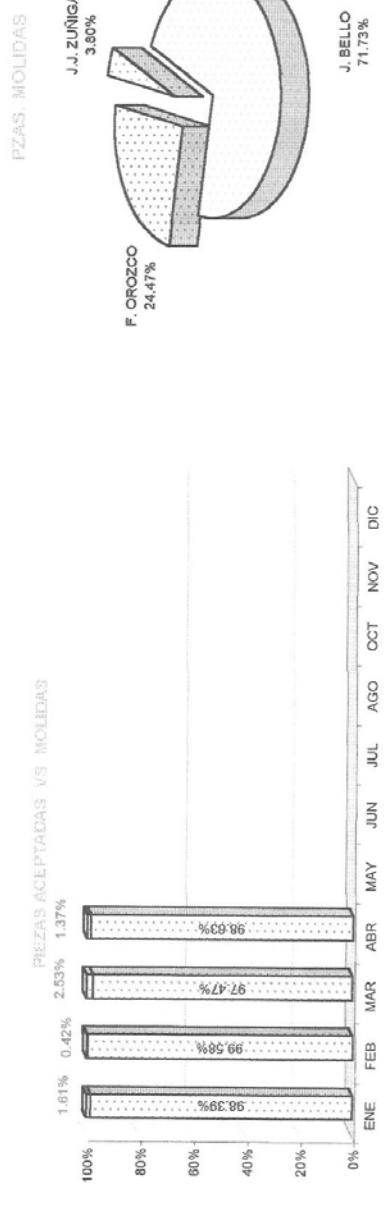

GRUPO SOPLAMEX, S.A. DE C.V

REPORTE MENSUAL DE PERSONAL **GRUPO SOPLAMEX, S.A. DE C.V**<br>REPORTE MENSUAL DE PERSONAL<br>2

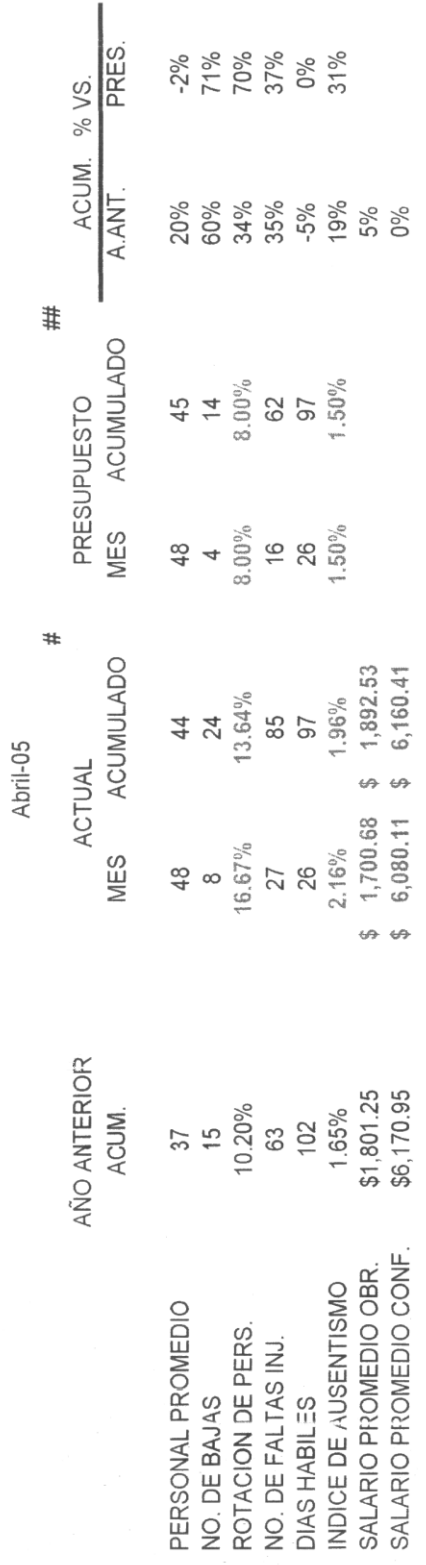

# Colgate Palmolive México<br>
GRUPO SOPLAMEX S.A. DE C.V.

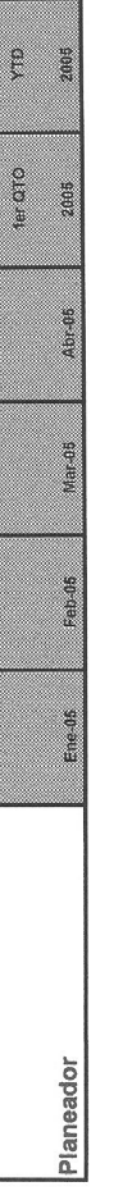

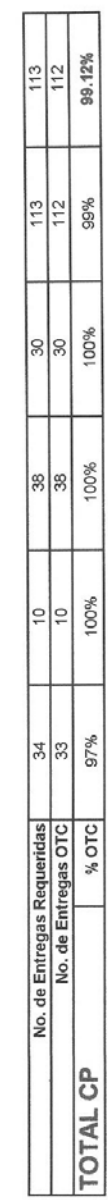

### **b) Reporte del IVA cobrado.**

En este reporte registraba el número de la factura, la fecha en que se había metido a revisión, el importe, IVA y el total de la factura; además de la fecha de pago de la misma y el importe pagado por nuestro cliente, a parte de los datos mencionados, también contenía el saldo a fin de mes, la cobranza reportada por el banco y el saldo acumulado que aún esta pendiente de cobro.

 En los renglones de la parte inferior del formato, se puede apreciar por medio de formulas, el concentrado de los resultados que arroja la captura de tal información; dándonos como consecuencia el importe total de IVA efectivamente cobrado a Mission Hills, tal y como se aprecia en la siguiente figura.

Este reporte es importante y de gran ayuda para la contabilidad de la empresa, ya que tiene perfectamente identificado el total del IVA acreditado y pendiente de acreditar a una fecha determinada en razón de las ventas efectuadas a nuestro cliente.

Estas funciones las desempeñe con buenos resultados a partir del 1 de abril del 2003 hasta que se presento una oportunidad única, la vacante de auxiliar contable de la empresa.

 El reto era grande y me llenaba de ilusión el poder desempeñarme en ese puesto; la decisión era difícil ya que el área en donde desempeñaría dichas funciones era en las oficinas de Asesoría Directriz, en el sur del D.F.

 Sin embargo, la petición que hice al director general para que me tomara en cuenta durante el periodo de selección le encanto, y de forma casi inmediata me dio una resolución.

Corría el mes de octubre del 2004 cuando se me dio la oportunidad de escalar un peldaño más en mi vida profesional y dentro de la empresa; la única condición era que permaneciera en el departamento de costos e inventarios hasta finalizar el ejercicio de 2004 para que al iniciar el nuevo año me presentara a laborar en las instalaciones del sur de la ciudad y comenzara a desempeñarme en el puesto de auxiliar contable.

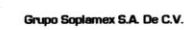

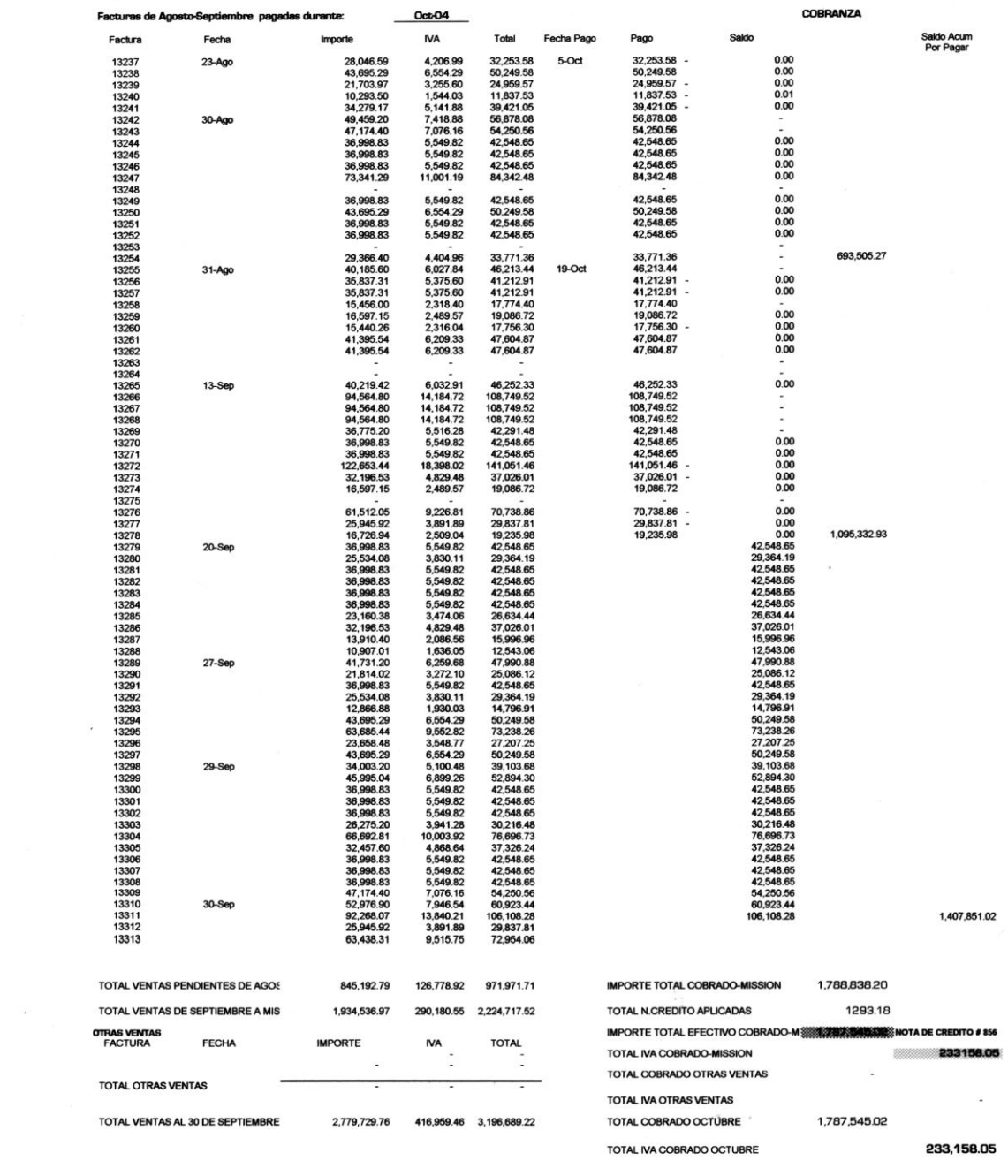

TOTAL CONFIRMACION ESCRITA COBRANZA OCTUBRE **335** -----TOTAL IVA DE CONFIRMACION COBRANZA EN OCTUBRE 233156.05

### **4. Desempeño Laboral (Segunda Etapa. Oficinas Sur del DF.)**

### **4.1. Actividades como Auxiliar Contable.**

El dos de enero del 2005 fue el primer día de actividades en las instalaciones de Asesoría Directriz y el comienzo de lo que llamo "mi segunda etapa dentro de Grupo Soplamex".

### **4.1.1. Sistema Control 2000 (Contabilidad y Bancos).**

Una vez instalado en las nuevas oficinas y con la plena convicción de seguir aprendiendo cada día más, la primera tarea que tuve fue terminar de aprender el Sistema Control 2000 sólo que ahora en los paquetes de Contabilidad y Bancos; la verdad no fue nada difícil puesto que ya tenía el antecedente de manejar el resto de los paquetes que integran a éste sistema.

El paquete de Bancos estaba ligado con el paquete de Contabilidad, lo que hacia realmente que la contabilización de las pólizas fuera de una manera más rápida. En el paquete de bancos se capturaban los Cheques, las Pólizas de Ingresos y Egresos; así como también, las Pólizas Cheque.

Al terminar la captura del Cheque, el sistema daba la opción de efectuar de manera inmediata la contabilización de la Póliza Cheque. El inconveniente que tenía este sistema era que la impresión ya sea del propio Cheque o de las Pólizas Cheque, se tenía que llevar a cabo al terminar la captura de todos los Cheques contenidos en el flujo de efectivo, lo cual retardaba mucho la culminación de esa actividad.

Una vez terminada la captura de los Cheques y la contabilización de las Pólizas Cheque en el paquete de Bancos, procedía a verificar y/o a modificarlas en el paquete de Contabilidad.

El paquete de Contabilidad era el único que te permitía la modificación de algún movimiento hecho en cualquiera de las pólizas, llámese de Cheques, Ingresos, Egresos, Diario, Compras y Ventas.

También autoriza la inserción de nuevas pólizas dentro del consecutivo que va llevando de las mismas; es decir, si en las Pólizas de Diario va a comenzar la póliza número 20 y se lleva un orden en cuanto al procedimiento de registro, por mencionar un ejemplo, si se tiene la costumbre de registrar todas las nominas del mes y se ha olvidado capturar una, este paquete le permite sin problema alguno, corregir la omisión insertando una nueva póliza dentro de dicho consecutivo y a la vez recorrer automáticamente a las posteriores, sin la necesidad de volverlas a capturar y asignándoles un nuevo número de póliza.

Este sistema dejo de usarse para inicios del año de 2006 y fue cambiado por el Sistema ASPEL COI y ASPEL BANCO, debido a que la versión del Sistema Control 2000 aun estaba en ambiente MS-dos. En años anteriores se intento correr el Sistema Control 2000 en ambiente Windows pero al parecer eran de las primeras versiones que sacaban al mercado y aún presentaban demasiados problemas durante el manejo y procesamiento de la información; es por eso que decidieron intentar nuevamente con el Sistema de ASPEL, el cual habían manejado de igual forma en años anteriores.

### **4.1.2. Sistema ASPEL COI y ASPEL BANCOS.**

En el mes de noviembre de 2005 se tomo la decisión de comprar el paquete de ASPEL COI 4.0 y BANCO 2.5 para el departamento de contabilidad, ASPEL NOI para el departamento de personal y ASPEL SAE para el departamento de costos e inventarios; con la finalidad de iniciar el año de 2006 con la readaptación de dicho sistema.

Asistí a las instalaciones de ASPEL para recibir un curso básico de COI lo cual fue de gran ayuda para adentrarme al ambiente del sistema ya que desconocía por completo la utilización del mismo. La adaptación fue rápida y no me tomo mucho tiempo poder desempeñar de manera efectiva la operación del paquete; aunque aún me hace falta conocer más acerca del mismo, poco a poco he aprendido y descubierto nuevas formas de manejar el sistema.

De igual manera que en el Sistema Control 2000, el paquete de ASPEL BANCO contiene una interfase con ASPEL COI aunque esto es únicamente para la versión 4.0 de COI ya que la nueva versión para 2006 no presenta esta ligadura.

El paquete ASPEL BANCO es un sistema diseñado para asistir al usuario en la organización de los Ingresos y Egresos de la empresa; efectuados a través de movimientos bancarios. El sistema se integra por catálogos lo cual permite llevar un control automatizado de las operaciones, de tal forma que la información se encuentre actualizada en todo momento.

Algunas de las características del sistema son:

- Operaciones en un ambiente que permite visualizar varios procesos a la vez.
- Manejo de diferentes monedas.
- Manejo de diferentes tipos de cuentas.
- Manejo de diferentes conceptos para un mismo movimiento.
- Agenda de ingresos y egresos.
- $\bullet$  Integración de la consulta de cheques dentro de la de movimientos.
- Manejo de inversiones.
- Robusto módulo de estadísticas.

El paquete de bancos mantiene relación con otros sistemas de Aspel mediante las llamadas interfases.

Esto lo podemos observar con la ayuda del siguiente cuadro.

### **DIAGRAMA DE INTERFASE BANCO.**

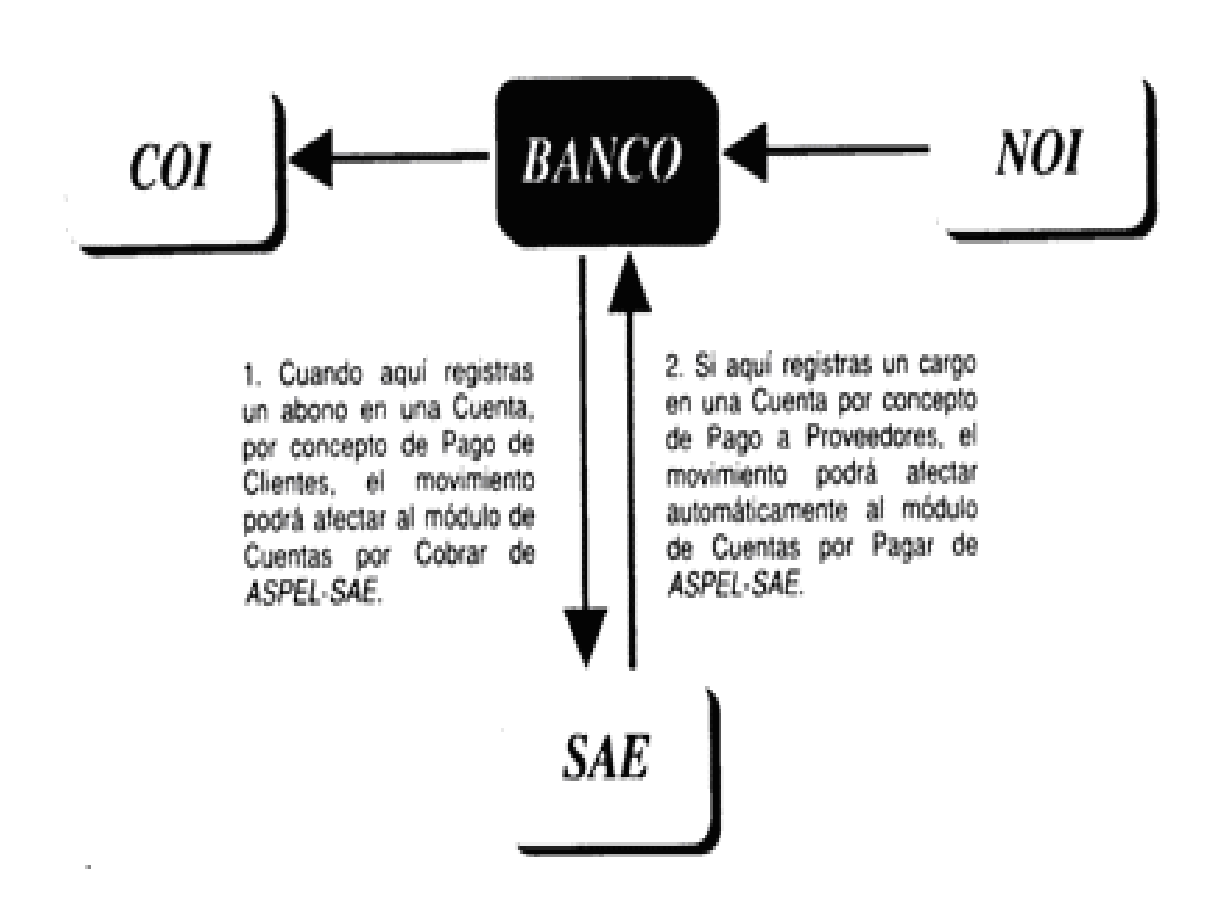

### **Figura. 23**

El paquete de Contabilidad es un programa de cómputo que permite un manejo más rápido y seguro de los procesos de organización y control, en aspectos operativos, fiscales y contables de tu empresa. La información que ingreses en tu computadora es la que podrás procesar y aprovechar para obtener resultados financieros precisos que, de otra manera, te tomaría más tiempo lograr.
Algunas de las características más importantes de ASPEL COI 4.0 son:

- Facilita el control de la información contable y de los activos fijos del negocio.
- Facilita la captura de la información, procesamiento de la misma y la obtención de los reportes financieros tales como: Balanza general, Diario general, Libro mayor, Auxiliares mensuales, anuales y Balanza anual.
- Existen nueve catálogos principales: Cuentas, Rangos de cuentas, Departamentos, Pólizas, Activos, Tipos de Activo, Monedas, Histórico de tipos de cambio y Conceptos de pólizas por empresa.
- Puedes localizar rápidamente un registro en particular o seleccionar información de un mismo tipo, gracias a los procesos de búsqueda y filtrado.
- Ofrece cuatro catálogos de cuenta predefinidos, los cuales se adaptan a los giros más comunes en México, pudiendo diseñar tu propio catálogo de cuentas.
- La afectación a través de las pólizas es inmediata, de manera que se actualizan los saldos de las cuentas del nivel especificado y superiores.
- El manejo de las cuentas se puede organizar por departamentos. (Centros de costos) para que las afectaciones a través de pólizas se asignen a los departamentos que las originaron.
- Puedes generar gráficas como las de Liquidez, Apalancamiento, Prueba de ácido, Días de cartera, Rotación de inventarios, Utilidad, Ventas, Activo, Pasivo y Capital, Gastos de operación y Graficas del usuario, las puedes personalizar y presentar con infinidad de operaciones.
- Mantiene interfases con ASPEL BANCO, ASPEL CAJA, ASPEL NOI Y ASPEL SAE, para mantener una comunicación completa que te ahorre tiempo de captura, errores, contabilizar toda la información de la empresa.

Desafortunadamente no se explotan todas las aplicaciones que brinda el sistema Aspel en sus distintas modalidades ya que la información que generan las empresas (Soplamex, Empak y Asesoría Directriz) así como las operaciones de las mismas no son muy grandes.

El manejo del sistema ASPEL es extremadamente básico y no se puede ir más halla de lo permitido por falta de conocimientos en el manejo del paquete y carencia de capacitación.

# **DIAGRAMA DE INTERFASE COI.**

Este producto es la columna medular en la administración de tu empresa, ya que recibe información proveniente de todos los demás programas de la línea ASPEL para su contabilización.

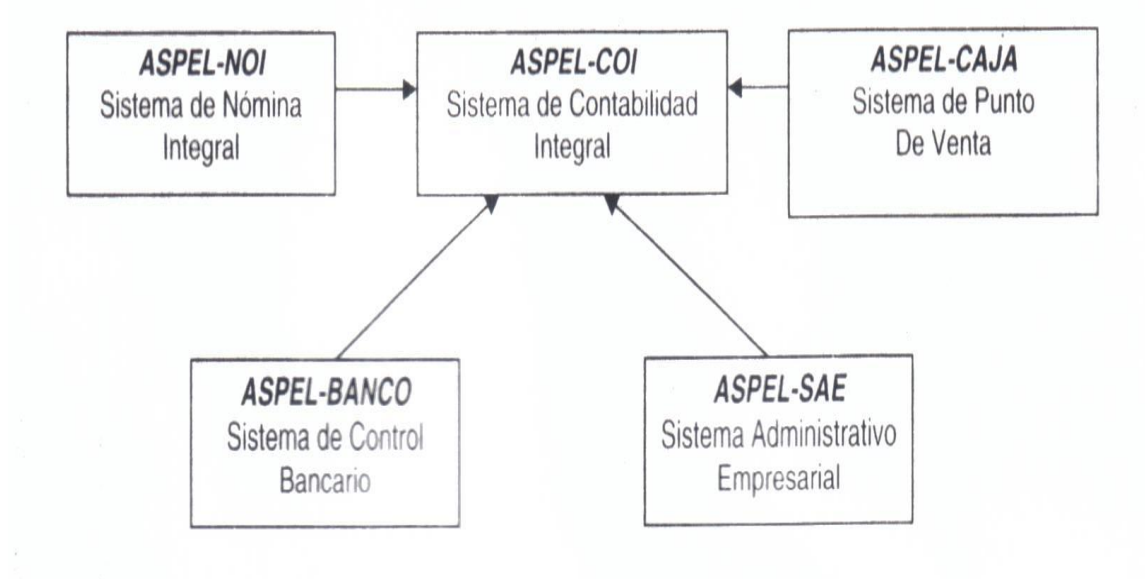

Esto ahorra tiempo y te evita errores, ya que no tendrás que volver a capturar información generada en procesos de otros sistemas.

#### **Figura. 24**

BERGE 7 AND FULLERS ARE IN ONE RESIDENCE

#### **4.1.3. Clasificación de información.**

El inicio de mis actividades diarias comienza siempre con la clasificación de la información enviada por los departamentos de personal y costos e inventarios ubicados en la planta de producción de Grupo Soplamex.

Debo hacer de su conocimiento que la función primordial que desempeño en las oficinas de Asesoría Directriz, es llevar y realizar el registro de la contabilidad de ésta, de Soplamex y de Empak, es decir, en el caso de las nóminas, el departamento de personal es el que se encarga directamente de la elaboración de las mismas y a mí me manda una copia para su captura en contabilidad; el mismo caso sucede con el departamento de costos e inventarios, éste departamento elabora el reporte de ventas mensuales, las notas de entrada que avalan las compras de materia prima, el reporte del IVA Cobrado, la realización del reporte de los tres elementos del costo y por último el flujo de efectivo para elaborar los cheques.

A pesar de que el departamento de costos e inventarios y el de personal cuentan con los paquetes ASPEL SAE Y ASPEL NOI respectivamente, la información no se recopila mediante dispositivos que permitan un manejo más sencillo de la misma; por ejemplo, mediante el uso de una memoria USB o del Internet, esto se realiza por medio del envió de copias que son llevadas de un lado a otro por el mensajero.

#### **4.1.4. Elaboración de cheques y control de chequeras.**

Cada día viernes al terminar la jornada de trabajo para el personal administrativo de la empresa, me es enviado vía fax desde las oficinas en la planta de producción una copia del flujo de efectivo con la finalidad de que al llegar el día lunes pueda comenzar la captura de los cheques a primera hora.

La captura de los cheque se realiza en el paquete de ASPEL BANCOS como se menciono anteriormente. Al abrir la empresa e identificar la ruta de la misma dentro del paquete, en el menú Edición, se encuentra la opción Captura de cheques.

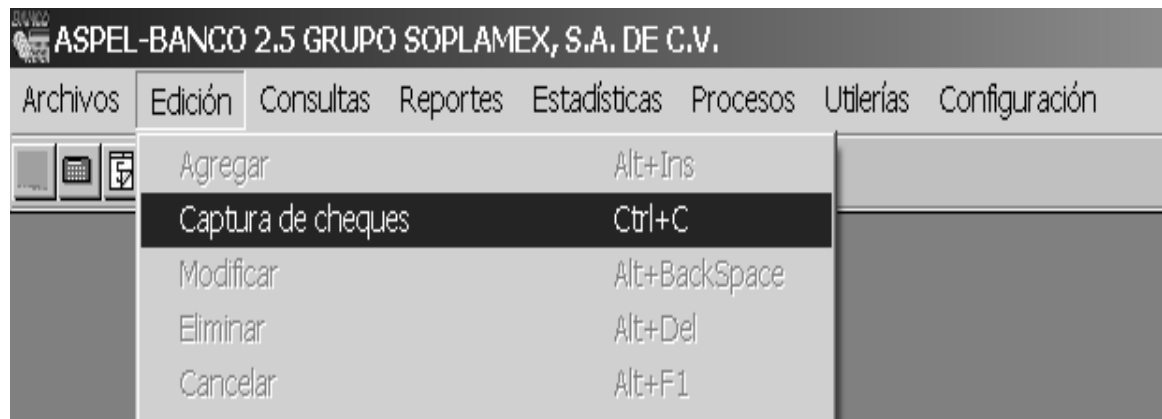

O desde la barra de herramientas al presionar el botón con la figura del cheque.

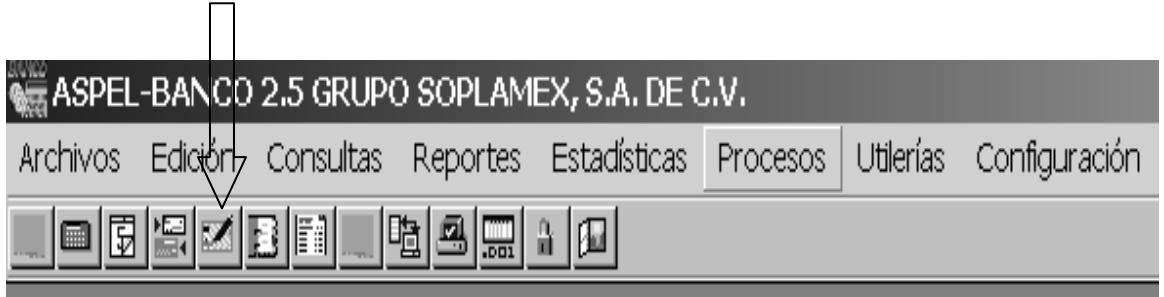

# **Figura. 26**

Al realizar cualquiera de estas dos opciones se abre el formato para iniciar la captura de cheques, debo hacer mención que posterior a la instalación de los Sistemas de ASPEL y al alta de las empresas dentro de los mismos, tuvimos que editar los formatos contenidos en los programas para tener un mejor resultado en la impresión de cada uno de ellos y adecuarlos a nuestras necesidades.

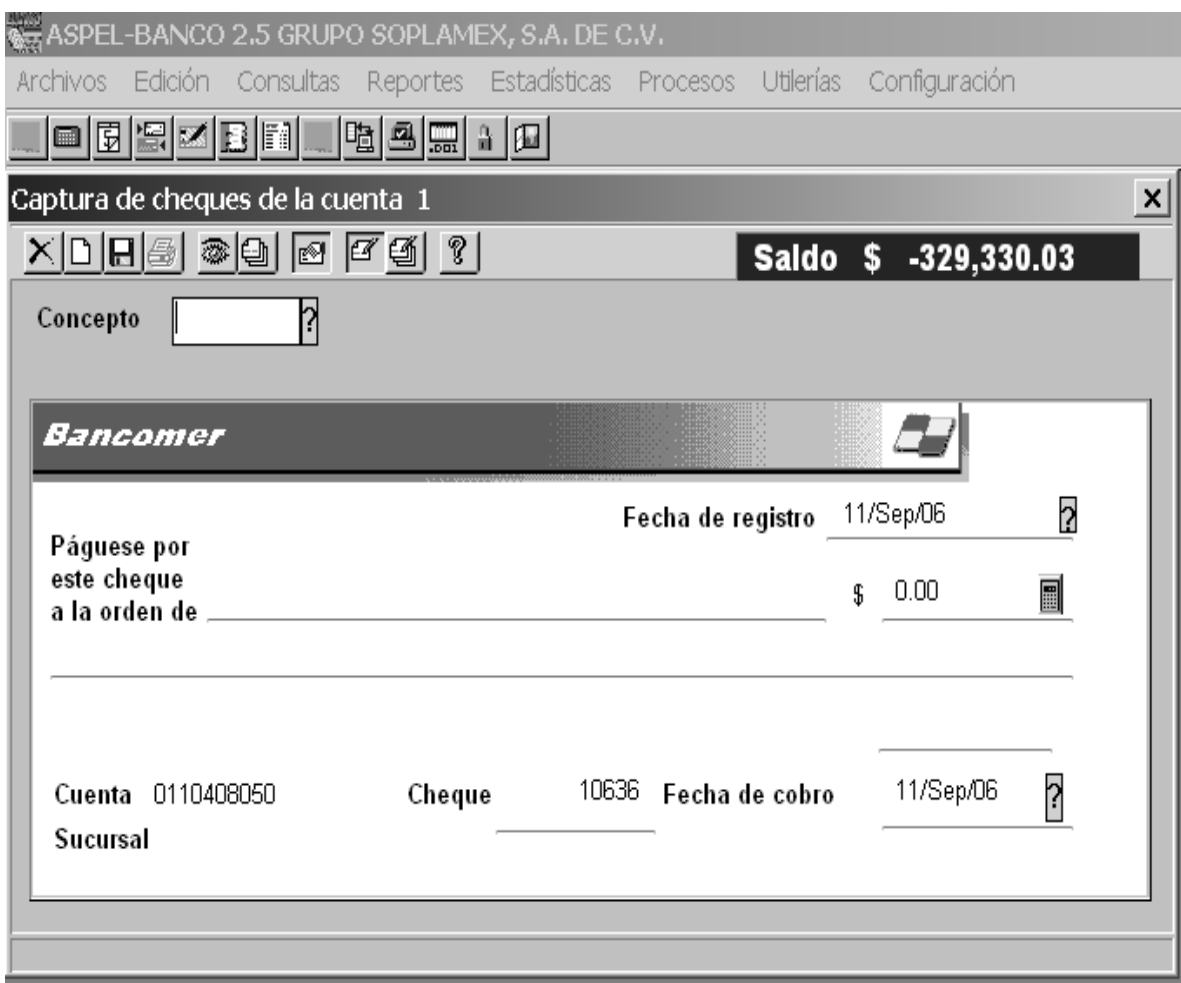

Para definir la captura de los cheques debemos definir los siguientes campos:

**Fecha de registro.** Por omisión el sistema sugiere la fecha registrada al iniciar el sistema. Se puede modificar si uno así lo desea.

**Beneficiario.** Se tiene que escribir el nombre en caso de no estar definido por el concepto de este movimiento.

**Monto del movimiento.** Se escribe la cantidad a pagar.

**Número de cheque.** El sistema da por omisión una numeración pero se puede modificar si uno así lo desea. Para dar de alta este movimiento basta con hacer clic en el botón con la figura de disco de  $3\frac{1}{2}$  que aparece en la barra de herramientas del formato de cheque.

**Fecha de cobro.** Se da por omisión la fecha de captura del cheque; se puede modificar si uno así lo requiere pero si la fecha es mayor a la fecha de cobro, el movimiento quedará en tránsito aun emitiendo el cheque. Después de llenar los datos del cheque, se puede emitir de forma automática al afirmar que los datos registrados son correctos y posterior al aceptar la pregunta ¿Desea imprimir el cheque?.Al finalizar la captura y emisión de todos los cheques contenidos en el flujo de efectivo, me dispongo a realizar la contabilización de las pólizas cheque, dirigiéndome sobre la barra de herramientas en el menú procesos, interfase COI.

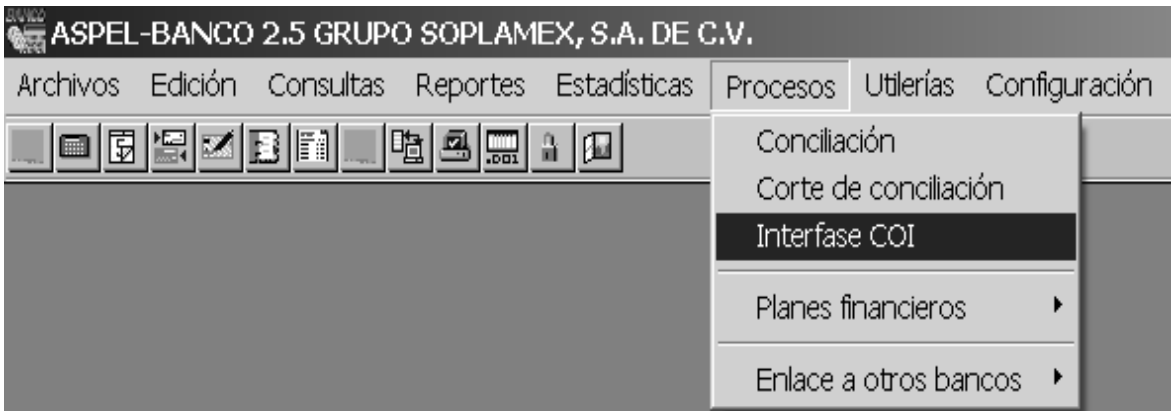

#### **Figura. 28**

Al dar clic sobre la opción mostrada en la figura anterior, se abre un nuevo cuadro en el que se muestran todos los cheques capturados con antelación a este proceso, comenzando por la clave, descripción, referencia o número de cheque, fecha de captura y monto del cheque.

Al posicionarse en alguno de ellos y dar nuevamente un clic, se abre el formato de la póliza cheque para su contabilización.

 El número de póliza aparece una vez que se ha realizado el proceso de contabilización de la misma.

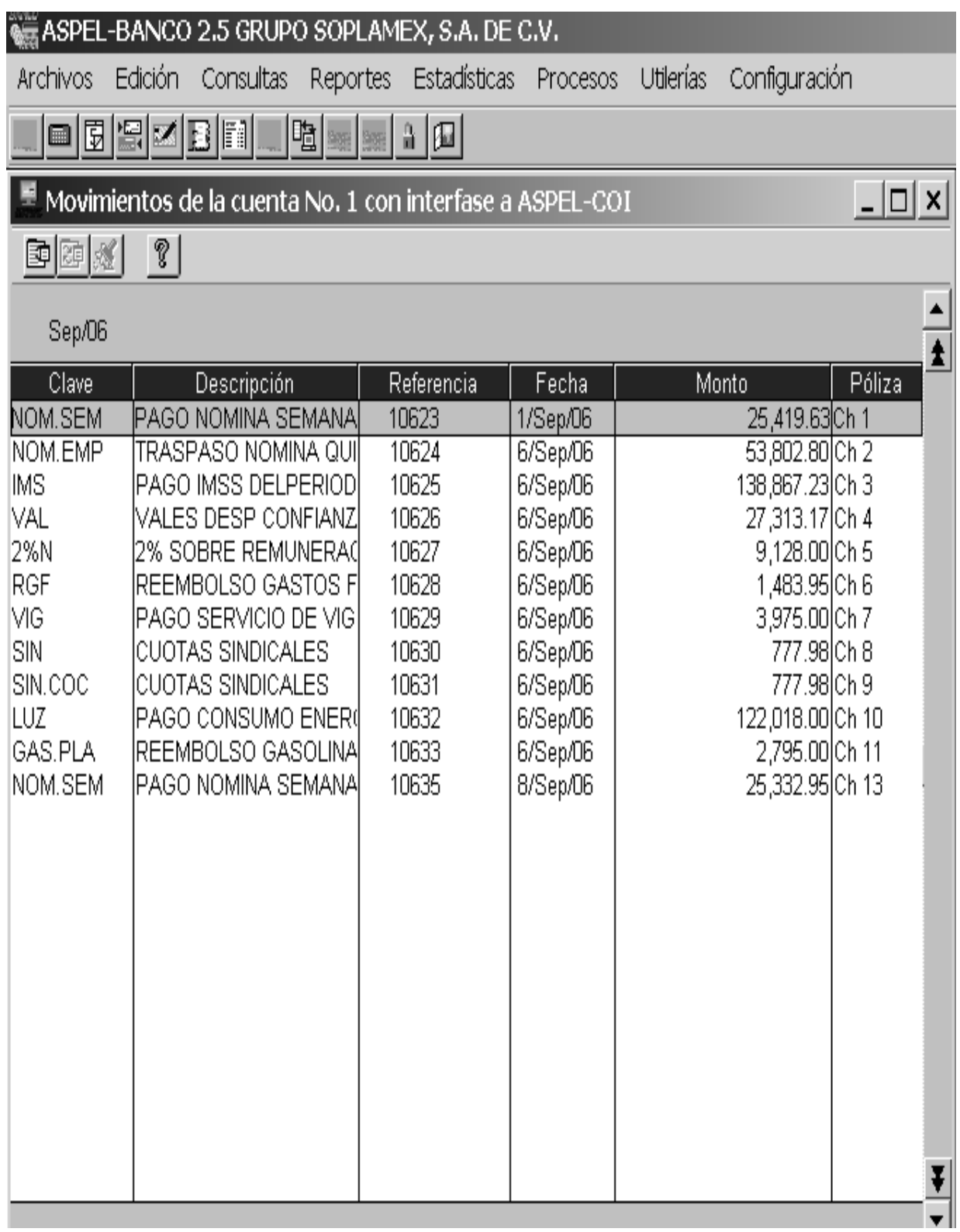

**4.1.5. Contabilización de pólizas (Ventas, Ingresos, Diario, Compras y Egresos).**  Una vez que ya he revisado la información enviada desde las oficinas de la planta de

Soplamex, me dispongo a contabilizar cada una de las operaciones realizadas por las empresas (Empak – Soplamex).

Las pólizas de Ingresos y Egresos se registran y contabilizan en ASPEL BANCO de la siguiente manera.

Desde el menú Archivos, Movimientos bancarios, Movimientos: depósitos y retiros.

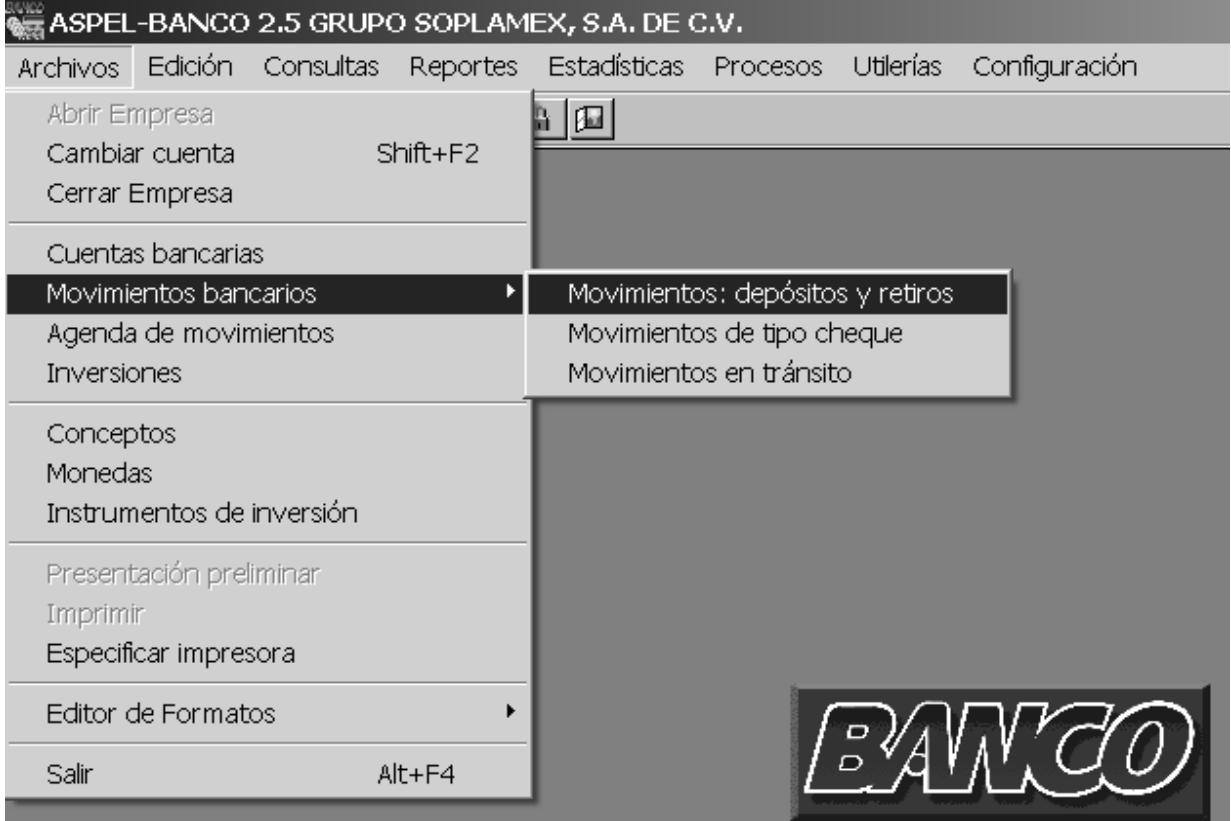

# **Figura. 30**

O desde la barra de herramientas del sistema dando clic a la siguiente figura:

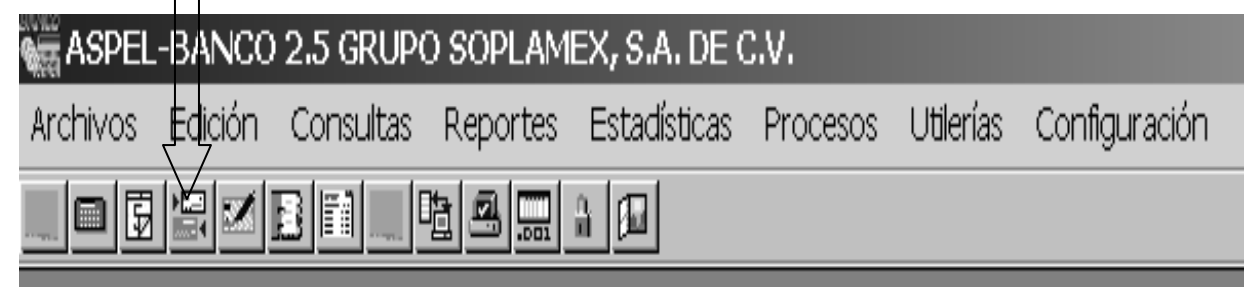

Al realizar cualquiera de las dos opciones anteriores se despliega un nuevo cuadro llamado Consulta de Movimientos a cuentas, tal y como se muestra en la siguiente figura.

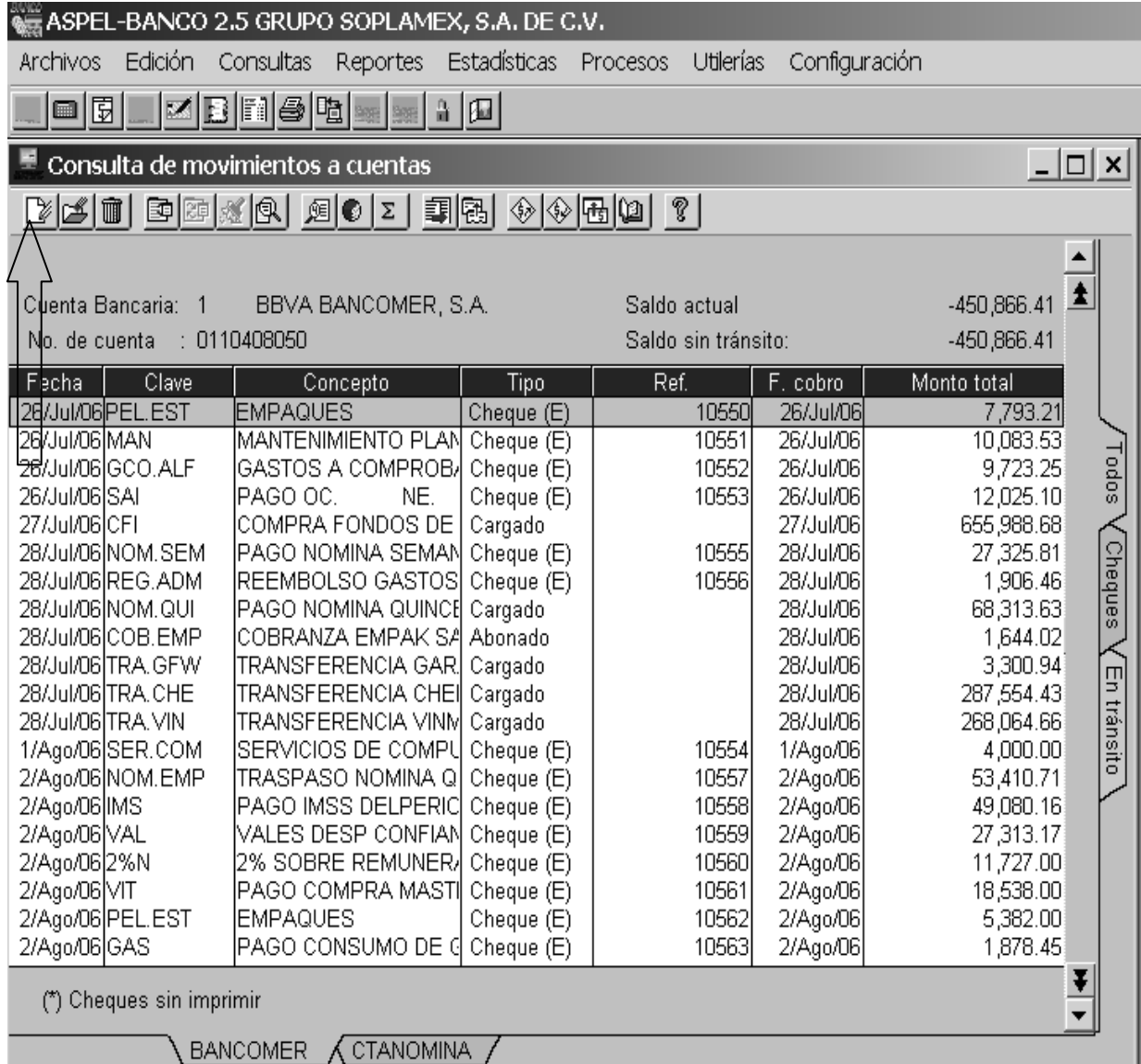

#### **Figura. 32**

En éste cuadro aparece la fecha de captura, clave del cheque, concepto de la póliza, tipo de póliza (Cheque, el Ingreso aparece con el nombre de Abono y el Egreso con el nombre de Cargo), la referencia que es el número de cheque, la fecha de cobro y por último el monto total del movimiento.

Para registrar una póliza de Ingresos o Egresos tenemos que apretar el comando **ALT + INSERT** o en su defecto dar un clic en el icono mostrado por la flecha en la figura anterior.

Al efectuar dicha operación nos muestra el cuadro de Alta de Movimientos a la cuenta "x",

La siguiente imagen muestra la captura del pago de la 2ª. Quincena del mes de julio del año 2006.

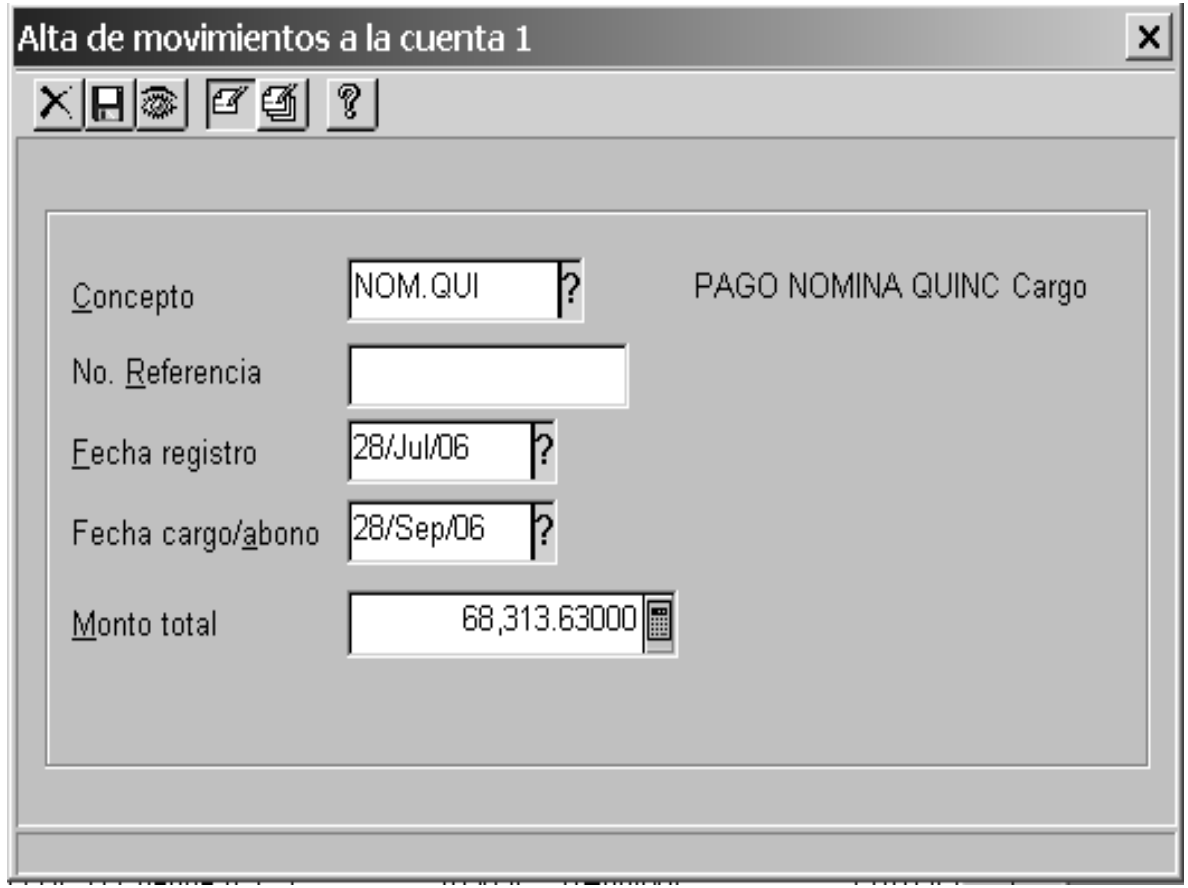

Una vez capturada la información dentro del cuadro anterior, procedo a contabilizar la póliza ya sea de Ingresos o Egresos; para ello repito los pasos seguidos en la contabilización de las pólizas cheque.

Me dirijo a la barra de herramientas dentro del menú Procesos y le doy clic en el renglón donde aparece la Interfase COI, se muestra el cuadro de Movimientos a la cuenta "x" con Interfase a Aspel - COI y efectuó la contabilización de la póliza dando un clic sobre el movimiento que previamente se dio de alta, como se muestra en la figura anterior.

La contabilización de las Pólizas de Ventas, Diario y Compras se efectúan dentro de ASPEL COI.

 Una vez que hemos ingresado a la empresa en la que se va a realizar el registro de operaciones, le damos un clic al icono de pólizas, ubicado en la barra de herramientas del sistema.

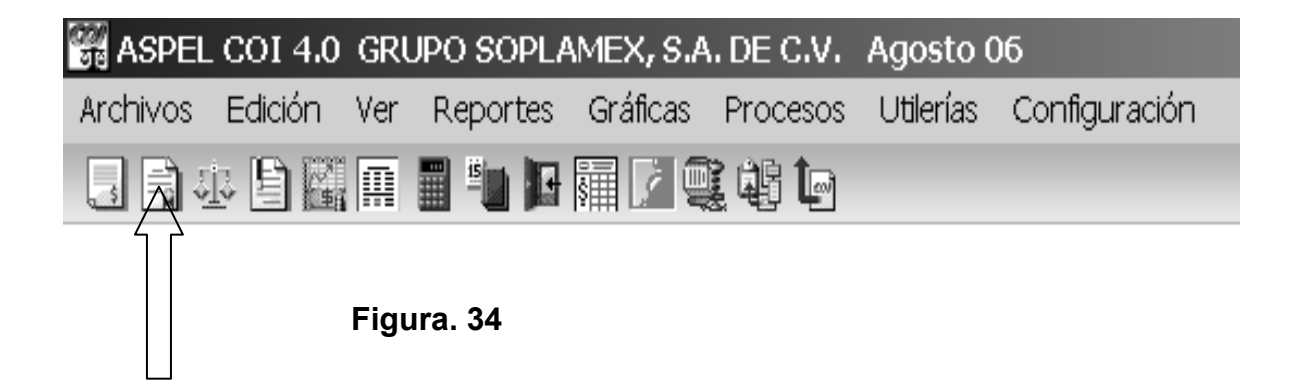

Otra forma de abrir el cuadro de Pólizas es dentro del menú Archivos; damos un clic en el renglón de Pólizas, tal y como se muestra en la siguiente imagen.

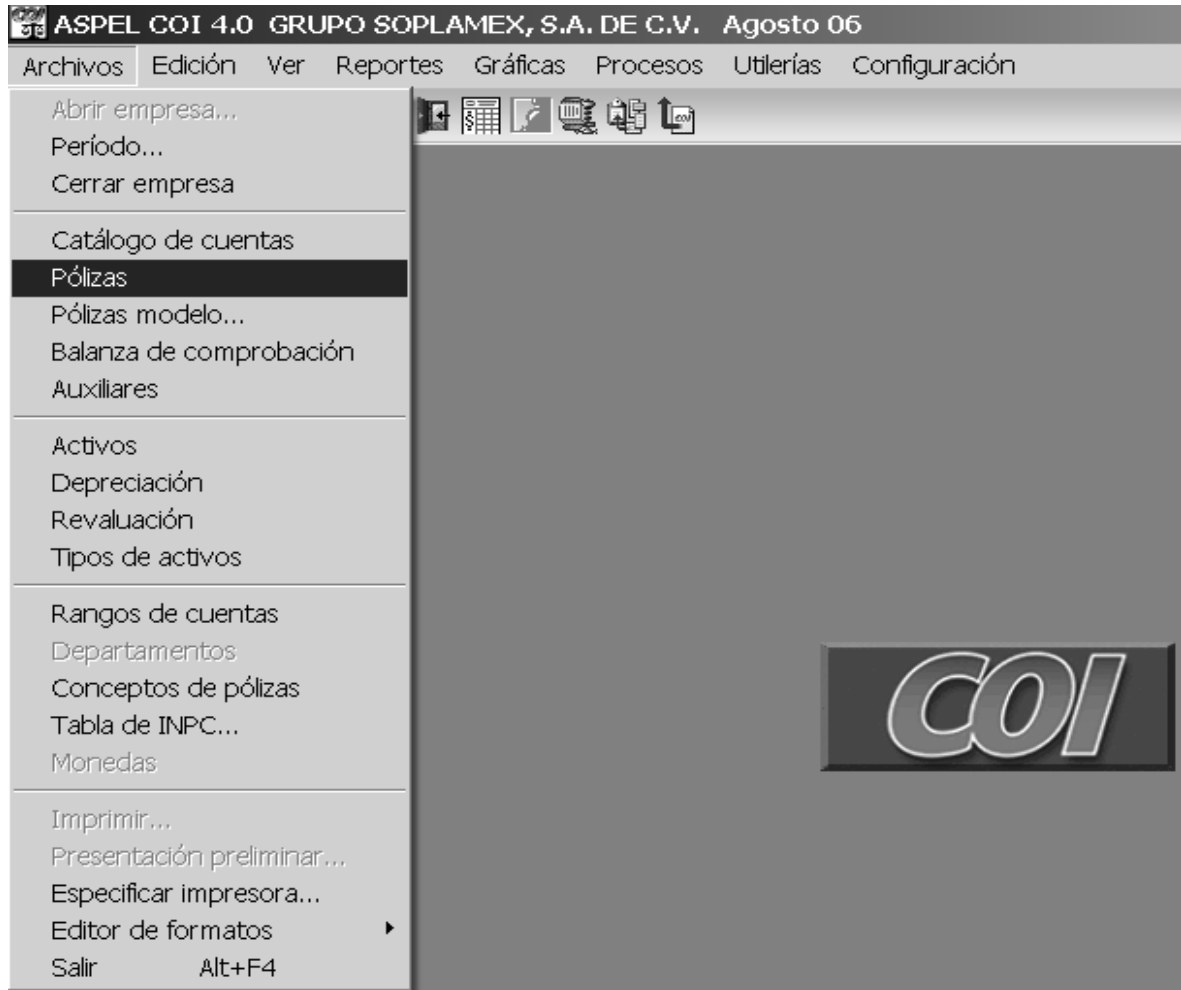

#### **Figura. 35**

Después de dar clic en el renglón de pólizas, aparece la imagen siguiente; la cual muestra en la parte derecha unas pestañas con el nombre de cada una de las pólizas y en la parte central se puede observar claramente todas las pólizas contabilizadas hasta el momento.

En la imagen se puede apreciar el listado de las pólizas cheque.

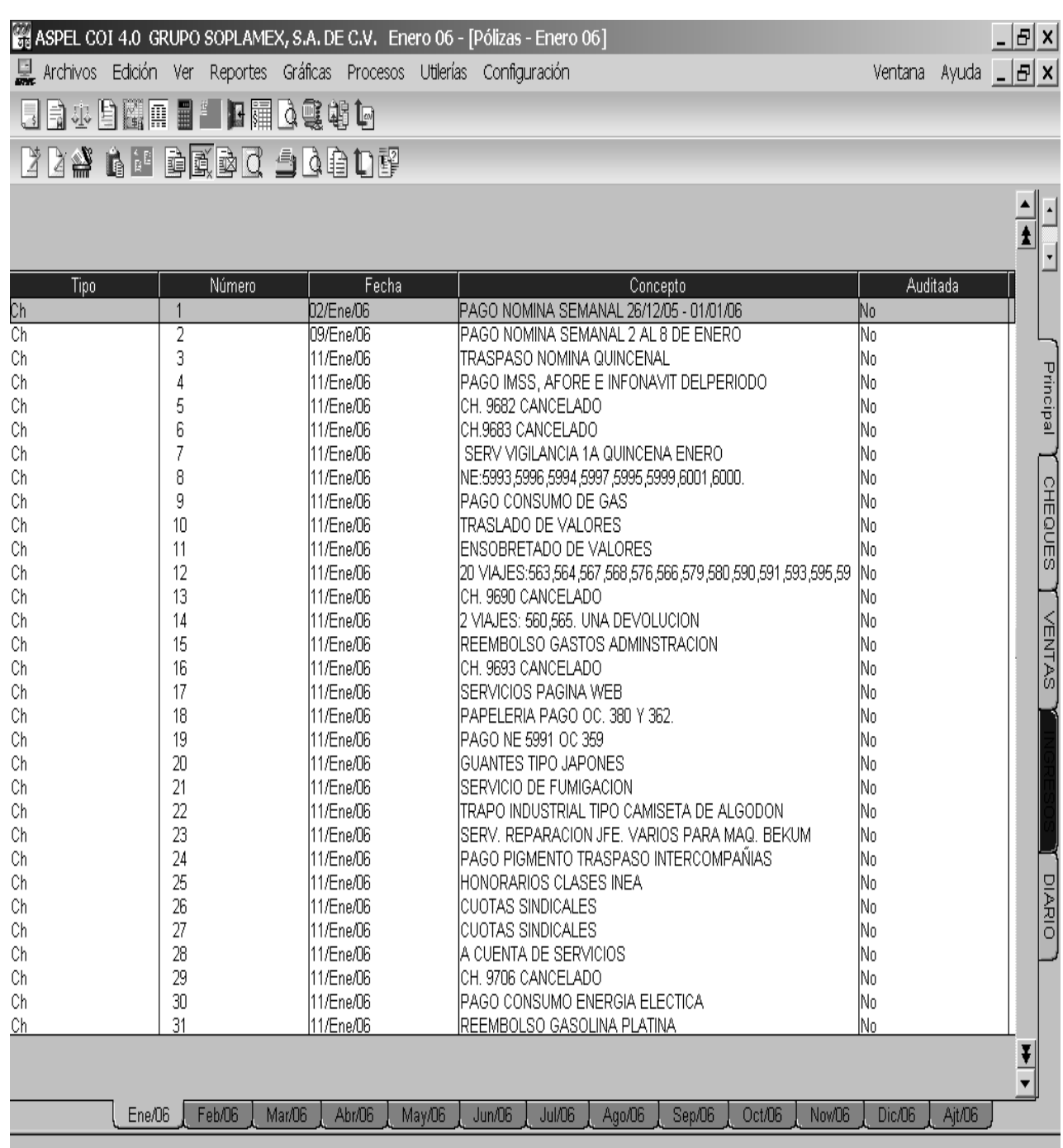

Para comenzar la captura de una Póliza de Ventas, Diario o Compras, existen tres formas de registro.

1.- Mediante el comando **ALT + INSERT.** 

2.- Dando clic en el icono que se muestra a continuación dentro de la barra de herramientas del sistema.

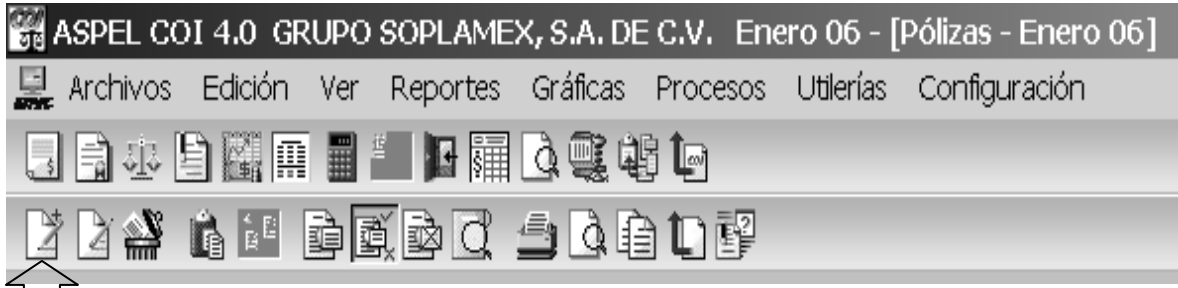

# **Figura. 37**

3.- Dando clic en la pestaña del nombre del tipo de póliza que se va a registrar; al abrirse el consecutivo de pólizas se repite nuevamente el punto uno o dos arriba mencionados para dar comienzo a la captura del registro contable de la póliza.

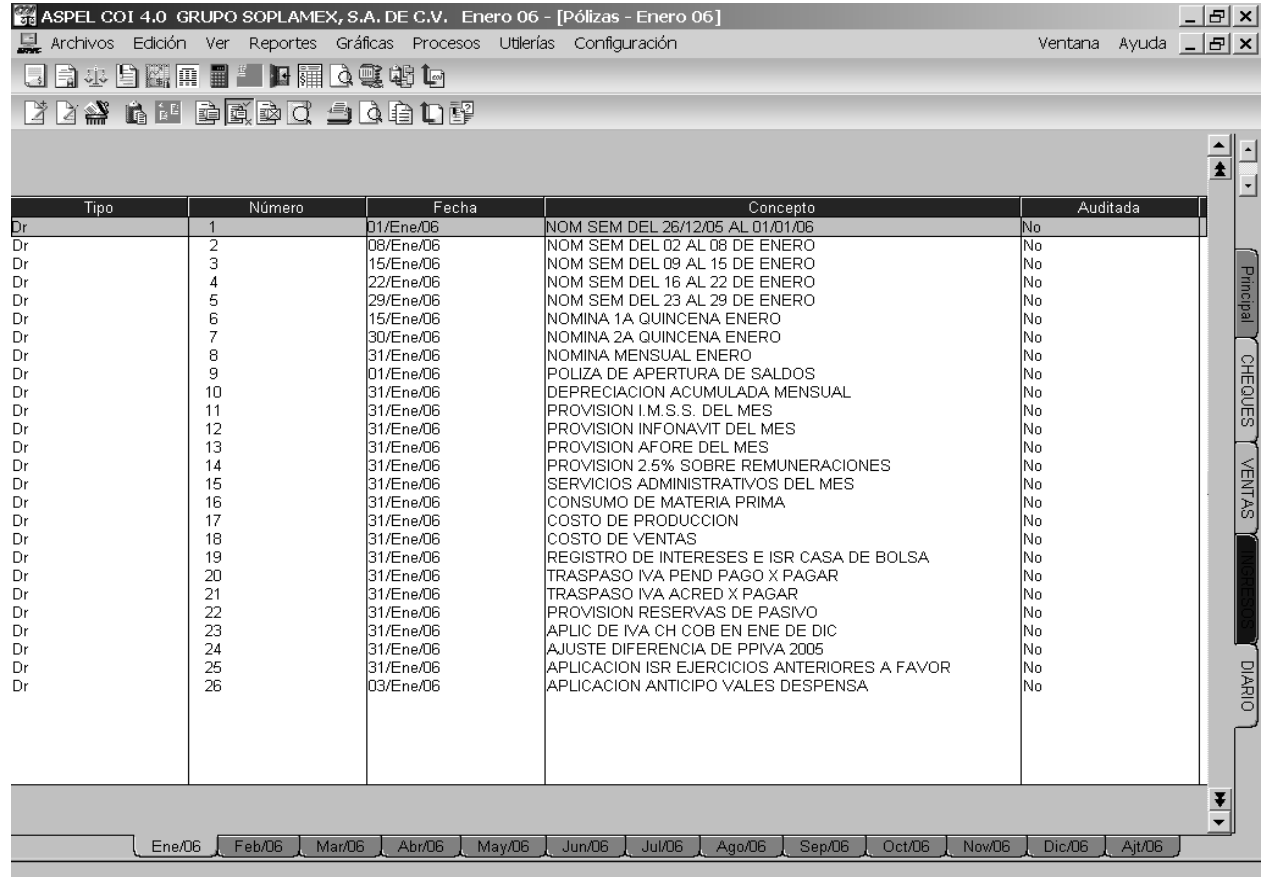

#### **4.1.6. Cotejar información de nóminas con Recursos Humanos.**

Una vez que ya se ha capturado toda la información de las operaciones de Soplamex y de Empak, en lo que respecta a las nóminas semanales, quincenales y mensuales; el primer miércoles de cada nuevo mes efectúo la verificación de la información registrada en contabilidad con el departamento de personal. La finalidad de cotejar el registro de las nóminas con el departamento respectivo, es confirmar que la información asentada en la contabilidad sea la misma que dicho departamento tiene contemplada para el pago de las obligaciones respectivas tales como el INFONAVIT, AFORE y 2.5% sobre Nóminas en el Estado de México y corroborar que ninguna nómina ha sufrido alguna modificación. Otra razón por la cual se efectúa la verificación de la información de las nóminas, es que una vez terminado y confirmado el correcto registro de las mismas, de ellas tomo el primer elemento para la elaboración del costo, el importe de la Mano de Obra Directa causada durante el mes. La información que se concilia es la siguiente:

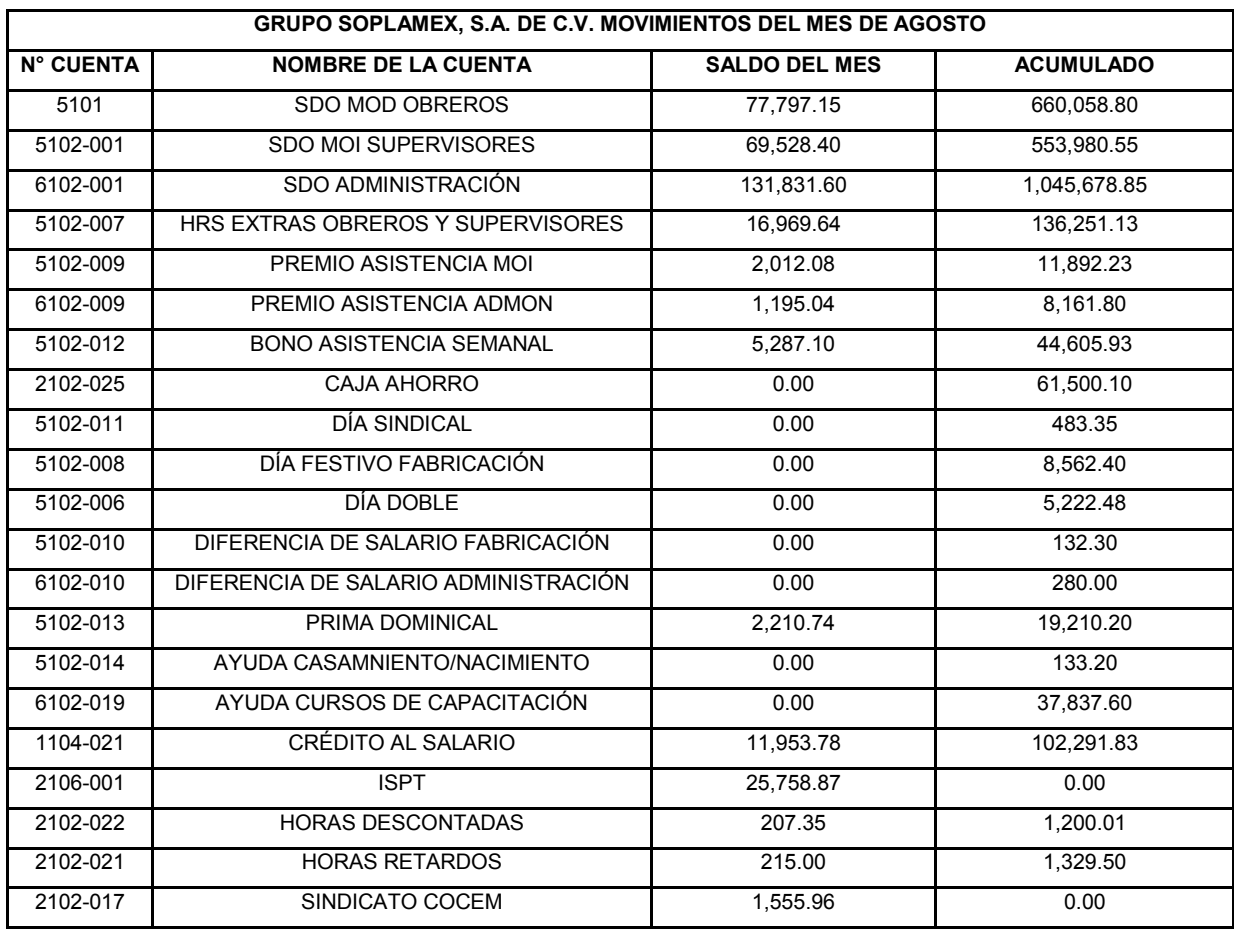

#### **4.1.7. Cotejar información con Costos.**

Una vez cotejada la información de las nóminas, y finalizado previamente a ésta la contabilización de todas las operaciones de Soplamex y Empak, se verifica el número inicial y final del consecutivo de notas de entrada de ambas empresas con el departamento de Costos e Inventarios. La finalidad es conocer si aun hay notas de entrada pendientes de registrar en la contabilidad, saber porque aun no han sido enviadas para su captura o determinar el motivo del retrazo en la elaboración y envío de la misma. El diario general de las pólizas de compras me es de gran ayuda para realizar la actividad mencionada en el párrafo de arriba. Se imprime de ASPEL COI, dentro del Menú Reportes, Diario General…, elijo el rango todas las Pólizas de Compras y da como resultado la siguiente imagen.

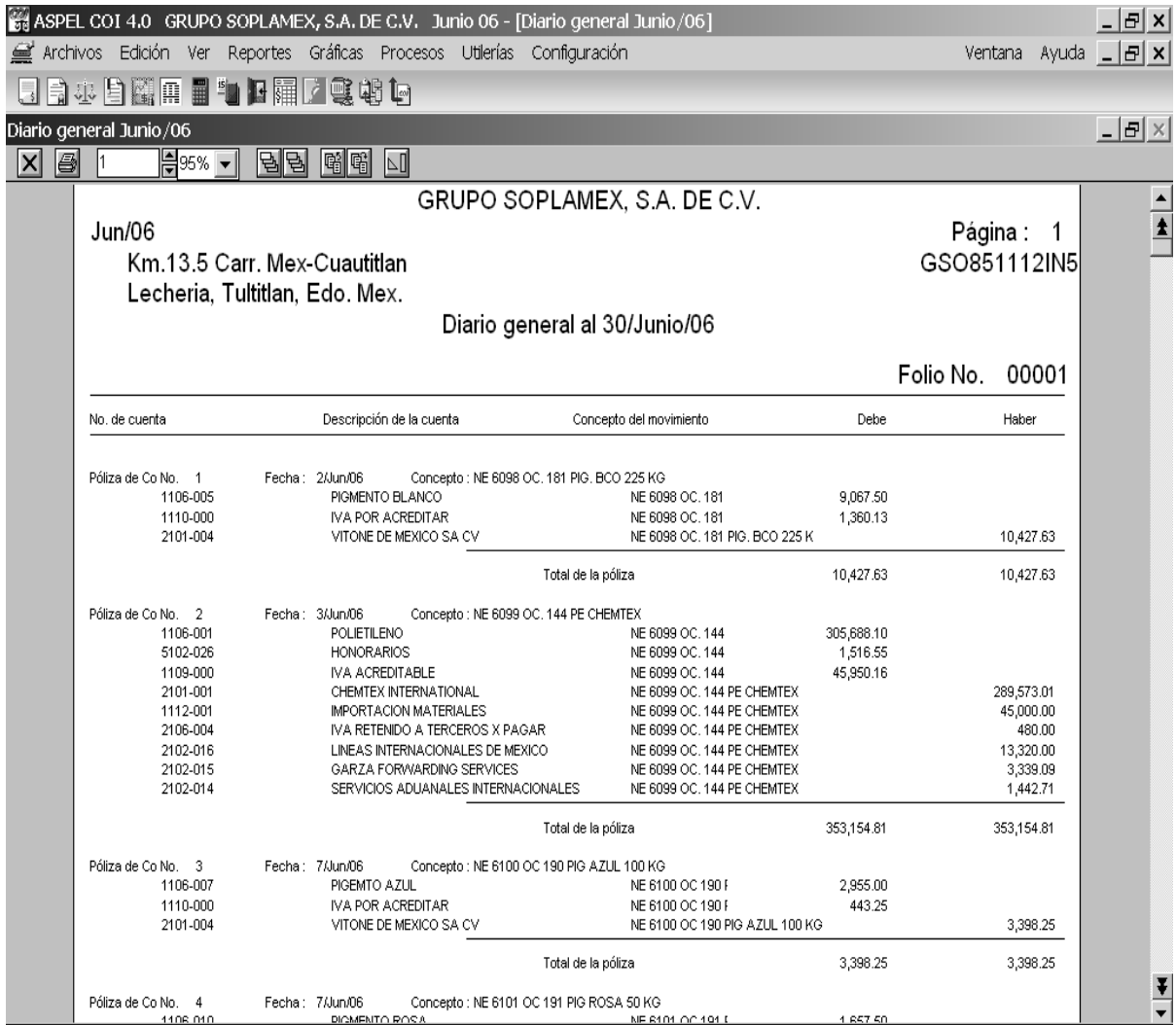

En éste reporte se encuentra el número total de pólizas registradas en contabilidad; así como, la contabilización de cada una de las pólizas, identificándose claramente las cuentas afectadas y el importe de las mismas.Ya que se cotejó que la información es correcta y que no existe por elaborar ninguna nota de entrada más, estoy listo para emitir la primera balanza general llamada "primera previa".

#### **4.1.8. Emisión de Balanza General "1° Previa"**

Después de haber cotejado la información con los departamentos de Personal y Costos e Inventarios, procedo a emitir la primer Balanza General, al último día del mes. La intención de imprimir la **"primera previa"** es analizar los saldos finales del mes con el objetivo de identificar posibles errores en la captura de los movimientos y/o verificar la correcta interpretación de las operaciones de las empresas.

Un ejemplo de ello, es el análisis que se realiza a los saldos de las cuentas de deudores diversos para saber si existieron movimientos durante el mes y cerciorase de que se hallan aplicado de manera correcta. Ya que se realizó el primer razonamiento a la **"primera previa"** procedo a anotar los saldos de las cuentas de *Mano de Obra* (Directa) y de los *Gastos de Fabricación* (Indirectos) incurridos durante el mes y posteriormente pasarlos vía fax al departamento de Costos e Inventarios para la respectiva elaboración del **"Costo"**(Consumo de Materia Prima, Costo de Producción y Costo de Ventas).

El dato del otro elemento del costo lo asigna el propio departamento una vez que con anterioridad ya verificamos las compras de materia prima en las notas de entrada.

En ésta **"Primera previa"** aun no se encuentran registradas las comisiones, IVA, intereses ganados, ni el ISR que cobra la institución bancaria; tampoco se encuentran las compras o ventas de fondos de inversión e ISR de la Casa de Bolsa del Banco.

Esta actividad se tiene que realizar preferentemente del día 5 al 7 de cada mes.

#### **4.1.9. Contabilización, captura y chequeo del costo.**

Posterior a la entrega de los datos de Mano de Obra y Gastos de Fabricación incurridos durante el mes al Departamento de Costos e Inventarios, dicho departamento procesa la información recibida y elabora los reportes de Consumos de Materia Prima, Costo de Producción y Costo de Ventas.

Toda vez que el departamento de Costos e Inventarios termino el procesamiento y elaboración de los reportes del **"Costo"**, me transmite la información vía fax para comenzar con su captura contable.

El Reporte del Costo de Consumos de Materia Prima del mes, se integra de la siguiente forma: Descripción de la MP, Inventario Inicial de MP en Kilogramos y Pesos, Compras de MP en Kilogramos y Pesos, Inventario Disponible en Kilogramos y Pesos, Inventario Final (Físico) en Kilogramos y Pesos, Consumo Teórico en Kilogramos y Pesos, tal y como se muestra en la imagen consecuente.

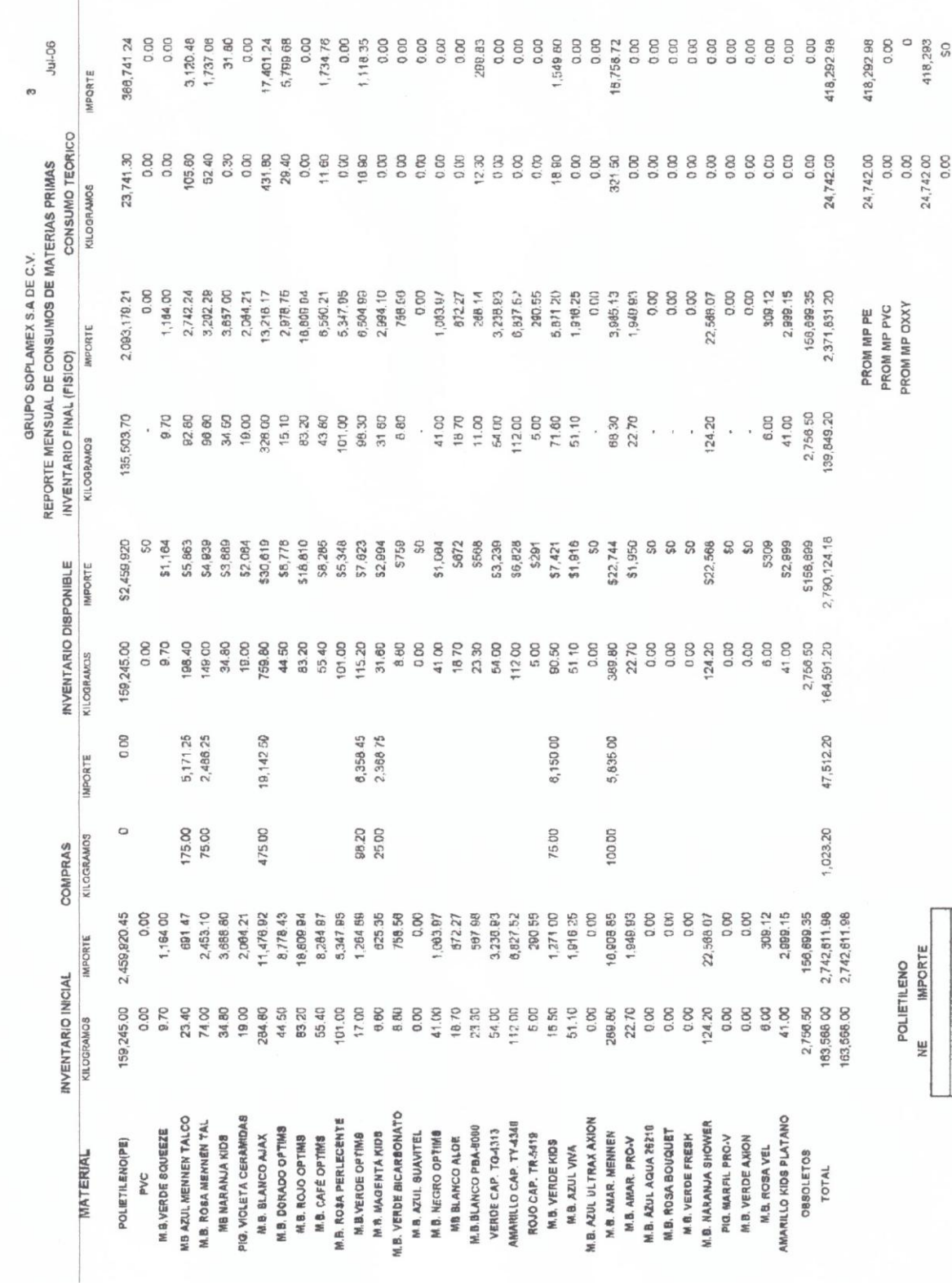

# **Reporte de consumos de materia prima.**

**Figura. 41** 

**Committee State** 

La captura del Consumo de Materia Prima en Contabilidad, se realiza de la siguiente forma:

- Se aplica el importe del consumo de materia prima a los gastos que incurren las respectivas cuentas, mediante un "Cargo".
- Se abona el importe de los consumos de materia prima a los inventarios, por los consumos respectivos de materia prima.

Para ejemplificar lo anterior se muestra la siguiente figura, basada en la información dada previamente por el Departamento de Costos e Inventarios y mostrada en la página anterior.

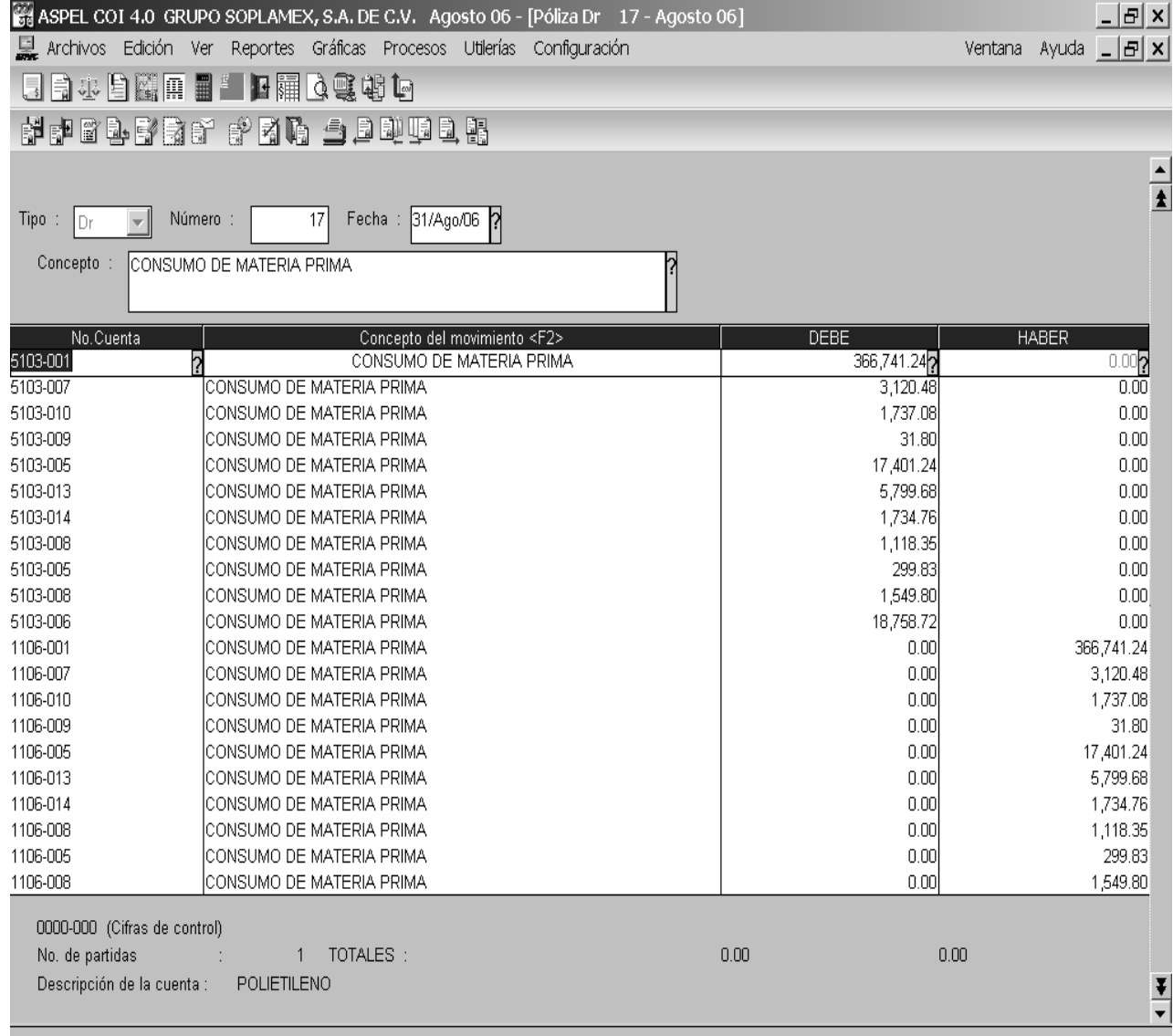

El reporte Determinación del Costo de Producción se integra por los siguientes aspectos: Descripción del Producto Terminado, Valuación de la Producción Terminada, Materia Prima, Mano de Obra y los Gastos de Fabrica.

# **REPORTE DETERMINACION DEL COSTO DE PRODUCCION.**

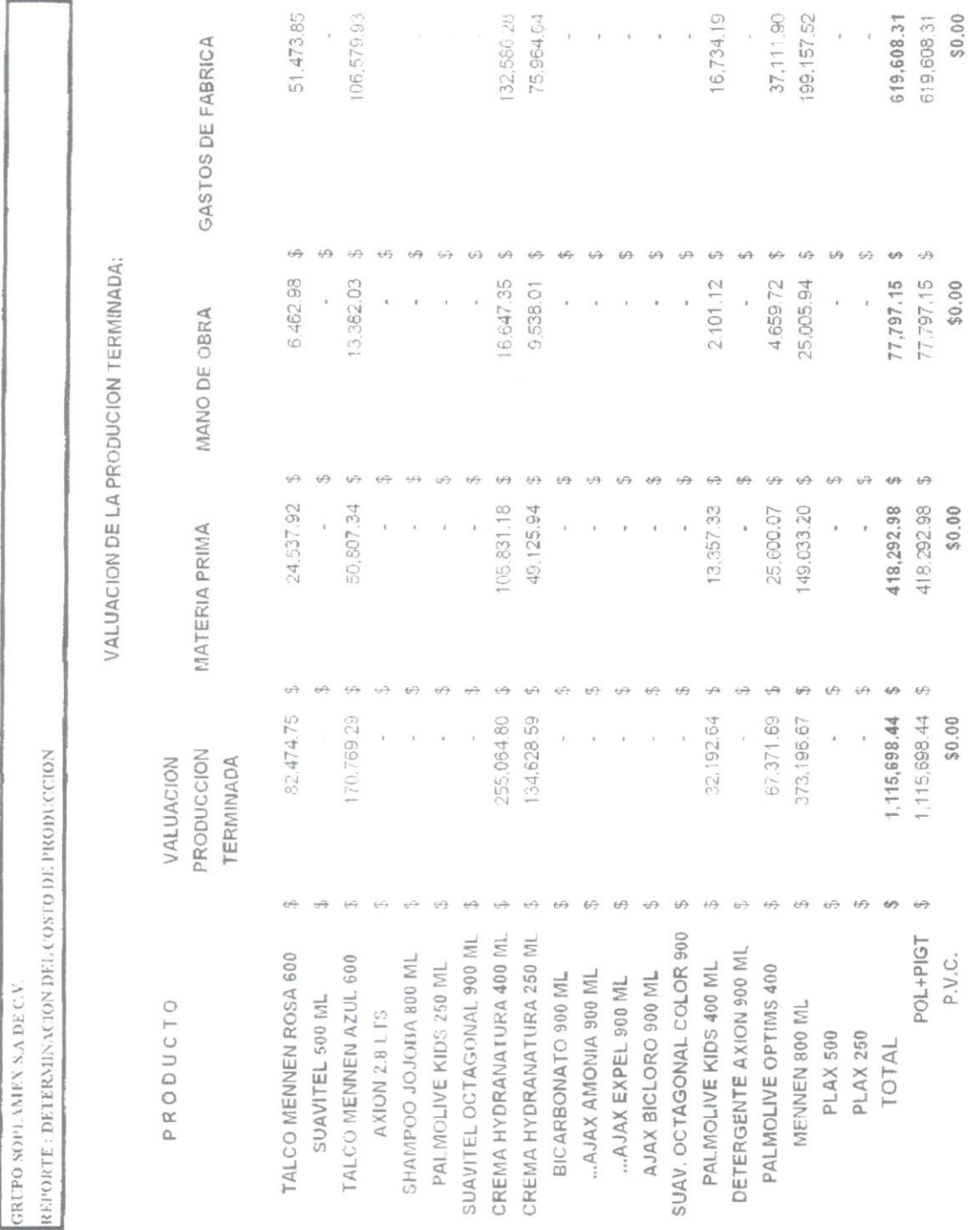

La captura de la Determinación del Costo de Producción en Contabilidad, se realiza de la siguiente forma:

- Mediante un "Cargo" se aplica el importe de la Valuación de la Producción Terminada a sus respectivas cuentas en el Almacén de Producto Terminado.
- Se "Abona" a la totalidad de Materia Prima, Mano de Obra y Gastos de Fabrica que le corresponde a cada una de las cuentas; tal y como se puede apreciar en la siguiente figura.

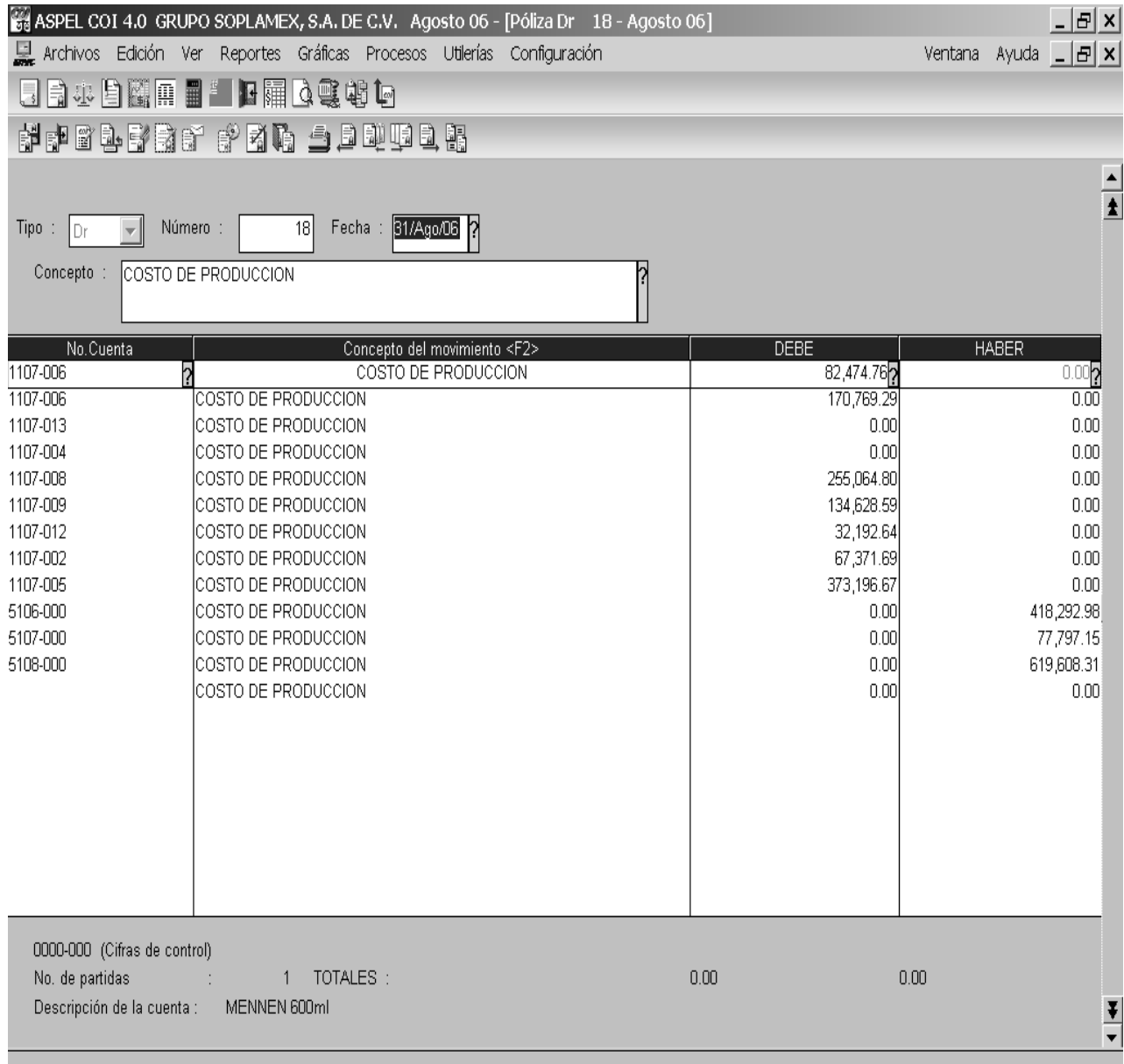

El reporte del Costo de Ventas se integra de la siguiente manera: Producto, Inventario Inicial en Unidades e Importe, Producción Terminada en Unidades e Importe, Producción Disponible en Unidades e Importe, inventario Final en Unidades e Importe, y por último, el Costo de Ventas en unidades e importe.

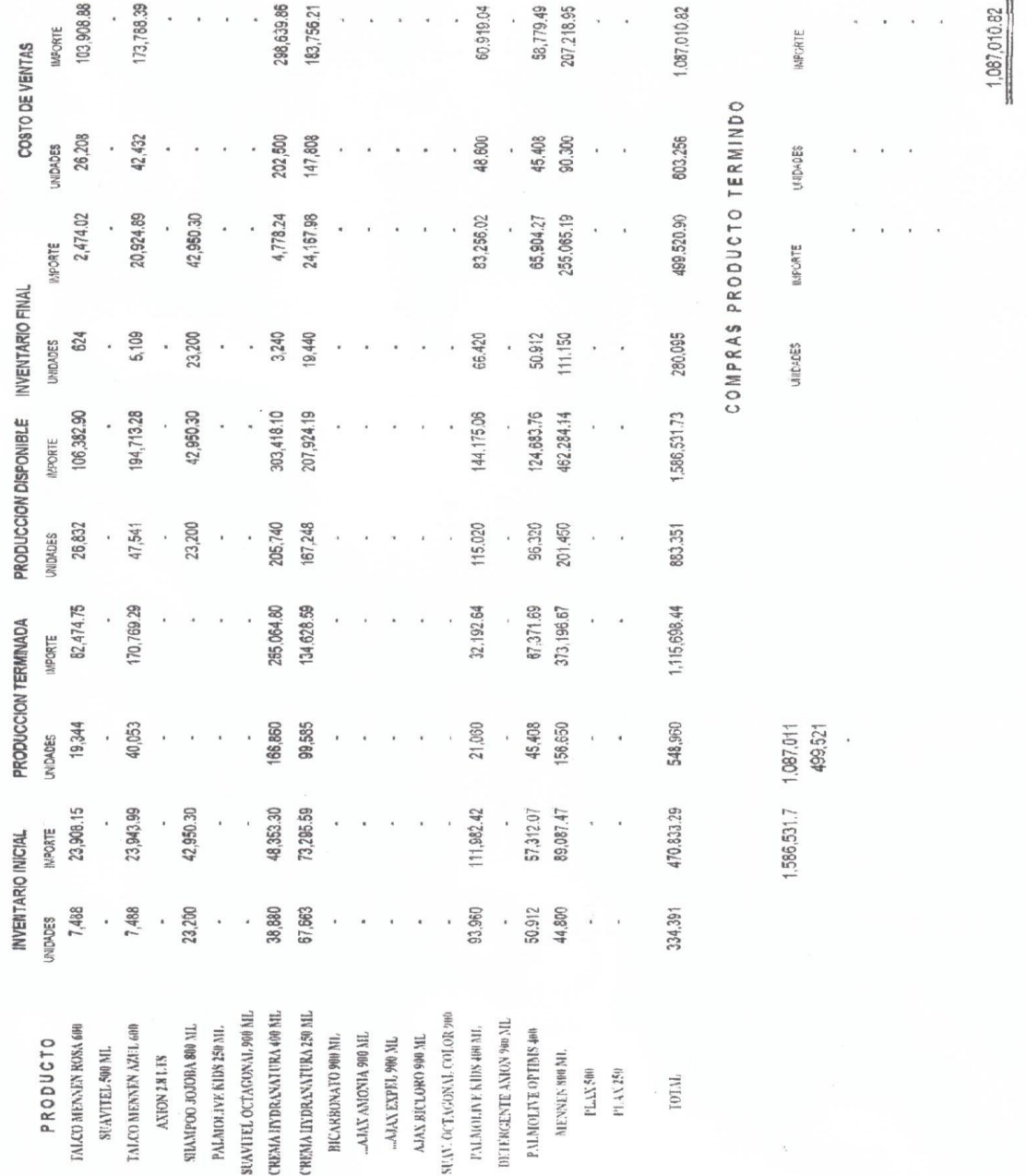

## REPORTE DEL COSTO DE VENTAS.

La captura del Reporte del Costo de Ventas se contabiliza de la siguiente forma.

- Mediante un "Cargo" se aplica el importe del Costo de Ventas a su respectiva cuenta en "Gastos".
- Se "Abona" el importe total del Costo de Ventas a cada una de las cuentas de Producto terminado; de igual manera que en la figura siguiente.

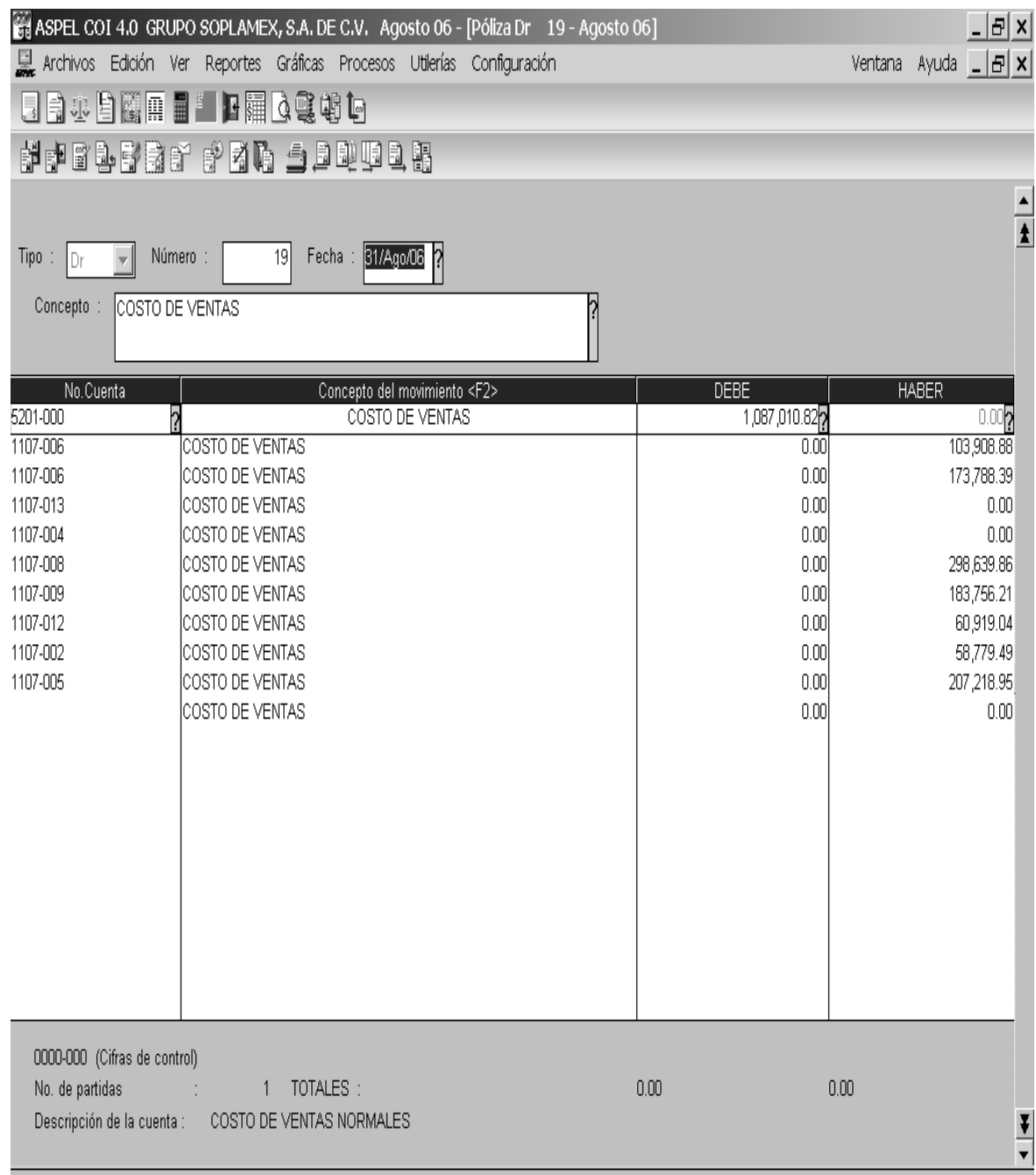

#### **4.1.10. Conciliaciones bancarias.**

Los estados de cuenta bancarios nos llegan entre el día diez y quince de cada mes. Una vez que ya los tengo en mis manos procedo a realizar las conciliaciones correspondientes, no sin antes aplicar las comisiones, IVA e ISR de cada uno de ellos.

Verifico el total de compras y ventas de los Fondos de Inversión, los registro contablemente y procedo a archivarlos. Toda vez que he concluido lo mencionado en los dos párrafos anteriores prosigo a imprimir los auxiliares contables de cada una de las cuentas bancarias de Soplamex, Empak y Asesoría Directriz para comenzar con la elaboración de las conciliaciones.

Pasos para la elaboración de las conciliaciones bancarias.

1.- Verificar que el saldo inicial del auxiliar de la cuenta de bancos sea el mismo que el saldo final de la conciliación del mes pasado.

2.- Cotejar en el estado de cuenta, el cobro efectivo de los cheques que quedaron pendientes de ser cobrados en la conciliación del mes pasado.

3.- Aplicar el IVA que quedo pendiente de acreditar en el mes pasado al verificar en los estados de cuenta que los cheques en conciliación ya fueron cobrados.

4.- Conciliar el auxiliar de la cuenta de Bancos con los estados de cuenta, para cerciorarse de que todos los cheques hayan sido cobrados dentro del mes en que fueron emitidos.

5.- Una vez que he identificado a los cheques no cobrados, procedo a cambiar la Póliza Cheque en Contabilidad, modificando el IVA acreditable por IVA pendiente de acreditar; siempre y cuando sea el caso.

6.- Me dirijo a abrir el archivo de Conciliaciones Bancarias para comenzar con la elaboración de la misma. Lo primero es copiar la hoja de cálculo de la conciliación del mes pasado a una nueva hoja y pegarla.

7.- Posteriormente, se modifica la fecha de conciliación, el Saldo Inicial del estado de cuenta del banco, el listado de cheques que quedaran en conciliación, los cargos correspondidos por el banco pero no por nosotros, los abonos correspondidos por nosotros pero no por el banco, la fecha del Saldo Final del Banco, el Saldo Final en Libros de la cuenta de Bancos en Contabilidad.

8.-Ya que esta elaborada la conciliación Bancaria, procedo a imprimirla y a archivarla en su respectiva carpeta.

En total realizo cinco conciliaciones por las tres empresas; tres de cuenta maestra (Chequera), y dos de nómina.

**GRUPO SOPLAMEX, S.A. DE C.V.** 

#### CTA. 0110408050

#### 923, 229.15 SALDO SEGÚN ESTADO DE CUENTA AL 31 DE JULIO DEL 2006 MENOS: 217,800.89 CHEOUES EN TRÁNSITO # DE POLIZA CH. 10524 RAUL ANTONIO SANCHE 28,263.76 1 26/07/2006 77 88,350.00  $2\frac{26}{97}/2006$ <br>3 26/07/2006 79 CH. 10526 RAUL ANTONIO SANCHE 32,507.62 CH. 10533 VITONE DE MEXICO 86 639.34 4 26/07/2006 88 CH. 10535 MANG Y CONEXIONES 88 CH. 10335 MAING 1 CONEXIONES<br>94 CH. 10541 CONTROL FR SA DE CV 32,220.01  $5\ \frac{26}{07}/\frac{2006}{1}$ 2.219.50 CH. 10544 UNIF LA PROVDENCIA  $6\ 26/07/2006$ 96  $7\frac{26}{07}/2006$ 101 CH. 10548 RAMIREZ FERNANDEZ Y CIA 6,000.67 7.793.21 103 CH. 10550 TG COMERCIALIZADORA 8 26/07/2006 104 CH. 10551 PILLAR MEXICANA SA CV<br>105 CH. 10552 MARIO A VELAZQUEZ ANTONIO  $9\ 26/07/2006$ 10,083.53 9,723.25 10 26/07/2006

MÁS:

CARGOS BANCARIOS NO CORRESPONDIDOS POR NOSOTROS

SALDO SEGÚN CONCILIACIÓN 31/07/06

705,428.26

SALDO SEGÚN LIBROS AL 31 DE JULIO DEL 2006

705,428.26

F.H.M.

DIF.

#### **GRUPO SOPLAMEX, S.A. DE C.V. BBV BANCOMER NOMINA**

#### CTA. 0142800160

SALDO SEGÚN ESTADO DE CUENTA AL 31 DE AGOSTO DE 2006.

10,273.60

MENOS:

CHEQUES EN TRÁNSITO

MÁS:

CARGOS BANCARIOS NO CORRESPONDIDOS POR NOSOTROS

SALDO SEGÚN CONCILIACIÓN 31/08/06

10,273.60

SALDO SEGÚN LIBROS AL 31 DE AGOSTO DE 2006.

10,273.60

#### **4.1.11. Emisión de Balanza General Final y Estado de Resultados.**

Una vez firmada la Conciliación Bancaria por el Contador General, me dirijo a mi oficina para imprimir la Balanza General Final del mes, y el Estado de Resultados del mismo.

Ya impresa la Balanza, la guardo en una carpeta especial en donde se encuentran todas las Balanzas Finales de cada mes de 2006 clasificadas por año fiscal.

El objetivo principal de formar una carpeta con todas las Balanzas Finales y Estados de Resultados de cada mes, es con la finalidad de que sirvan como base para que los "Auditores" lleven a cabo la revisión de las operaciones registradas durante el año, en cada una de las empresas (Grupo Soplamex, Empak y Asesoría Directriz).

En los próximos temas a desarrollar se encuentra uno, dedicado especialmente para hablar sobre las Auditorias que se realizan a nuestras empresas.

#### **4.1.12. Declaraciones informativas.**

Éstas las realizo al finalizar el ejercicio fiscal de cada año; he efectuado las Declaraciones Informativas de los ejercicios fiscales de 2004, 2005 y la de 2006 fue realizada por los auditores.

Cabe señalar que para éste año de 2006; a partir del mes de octubre, las declaraciones informativas se enviaran por Internet, mes a mes y no al terminar el ejercicio fiscal que le corresponda mediante la Declaración Anual, como se venía realizando.

Me vi en la necesidad de elaborar un formato que me permitiera conocer el resultado de las retenciones de clientes y proveedores con el simple hecho de alimentar la columna de Importe.

 Dicho formato lo tuve que ajustar dependiendo nuestras necesidades puesto que, requerimos un cuadro en donde se identifiquen las retenciones por arrendamiento, otro con retenciones sobre honorarios y por último, el de retenciones de IVA.

Para la realización de dichas declaraciones tomo como base los siguientes cuadros:

- En el primer cuadro podemos identificar las retenciones sobre Arrendamiento.
- En el segundo de ellos observamos el cuadro donde se muestran las retenciones por Honorarios.
- Y por último, las retenciones de IVA; tal y como sucede en las siguientes tres paginas.

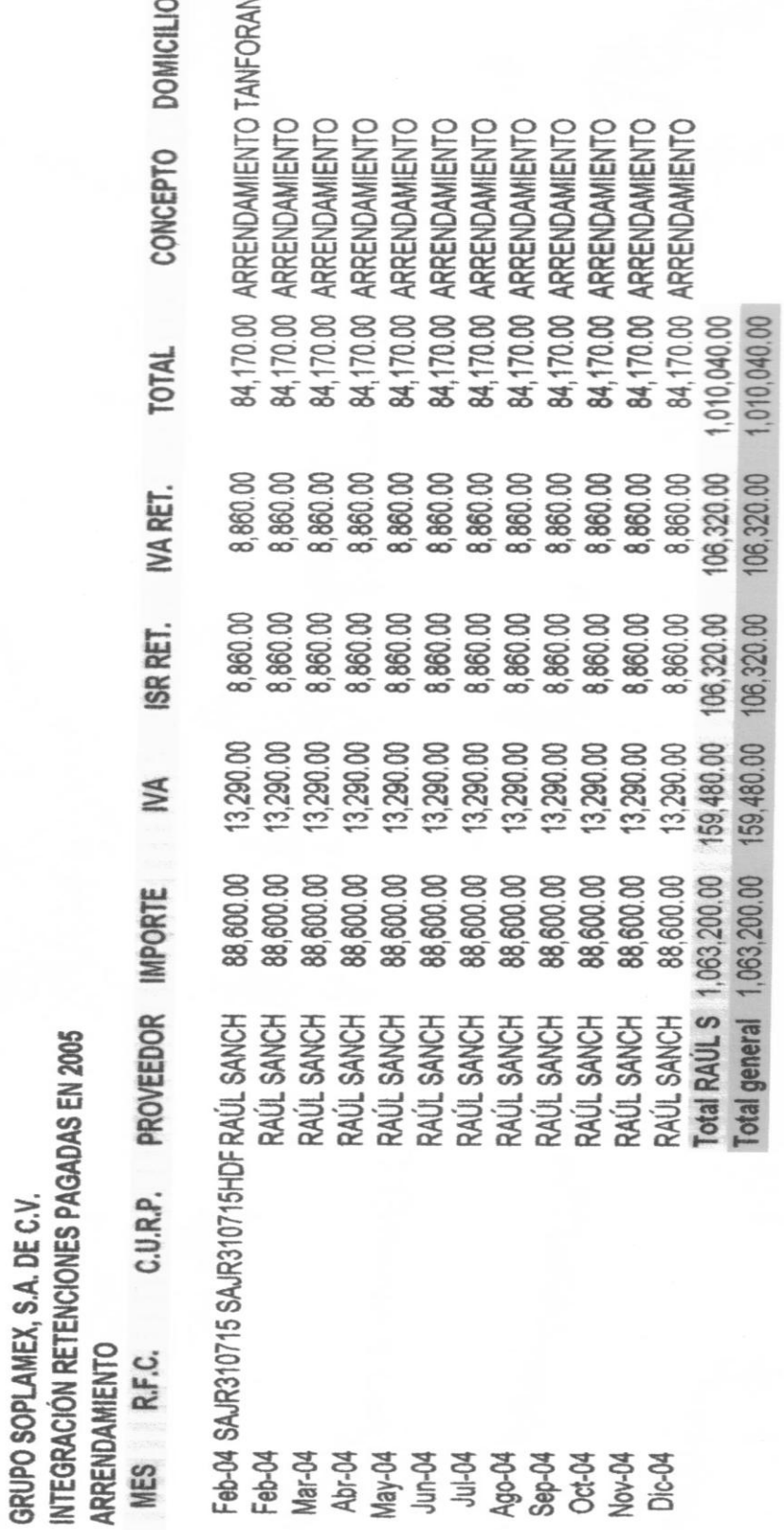

101

F.H,M.

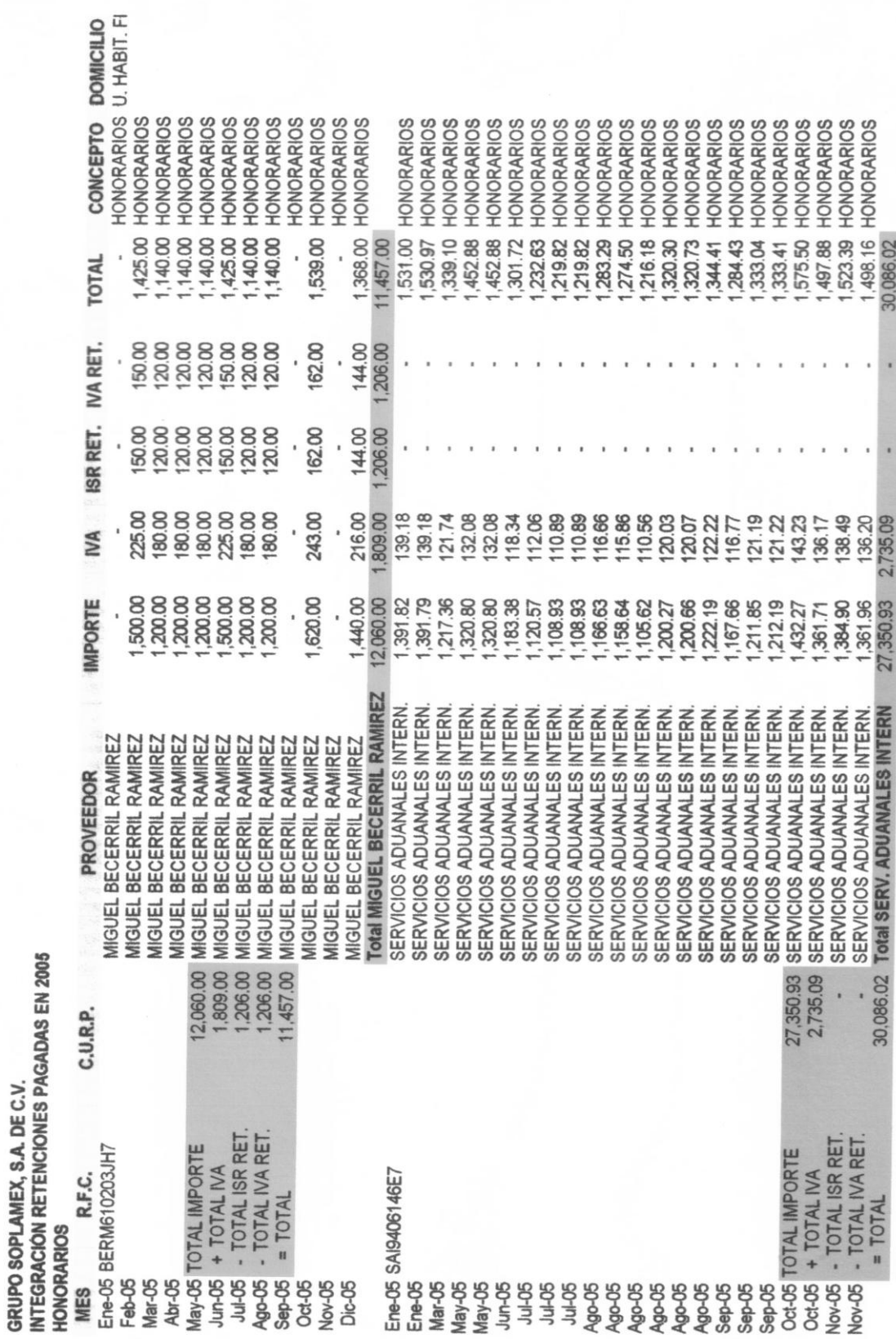

F.H.M.

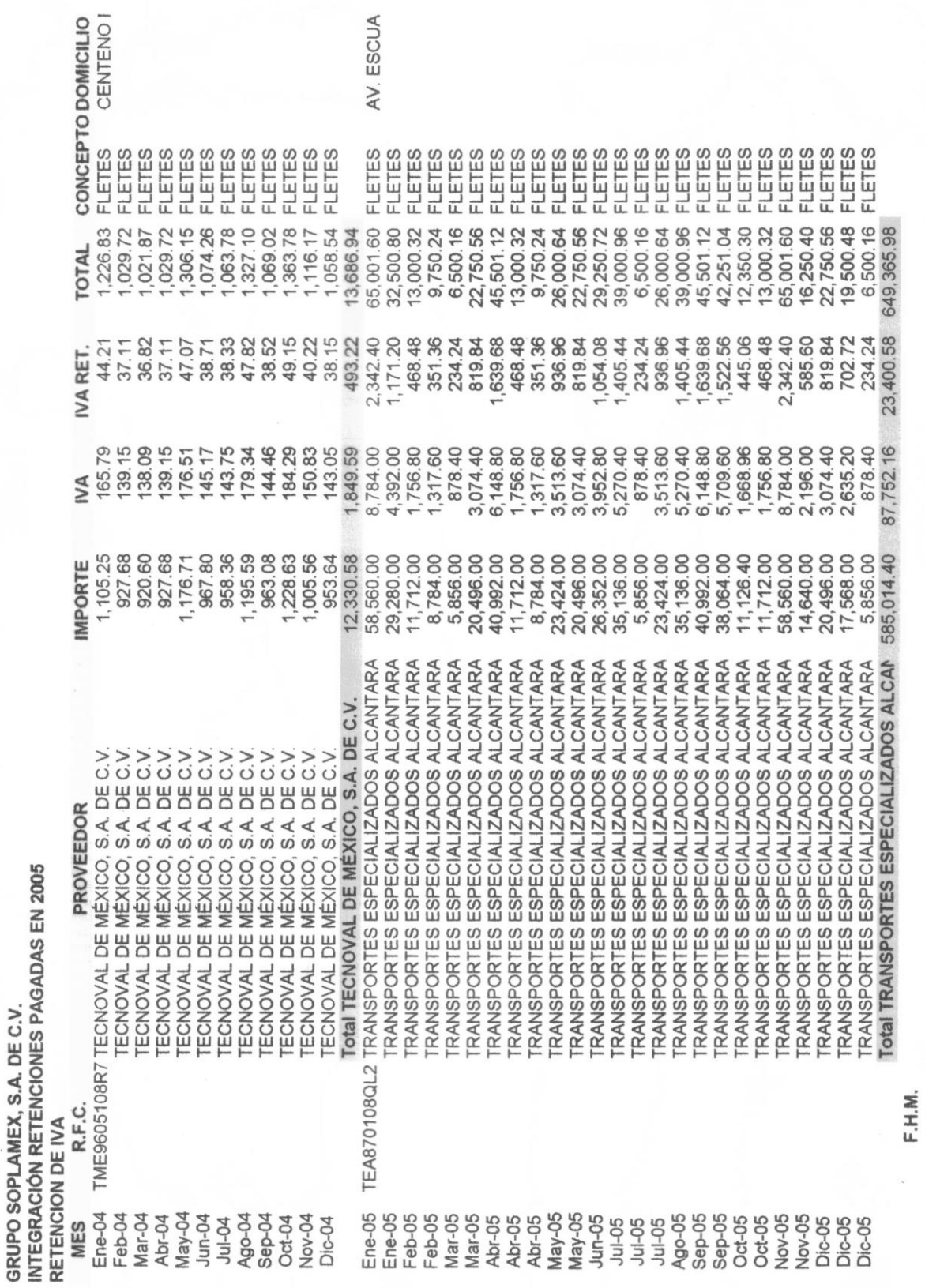

103

Debo hacer algunas aclaraciones para la elaboración de los cuadros de retenciones antes figurados.

1.- Para el caso de las Retenciones sobre Arrendamiento.

- Al importe de la renta se le calcula el 15% que le corresponde de IVA.
- Se retiene el 10% por concepto de ISR sobre el importe que le corresponde de renta.
- Para el caso de la Retención de IVA, también se retiene el 10% sobre el importe que le corresponde de renta.

Tal y como se muestra en la figura 49, el ejemplo es claro, analicémoslo.

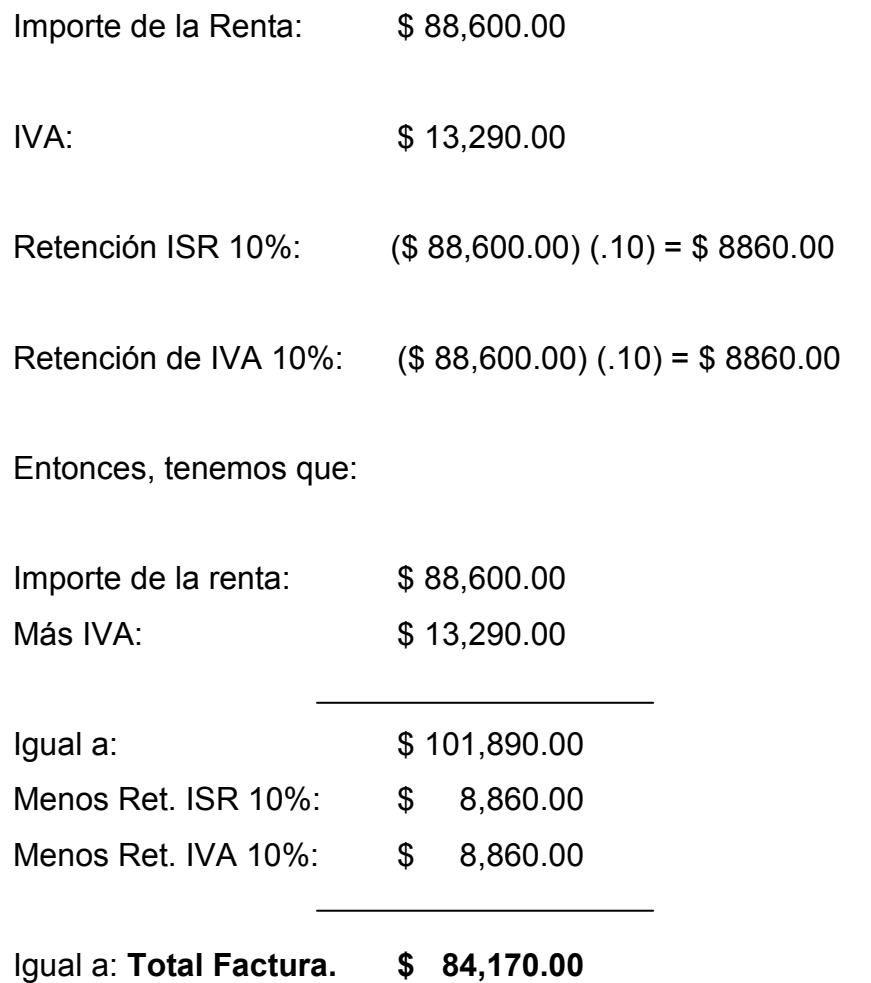

2.- Para el caso de las Retenciones sobre Honorarios.

 Se realizan los mismos pasos que para la Retención de Arrendamiento, con la diferencia que ahora es sobre el importe de Honorarios y no el de las Rentas; Tal y como se muestra en la figura 50.

3.- Para el caso de las Retenciones de IVA, como es el caso de las líneas de transportes.

- Al importe de los fletes se les calcula el 15% de IVA.
- Se calcula el 4% para la retención de IVA sobre el importe del flete. Siguiendo el ejemplo de la figura 51 en el primer renglón de Transportes Especializados, tenemos que:

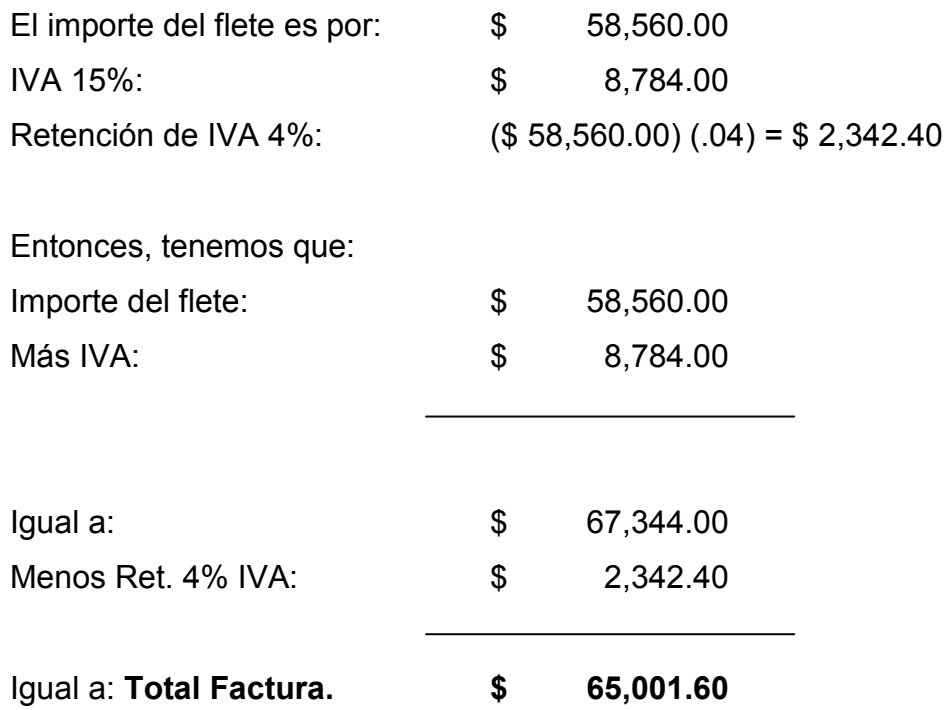

#### **4.1.13. AuditorÍa.**

Se realiza en tres etapas diferentes; la primera de ellas tiene cita entre los meses de Julio y Agosto, y se lleva a cabo con la finalidad de adelantar la revisión de Auditoria correspondiente al ejercicio fiscal del año en curso; comenzando la revisión de los gastos comprendidos del 1 de enero al mes en que se presentan (Julio o Agosto).

 La segunda etapa se realiza durante el mes de diciembre y enero en la cual revisan el resto de los gastos incurridos en el año; así como la verificación de los inventarios, integración de activo fijo, facturación, revisión de cartera de clientes y proveedores, entre otras.

Durante la tercer y última visita de los auditores, se concilia el resultado fiscal obtenido por ellos contra lo que nosotros contablemente registramos para posteriormente analizarlos de manera conjunta y que mediante común acuerdo se efectúe el envío de la declaración anual; esta etapa se lleva a cabo durante los meses de marzo.

La orden que tengo por parte del Contador General en periodos de Auditoria son principalmente:

- Dar la bienvenida a los auditores, así como, mostrarles cual será el área de trabajo en donde se instalaran.
- Establecer horarios de entrada y salida de las oficinas, ya sea por horarios de comida o por término de labores diarias.
- Enseñarles en donde se localiza el archivo de la empresa, y donde se guardan las carpetas con todas las pólizas registradas durante el año.
- Esclarecer dudas en cuanto a la contabilización de las pólizas.
- Impresión de Balanzas Finales, Estados de Resultados y Auxiliares en caso de ser necesario.
- Respaldar la información contable y grabarla en un CD para uso exclusivo de los auditores.
- Algunas otras, salvo previa autorización del Contador General. Por ejemplo:
- Archivo de Dividendos.
- Acta constitutiva.
- Actas de asamblea, etc.

# **4.1.14. Estimación de Pagos Provisionales,**

Una vez impresa la **"Primera Previa"**, proceso la información para realizar la *Estimación de Pagos Provisionales*; se dice que es una estimación puesto que aun no contamos con los estados de cuenta bancarios para registrar las comisiones, intereses, ISR e inversiones en valores contenidos en ellos.

Ésta estimación la realizo generalmente entre los días 8 y 10 de cada mes. La finalidad de efectuar dicha estimación es saber cual será el monto aproximado que se pagará de impuestos para poder provisionar y considerar el importe de los mismos dentro del flujo de efectivo de la semana en que se pagan. Regularmente el pago de impuestos se realiza el día 17 de cada mes y es obrado por el Contador General en presencia del Director General de las Empresas.

Para elaborar la Estimación de Pagos Provisionales me baso en el formato que se muestra en la siguiente página; colocando los Importes de los Saldos Finales de la Balanza General **"Primera Previa"** en la columna con el título que le corresponda a cada una de nuestras Obligaciones Fiscales; tales como:

- ISR Personas Morales.
- ISR Retenciones por Salarios.
- Retención de IVA.
- ISR Retención por Servicios Profesionales "Honorarios".
- ISR por Pagos por Cuenta de Terceros o Retenciones por Arrendamiento de Inmuebles.
- Impuesto al Valor Agregado.

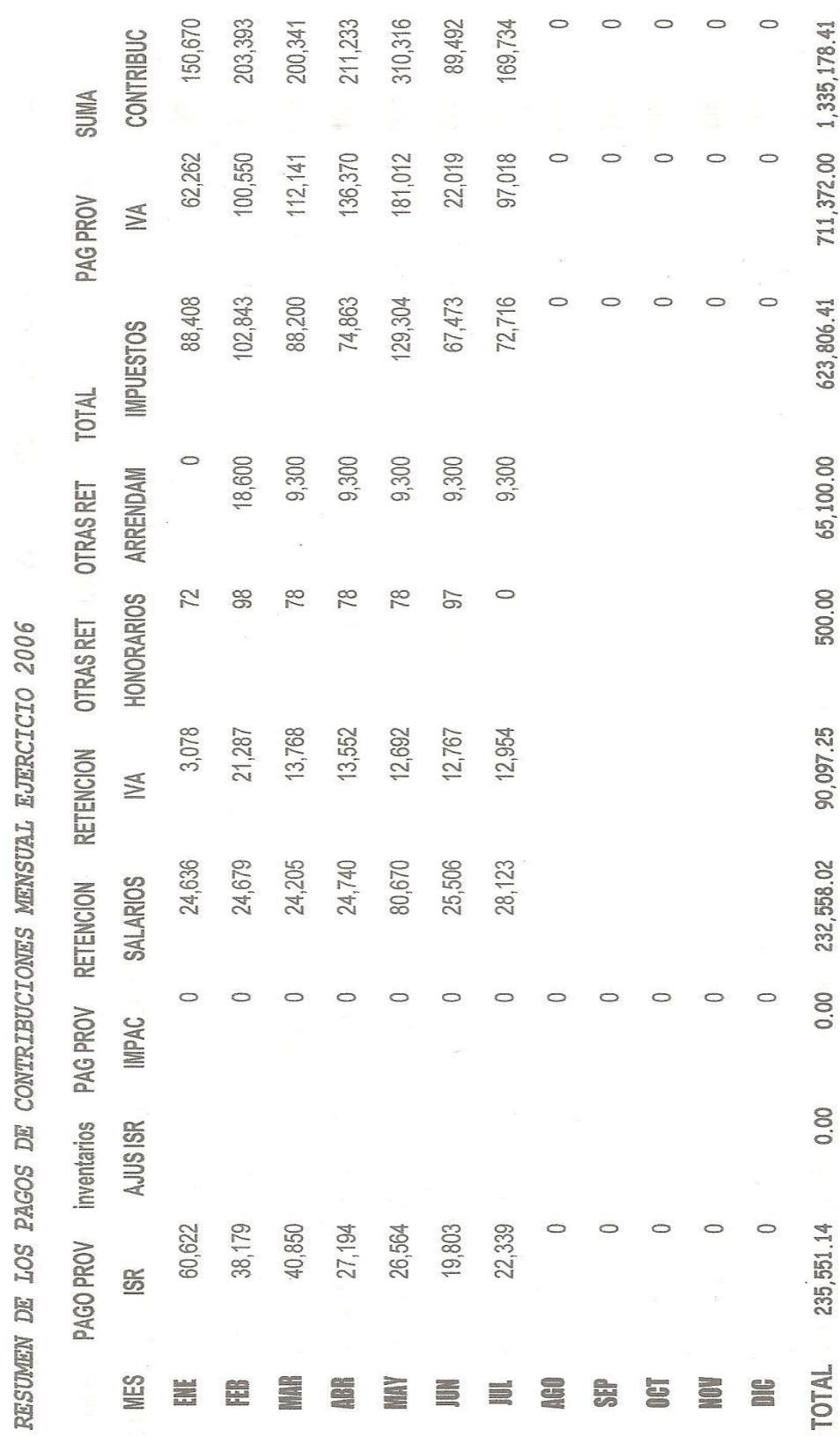

**Figura. 52** 

GRUPO SOPLAMEX, SA DE CV

 $\ddot{\phantom{1}}$ 

 $\frac{1}{2}$ 

108

# **4.1.15. Análisis y Control de IVA Pendiente de Acreditar y Acreditable.**

Para finalizar con mis actividades debo efectuar un Análisis del IVA Pendiente de Acreditar; así como también del IVA Acreditable.

Para llevar a cabo el Análisis del IVA Pendiente de Acreditar me sirvo de un formato en Excel que yo mismo elabore bajo las indicaciones y requerimientos del Contador General.

En éste cuadro se puede apreciar la Fecha de Emisión de la Póliza, el Tipo y Número de Póliza, una breve Descripción que haga referencia a la póliza, el Importe de IVA Pendiente de Acreditar de la póliza en cuestión, Fecha de Pago según estado de cuenta bancario, Importe de IVA pagado y por consiguiente acreditado por nosotros, y Saldo de IVA Pendiente de Acreditar.

En los renglones finales del formato se encuentra el Total de IVA Pendiente de Acreditar del Mes, Total de IVA Pagado al cierre de mes, y por último, el Saldo de IVA Pendiente de Acreditar al Final del Mes.

Cabe mencionar que éstos dos últimos totales (IVA Pagado al cierre del mes y Saldo de IVA Pendiente de Acreditar), representan el acumulado de meses anteriores y el mes de cierre actual. El Total de IVA Pendiente de Acreditar del Mes del formato de Excel, debe coincidir con el Total de Cargos reflejado en el Auxiliar de la cuenta de IVA Por Acreditar de la empresa de que se trate.

El Total de IVA Pagado y por consiguiente acreditado por nosotros en el formato de Excel, debe ser igual al Total de Abonos mostrado en el Auxiliar de la cuenta de IVA Por Acreditar de la empresa de que se trate.

Por último, el Saldo de IVA Pendiente de Acreditar al cierre de mes en el formato de Excel, debe ser el mismo que el Saldo arrojado por el Auxiliar de la Cuenta de IVA Por Acreditar de la empresa de que se trate.

Lo anterior lo podemos verificar en las imágenes que se muestran en las siguientes dos hojas, poniendo énfasis en los Totales del formato de Excel y los reflejados en el Auxiliar de la Cuenta de IVA Por Acreditar; en éste caso, el de la empresa Grupo Soplamex, S.A. de C.V.

Para facilitar la ubicación de los totales en la hoja de Excel, se han sombreado intencionalmente, para posibilitar que se detecten con mayor sencillez.

En el formato de Excel mostrado en la página siguiente, se observa claramente el IVA que va quedando Pendiente de Acreditar de meses anteriores e incluso de Años pasados como se puede percibir en la primera descripción con fecha de 7 de septiembre de 2005.

| <b>FECHA</b>                               | <b>IPO/N°POLIZ</b> | <b>DESCRIPCION</b>                                                 | <b>IMPORTE</b>     | <b>FECHA DE PAGO</b>                       | PAGADO                | SALDO            |
|--------------------------------------------|--------------------|--------------------------------------------------------------------|--------------------|--------------------------------------------|-----------------------|------------------|
|                                            |                    |                                                                    |                    |                                            |                       |                  |
|                                            |                    |                                                                    |                    | 26 de Julio de 2006                        | 181.50                | 0.00             |
| 7 de Septiembre de 2005                    | CH-33              | <b>ERIK RODRIGUEZ SOTO</b>                                         | 181.50             |                                            |                       |                  |
| 2 de Mayo de 2006                          | $CO-1$             | NE 6080 OC. 123 PIG NARANJA                                        | 397.50             | 31 de Julio de 2006                        | 397.50                | 0.00             |
| 2 de Mayo de 2006                          | $CO-2$             | NE 6081 OC. 132 PIG BLANCO 1                                       | 604.50             | 31 de Julio de 2006                        | 604.50                | 0.00             |
| 2 de Mayo de 2006                          | $CO-3$             | NE 6082 OC. 133 PIG AMARILLO                                       | 875.25             | 31 de Julio de 2006                        | 875.25                | 0.00             |
| 3 de Mayo de 2006                          | $CO-4$             | NE 6083 OC. 134 PIG NARANAJ                                        | 397.50             | 31 de Julio de 2006                        | 397.50                | 0.00             |
| 5 de Mayo de 2006                          | $CO-5$             | NE 6084 OC. 141 PIG AZUL 50 K                                      | 221.63             | 31 de Julio de 2006                        | 221.63                | 0.00             |
| 12 de Mayo de 2006                         | $CO-7$             | NE 6086 OC. 149 PIG MAGENTA                                        | 710.63             | 31 de Julio de 2006                        | 710.63                | 0.00             |
| 12 de Mayo de 2006                         | $CO-8$             | NE 6087 OC. 156 PIG AZUL 75 K                                      | 332.44             | 31 de Julio de 2006                        | 332.44<br>372.94      | 0.00<br>0.00     |
| 12 de Mayo de 2006                         | $CO-9$             | NE 6088 OC. 154 PIG ROSA 75 K                                      | 372.94             | 31 de Julio de 2006<br>5 de Julio de 2006  | 604.50                | 0.00             |
| 17 de Mayo de 2006                         | $CO-10$            | NE 6089 OC. 1453 PIG BLANCO                                        | 604.50             | 5 de Julio de 2006                         | 397.13                | 0.00             |
| 17 de Mayo de 2006                         | $CO-11$            | NE 6090 OC. 152 PIG ROSA 50 K                                      | 397.13             | 5 de Julio de 2006                         | 218.81                | 0.00             |
| 17 de Mayo de 2006                         | $CO-12$            | NE 6091 OC. 155 PIG AMARILLO                                       | 218.81<br>656.44   | 5 de Julio de 2006                         | 656.44                | 0.00             |
| 18 de Mayo de 2006                         | $CO-13$            | NE 6092 OC. 155 PIG AMARILLO                                       | 595.69             | 5 de Julio de 2006                         | 595.69                | 0.00             |
| 19 de Mayo de 2006                         | $CO-14$            | NE 6093 OC. 165 PIG ROSA 75 K<br>NE 6095 OC. 161 PIG BLANCO 2      | 1,511.25           | 5 de Julio de 2006                         | 1,511.25              | 0.00             |
| 23 de Mayo de 2006                         | $CO-16$            | PAGO CONSUMO DE GAS                                                | 250.33             | 31 de Julio de 2006                        | 250.33                | 0.00             |
| 24 de Mayo de 2006                         | CH-83              | NE 6096 OC. 173 PIG BLANCO 2                                       | 1,209.00           | 5 de Julio de 2006                         | 1,209.00              | 0.00             |
| 31 de Mayo de 2006                         | CO-17<br>$CO-18$   | NE 6097 OC. 178 PIG AMARILLO                                       | 1,094.06           |                                            | 0.00                  | 1,094.06         |
| 31 de Mayo de 2006                         |                    |                                                                    |                    |                                            | 0.00                  | 0.00             |
| 2 de Junio de 2006                         | $CO-1$             | NE6098 OC. 181 PIG BCO 225 K                                       | 1,360.13           |                                            | 0.00                  | 1,360.13         |
| 7 de Junio de 2006                         | CH-31              | PAPELERIA                                                          | 589.86             | 31 de Julio de 2006                        | 589.86                | 0.00             |
| 7 de Junio de 2006                         | $CO-3$             | NE6100 OC. 190 PIG AZUL 100 K                                      | 443.25             |                                            | 0.00                  | 443.25           |
| 7 de Junio de 2006                         | $CO-4$             | NE 6101 OC. 191 PIG ROSA 50 K                                      | 248.63             |                                            | 0.00                  | 248.63           |
| 7 de Junio de 2006                         | $CO-5$             | NE 6102 OC. 178 PIG AMAR 125                                       | 1,094.06           |                                            | 0.00                  | 1,094.06         |
| 15 de Junio de 2006                        | $CO-7$             | NE 6104 OC. 193 PIG BCO 50 KG                                      | 302.25             |                                            | 0.00                  | 302.25           |
| 15 de Junio de 2006                        | $CO-8$             | NE 6105 OC. 193 PIG BCO 100 K                                      | 604.50             |                                            | 0.00                  | 604.50           |
| 19 de Junio de 2006                        | $CO-9$             | NE 6106 OC. 193 PIG BCO 100 K                                      | 604.50             |                                            | 0.00                  | 604.50<br>0.00   |
| 21 de Junio de 2006                        | CH-50              | PAGO 3/6 Y 4/6 AUDITORIA IMS!                                      | 1,565.39           | 31 de Julio de 2006<br>31 de Julio de 2006 | 1,565.39<br>13,950.00 | 0.00             |
| 21 de Junio de 2006                        | CH-51              | RENTA DEL MES DE JUNIO                                             | 13,950.00          | 31 de Julio de 2006                        | 381.74                | 0.00             |
| 21 de Junio de 2006                        | CH-58              | EQUIPO DE PROTECCION AL PI                                         | 381.74             | 31 de Julio de 2006                        | 3,952.80              | 0.00             |
| 21 de Junio de 2006                        | CH-60              | 9 VIAJES TEASA: 192,196,199,19                                     | 3,952.80<br>330.00 | 31 de Julio de 2006                        | 330.00                | 0.00             |
| 21 de Junio de 2006                        | CH-61              | <b>FABRICACION DE PLATINOS P/</b><br>NE 6107 OC. 199 PIG BCO 150 K | 906.75             |                                            | 0.00                  | 906.75           |
| 23 de Junio de 2006                        | $CO-10$            | NE 6108 OC. 204 PIG BCO 25 KC                                      | 151.13             |                                            | 0.00                  | 151.13           |
| 27 de Junio de 2006                        | $CO-11$            |                                                                    |                    |                                            | 0.00                  | 0.00             |
| 3 de Julio de 2006                         | $CO-2$             | NE 6111 OC. 205 PIG AMARILLO                                       | 1,750.50           |                                            | 0.00                  | 1,750.50         |
| 4 de Julio de 2006                         | $CO-3$             | NE 6112 OC. 207 PIG BLANCO 5                                       | 302.25             |                                            | 0.00                  | 302.25           |
| 4 de Julio de 2006                         | $CO-4$             | NE 6113 OC. 214 PIG ROSA 100                                       | 794.25             |                                            | 0.00                  | 794.25           |
| 5 de Julio de 2006                         | $CO-5$             | NE 6114 OC. 216 PIG ROSA 50 K                                      | 248.63             |                                            | 0.00                  | 248.63           |
| 5 de Julio de 2006                         | $CO-6$             | NE 6115 OC. 217 PIG AZUL 75 K                                      | 332.44             |                                            | 0.00                  | 332.44           |
| 6 de Julio de 2006                         | $CO-7$             | NE 6116 OC. 207 MB BLANCO 73                                       | 442.49             |                                            | 0.00                  | 442.49           |
| 10 de Julio de 2006                        | $CO-8$             | NE 61117 OC. 207 MB BLANCO!                                        | 302.25             |                                            | 0.00                  | 302.25           |
| 13 de Julio de 2006                        | $CO-9$             | NE 6118 OC. 207 MB BLANCO 25                                       | 151.13             |                                            | 0.00                  | 151.13           |
| 13 de Julio de 2006                        | $CO-10$            | NE 6119 OC. 213 MB BLANCO 25                                       | 151.13             |                                            | 0.00                  | 151.13           |
| 14 de Julio de 2006                        | $CO-11$            | NE 6120 OC. 213 MB BLANCO 25                                       | 151.13             |                                            | 0.00                  | 151.13<br>906.75 |
| 17 de Julio de 2006                        | $CO-12$            | NE 6121 OC. 228 MB BLANCO 15                                       | 906.75             |                                            | 0.00<br>0.00          | 604.50           |
| 17 de Julio de 2006                        | $CO-13$            | NE 6122 OC. 226 MB BLANCO 10                                       | 604.50             |                                            | 0.00                  | 355.31           |
| 17 de Julio de 2006                        | $CO-14$            | NE 6123 OC. 227 MB MAGENTA                                         | 355.31             |                                            | 0.00                  | 875.25           |
| 17 de Julio de 2006                        | $CO-15$            | NE 6124 OC. 225 MB AMARILLO                                        | 875.25<br>906.75   |                                            | 0.00                  | 906.75           |
| 17 de Julio de 2006                        | $CO-16$            | NE 6125 OC. 213 MB BLANCO 15<br>NE 6126 OC. 228 MB BLANCO 50       | 302.25             |                                            | 0.00                  | 302.25           |
| 19 de Julio de 2006                        | CO-17              | NE 6127 OC. 207 MB BLANCO 50                                       | 302.25             |                                            | 0.00                  | 302.25           |
| 20 de Julio de 2006<br>24 de Julio de 2006 | $CO-18$<br>$CO-20$ | NE 6129 OC. 236 MB AMARILLO                                        | 1,739.12           |                                            | 0.00                  | 1,739.12         |
| 26 de Julio de 2006                        | CH-79              | RENTA DEL MES DE JULIO                                             | 13,950.00          |                                            | 0.00                  | 13,950.00        |
| 26 de Julio de 2006                        | CH-88              | <b>MANGUERA HIDRAULICA</b>                                         | 83.39              |                                            | 0.00                  | 83.39            |
| 26 de Julio de 2006                        | CH-94              | REPARACIONES Y RELOJ DIGIT                                         | 4.202.61           |                                            | 0.00                  | 4.202.61         |
| 26 de Julio de 2006                        | CH-97              | EQUIPO DE PROTECCION AL PI                                         | 289.50             |                                            | 0.00                  | 289.50           |
| 26 de Julio de 2006                        | CH-101             | PAGO 5/6 AUDITORIA IMSS 200                                        | 782.70             |                                            | 0.00                  | 782.70           |
| 26 de Julio de 2006                        | CH-103             | PELICULA ESTIRABLE                                                 | 1,016.51           |                                            | 0.00                  | 1,016.51         |
| 26 de Julio de 2006                        | CH-104             | 3 CONTROLADORES DE TEMPE                                           | 1,315.24           |                                            | 0.00                  | 1,315.24         |
| 28 de Julio de 2006                        | $CO-21$            | NE 6130 OC. 243 MB ROSA 75 K                                       | 372.94             |                                            | 0.00                  | 372.94           |
|                                            | $CO-22$            | NE 6131 OC. 244 MB ROSA 100                                        | 794.25             |                                            | 0.00                  | 794.25           |
|                                            | $CO-24$            | NE 6133 OC. 246 MB MAGENTA                                         | 355.31             |                                            | 0.00                  | 355.31<br>795.00 |
|                                            | $CO-25$            | NE 6134 OC. 247 MB NARANJA 5                                       | 795.00             |                                            | 0.00                  |                  |
|                                            |                    |                                                                    |                    |                                            | 30,306.83             | 41,385.09        |
|                                            |                    | <b>TOTAL DEL MES</b>                                               | 34,575.83          | OK BALANZA CONTABILIDAD                    |                       |                  |
|                                            |                    |                                                                    |                    |                                            |                       |                  |

GRUPO SOPLAMEX, S.A. DE C.V.<br>RELACION DE IVA ACREDITABLE EFECTIVAMENTE PAGADO EN EL MES

### **GRUPO SOPLAMEX, S.A. DE C.V.**

**Jul/06** Km.13.5 Carr. Mex-Cuautitlan Lecheria, Tultitlan, Edo. Mex.

### Página: 1 GSO851112IN5

### Reporte de auxiliares 31/Julio/06

### **Jul/06**

Cuentas con moneda : Todas

Folio No. 00001

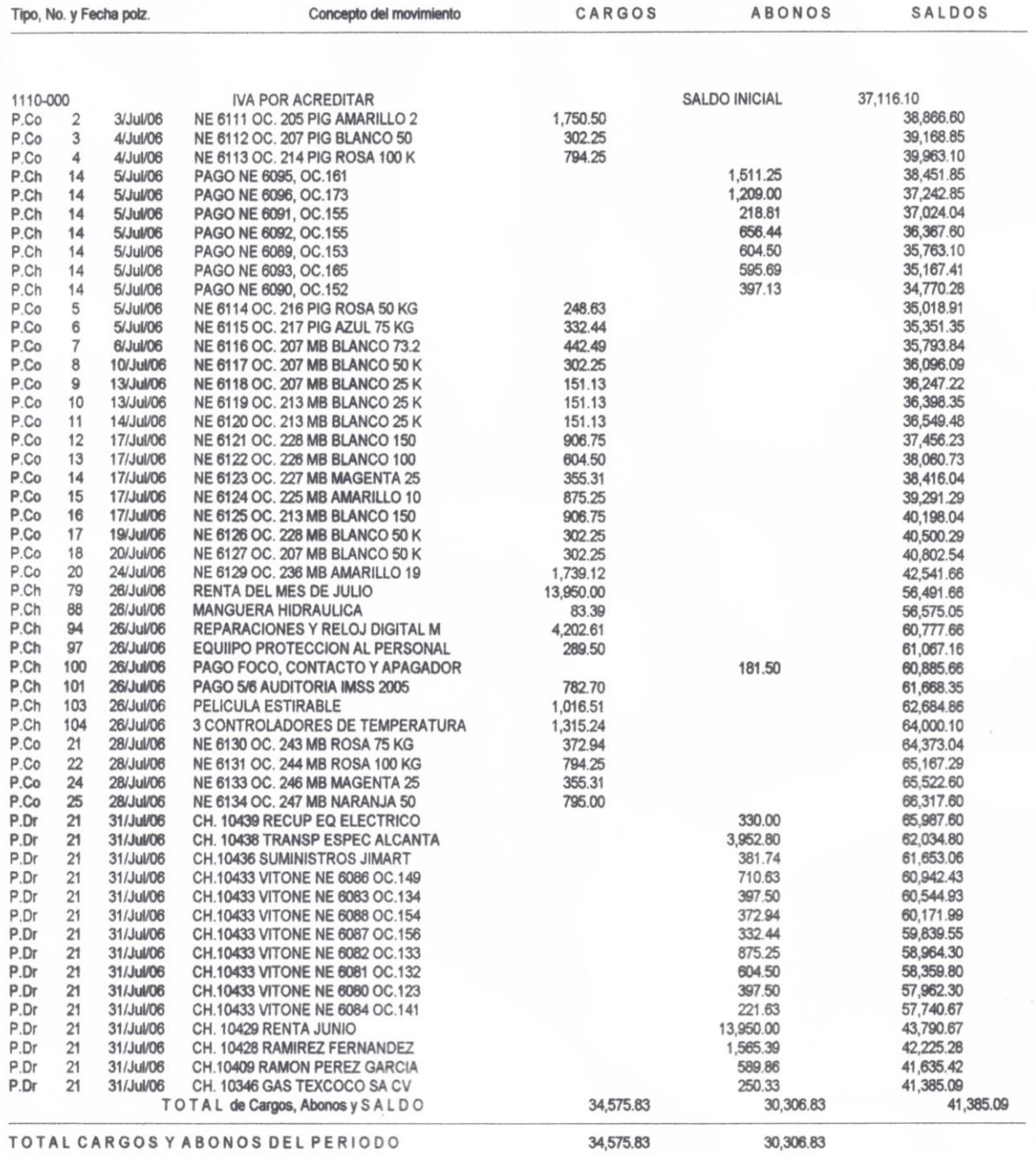

El caso mencionado del IVA Pendiente de Acreditar del año de 2005 fue un caso inusual ya que a nuestro acreedor se le extravió el cheque con el que se pagaron los servicios prestados por éste, y nunca nos lo notifico pensando en que ya no tenía nada que hacer.

A partir de enero de 2006 se intento localizarle para concertar una cita y exponerle la situación, la conclusión a la que se llego fue dar aviso a la Institución Bancaria mediante una carta solicitud haciendo la petición de no efectuar el pago al cheque N° X00XXX a nombre de Erik Rodríguez Soto con fecha de 7 de septiembre de 2005 y con ello cancelar el cheque en conciliación.

Posteriormente se elaboro un nuevo cheque, con el se pago y cobro finalmente el servicio prestado desde el mes de septiembre de 2005; dando fin a éste caso inusual, no sin antes efectuar los ajustes contables respectivos que cancelan la operación del año pasado.

El Análisis del IVA Acreditable consiste en efectuar el traspaso del Saldo Final de la Cuenta de IVA Acreditable a IVA por Pagar, con la finalidad de determinar el Importe Total de IVA que se tendrá que declarar mediante la realización de los Pagos Provisionales.

Lo anterior se lleva a cabo mediante una Póliza de Diario; respaldado por la impresión de cada uno de los Auxiliares.

El Saldo Final de la Cuenta de IVA por Pagar representa el Importe Total de IVA que tendrá que ser declarado mediante los Pagos Provisionales.

Para verlo con mayor claridad se presentan las siguientes imágenes; en donde se puede observar claramente que el Cargo y Abono de la Póliza de Diario corresponden al Importe Total de IVA Acreditable al final del mes, quedando el Saldo de la cuenta en cero; y que es traspasado a la Cuenta de IVA por Pagar para poder

determinar el Importe Total de IVA que se declarará en el respectivo Pago Provisional.

No debemos olvidar que cuando el Saldo de la Cuenta de IVA Acreditable es mayor que el Saldo de la Cuenta de IVA por Pagar, no se efectuara el pago de IVA en la respectiva declaración de Pagos Provisionales; sin embargo, se debe hacer mención del Impuesto a Favor que se genera, además de explicar el o los motivos por el cual no se esta realizando el pago correspondiente, dejando la Cuenta de IVA por Pagar en cero, y traspasando únicamente su Saldo Final dentro de la Cuenta de IVA Acreditable, quedando un remanente que acreditaremos posteriormente en la siguiente Declaración de Pagos Provisionales o en su defecto, hasta que exista IVA por Pagar.

 Esto se lleva a cabo mediante la página del SAT expuesta en el portal de Internet. www.sat.gob.mx Aunque yo no realizo el Pago de las Contribuciones Federales no desconozco dicha actividad ya que el Contador General me entrega la impresión del Aviso elaborado y notificado mediante el portal de Internet. Se muestra un ejemplo del formato en la figura 58.

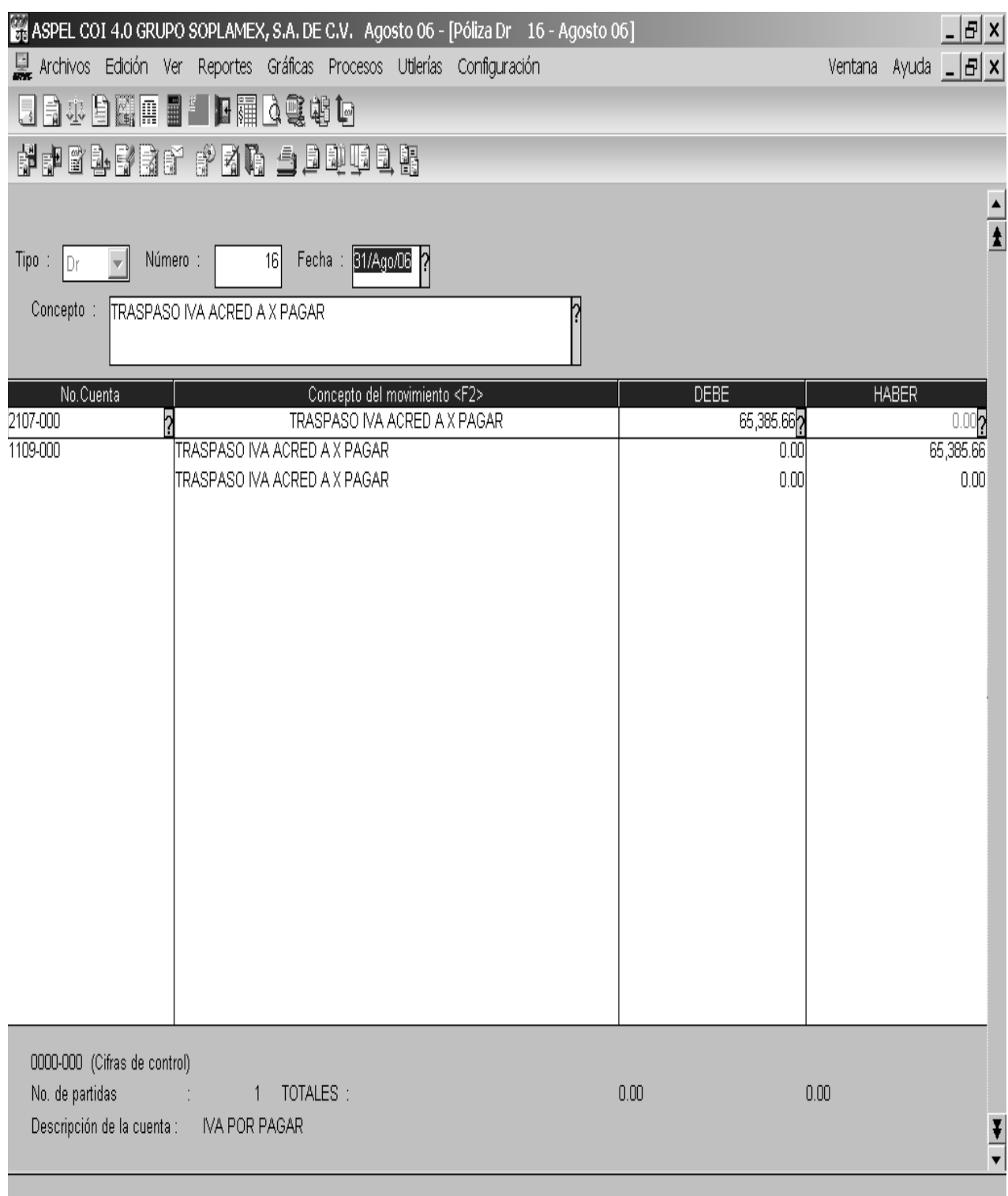

### **GRUPO SOPLAMEX, S.A. DE C.V.**

Ago/06

Km.13.5 Carr. Mex-Cuautitlan Lecheria, Tultitlan, Edo, Mex.

Página: 1 GSO851112IN5

Folio No. 00001

#### Reporte de auxiliares 31/Agosto/06

#### **Ago/06**

Cuentas con moneda : **Todas** 

SALDOS Concepto del movimiento CARGOS **ABONOS** Tipo, No. y Fecha polz. **SALDO INICIAL**  $0.00$ 1109-000 IVA ACREDITARLE 495.75 SERVICIOS DE COMPUTO 495.75 P.Ch 33 1/Ago/06 1,764.00 APLICACION GASTO MANTTO SALA D 1.268.25 P.Dr 1/Ago/06 8 ISR, COMISION, IVA BBVA BANCOMER 1,858.57 94.57 P.Eg  $10$ 1/Ago/06 2,055.94 **VALES DESP CONFIANZA Y SINDICA** 197.37 P.Ch 3  $2/A$ go/06 PAGO NE 6107 OC.199 906.75 2,962.69 5 P.Ch 2/Ago/06 604.50 3,567.19 PAGO NE 6106 OC 193 P.Ch 5<br>5<br>5 2/Ago/06 4,171.69 604.50 PAGO NE 6105 OC.193 P.Ch 2/Ago/06 4,473.94 PAGO NE 6104 OC.204 302.25 P.Ch  $2/A$ go/06 5,175.94 PELICULA ESTIRABLE APLICACION 702.00 P.Ch 6  $2/A$ go/06 5,345.06 ARTICULOS DE LIMPIEZA 169.12 P.Ch  $\frac{8}{9}$  $2/A$ go/06 100 KG DE TRAPO TIPO CAMISETA 5,510.06 165.00  $2/Ago/06$ P.Ch  $10$ 5,723.81 **EQUIIPO PROTECCION AL PERSONAL** 213.75 P Ch  $2/A$ go/06  $\frac{12}{13}$  $2/A$ go/06  $P$  Ch 2 VIAJES EVERARDO: 265 Y 270. 600.00 6,323.81 1 VIAJE LA PLAMA: MOLDES MENNE 330.00 6,653.81 P Ch  $2/A$ go/06 6,810.33 P.Ch  $14$  $2/A$ go/06 **VALES DE GASOLINA** 156,52  $15$ REEMBOLSO GASTOS ADMINSTRACION 31.61 6.841.94 P.Ch  $2/A$ go/06 REEMBOLSO GASTOS ADMINISTRACIO 74.41 6,916.35 P.Ch 16  $2/A$ go/06 P.Ch **LIQUIDACION 50% MANTENIMIENTO** 1,268.25 8,184.60 19  $2/A$ go/06  $\overline{21}$ 2,643.03 10,827.63 P.Ch  $2/A$ go/06 TECNICAS DE INVESTIGACION DE M  $rac{22}{34}$  $P$ .Ch  $2/A$ go/06 REEMBOLSO GASOLINA PLATINA 358.88 11,186.51 PAGO CONSUMO ENERGIA ELECTICA 15,486.30 26,672.81 P.Ch  $2/A$ go/06 P.Eg 4/Ago/06 **LIQUIDACION EB-HEISE OC. 163** 4,016.32 30,689.13  $\overline{1}$ P.Eg  $4/A$ go/06 **LIQUIDACION EB-HEISE OC. 162** 3.876.12 34,565.25  $P.Eg$ **LIQUIDACION EB-HEISE OC. 160** 3,381.29 37,946.54  $4/Aqo/06$  $P.Eg$ **COMISION SERV BANCA EN LINEA** 30.00 37,976.54  $\overline{9}$  $4/A$ go/06 P.Eg **COMISION SERV BANCA EN LINEA** 30.00 38,006.54  $11$ 4/Ago/06 P.Eg  $\overline{3}$ 8/Ago/06 **COMISION CH CERT FINANZAS** 18.00 38.024.54 38 042 54 P.Eg  $\overline{4}$ **COMISION CH CERT LUZ** 18.00 8/Ago/06 38,087.54 13 14/Ago/06 PAGO SERVICIO TELEFONICO 45.00 P.Eg 130.00/MPORTE /RASPASADO 38,217.54 P.Eg PAGO SERVICIO TELEFONICO  $13$ 14/Ago/06 38,420.54 P.Eg  $13$ 14/Ago/06 **PAGO SERVICIO TELEFONICO** 203.00 38 494 54 P.Eg  $13$ 14/Ago/06 PAGO SERVICIO TELEFONICO 74.00 P.Eg  $13$ 14/Ago/06 PAGO SERVICIO TELEFONICO 83.00 38 577 54 38,925.54 P.Ch 61 23/Ago/06 **MANTENIMIENTO PLATINA** 348.00 39 448 29  $P.Ch$ 62 25/Ago/06 **MANTENIMIENTO PLATINA** 522.75  $-25.937.37$ 65,385.66 P.Dr 16 31/Ago/06 TRASPASO IVA ACRED A X PAGAR  $-25.937.37$ P.Dr 31/Ago/06 SERVICIOS ADMINISTRATIVOS DEL  $0.00$ 20  $-24.622.13$ 1,315.24 P.Dr  $21$ 31/Ago/06 CH.10551 PILLAR MEXICANA SA CV  $-23,605,62$ P.Dr  $21$ 31/Ago/06 CH.10550 TG COMERCIALIZADORA 1,016.51  $-2282292$ P.Dr  $21$ 31/Ago/06 CH.10548 RAMIREZ FERNANDEZ Y C 782.70  $-22,533.42$ P.Dr  $21$ 31/Ago/06 CH.10544 UNIFORMES LA PROVIDEN 289.50  $-18,330.81$ P.Dr  $21$ 31/Ago/06 CH. 10541 CONTROL FR SA CV 4,202.61  $-18,247.42$ P.Dr  $21$ 31/Ago/06 CH.10535 MANGERAS Y CONEXIONES 83.39 1,094.06  $-17,153.36$ P.Dr  $21$ 31/Ago/06 CH.10533 VITONE NE 6102 OC 178  $-16,710.11$ 443.25 P.Dr  $21$ 31/Ago/06 CH.10533 VITONE NE 6100 OC 190  $-16,461,48$ P.Dr  $21$ 31/Ago/06 CH.10533 VITONE NE 6101 OC 191 248.63  $-15,101.35$ P.Dr  $21$ 31/Ago/06 CH.10533 VITONE NE 6098 OC 181 1,360.13  $-14,007.29$ 1.094.06 P.Dr  $21$ 31/Ago/06 CH.10533 VITONE NE 6097 OC 178 13,950.00  $-57.29$ P.Dr  $21$ 31/Ago/06 CH.10526 RENTA DE JULIO  $0.00$ PAGO OC. 145 CHEMTEX INTERNATI P.Eg  $14$ 31/Ago/06 57.29 65,385,66 65,385,66  $0.00$ TOTAL de Cargos, Abonos y SALDO TOTAL CARGOS Y ABONOS DEL PERIODO 65,385.66 65,385,66 CUENTA SALDADA

IMPORTE A TRASPASAR

# GRUPO SOPLAMEX, S.A. DE C.V.

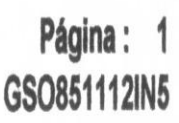

Km.13.5 Carr. Mex-Cuautitlan Lecheria, Tultitlan, Edo. Mex.

# Reporte de auxiliares 31/Agosto/06

# Ago/06

Ago/06

Cuentas con moneda : Todas

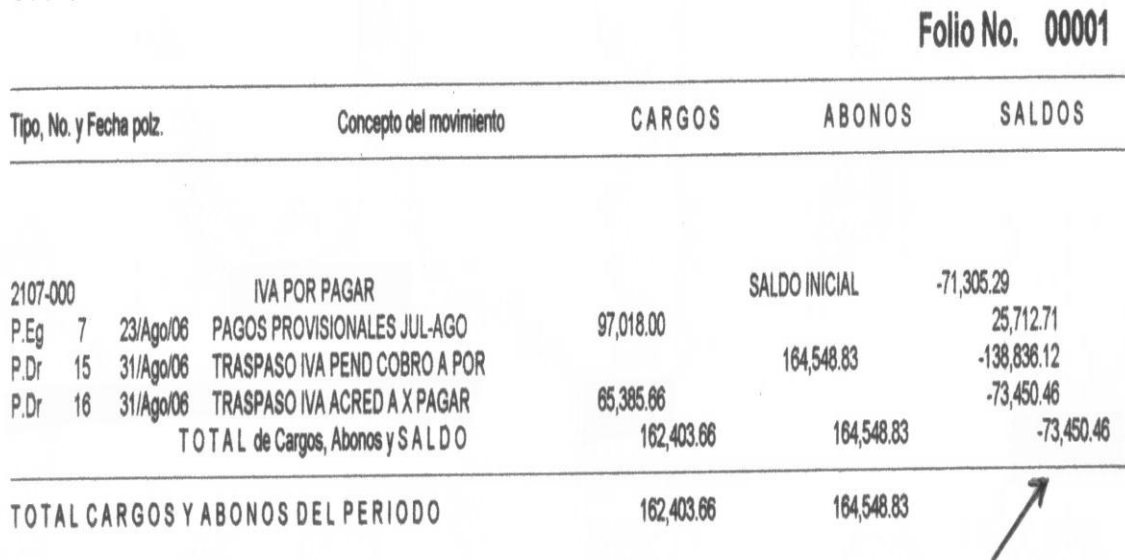

TOTAL A DECLARAR<br>EN<br>PAGOS PROVISIONALES

Avisos en Cero

Página 1 de 1

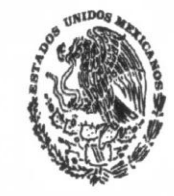

**SECRETARIA DE HACIENDA Y CREDITO PUBLICO** 

# Servicio de Administración Tributaria

# **ACUSE DE RECIBO**

# Declaración informativa de razones por las cuales no se realiza el pago

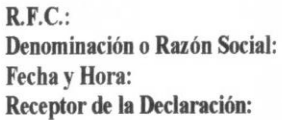

GSO851112IN5 **GRUPO SOPLAMEX SA CV** 10/26/2005 12:47 PM Internet SAT

Número de Operación: 52178399

#### Por los conceptos siguientes:

Impuesto al valor agregado

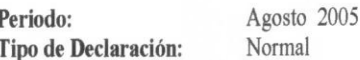

Razón(es):

• El IVA acreditable fue igual al IVA causado

#### **Cadena Original:**

||10001=GSO851112IN5|10017=0|20001=19080|20002=52178399|40002=200 51026|40003=12:47|11902=8|11927=2005|11922=1|11904=0|71929=18|300 03=000001000007000112188

#### Sello Digital:

|DBsyhFvLS3NTRxkMDPN7dxERNFx4M94mhacT8Eu1obvtYILxeXUFOPawZfnA4Fc yuL4NN3hrTwfwvEB8vi/O0PCjNWQs0+e1TK/G7hbDWOfc0lxhHNsWxCW4JJcCJj/0 18LdLdNAj00Kc3mEx44tYo0RGPk3ZiCqx61mIn2vWEc=||

## **5. Análisis y discusión.**

La adaptación al empleo fue rápida y en sentido personal muy necesario ya que cuando ingrese a laborar a Grupo Soplamex, me encontraba en 8 ° semestre de la carrera de Licenciado en Contaduría y por consiguiente era preciso e imperioso adquirir experiencia en el ámbito profesional.

 Para fortuna mía, a excepción de una persona, todos los empleados administrativos de la empresa son egresados de la UNAM; lo cual coadyuvo para cumplir el primer cometido dentro de Soplamex, integrarme cuanto antes al equipo de trabajo administrativo de la compañía.

Al cumplir el mes de labores tuve la primera oportunidad de demostrar lo aprendido, realizando por cuenta propia el inventario físico de materia prima y producto terminado de Empak, teniendo como resultado una felicitación por parte del Jefe del Departamento de Costos e Inventarios por el buen desempeño que venía mostrando desde mi contratación hasta ese momento. Para entonces ya desempeñaba al 100% la mayoría de las actividades que me correspondían como Auxiliar del Departamento y mejor aun, no tenía que ser constantemente supervisado.

Uno de los inconvenientes que siempre he tenido hasta la fecha y que por obvias razones me ha acarreado algunas diferencias con mis jefes de área son, que no me quedo con la duda y pregunto siempre algo que ya esta fuera de las obligaciones y responsabilidades que me corresponden; además de tener iniciativa propia, un ejemplo de ello puede ser aquella ocasión que el Director General sugirió el máximo de ahorro en la compra de servicios indirectos a la producción y me di a la tarea de buscar nuevos proveedores para la compra de artículos de limpieza, película estirable y rafia.

 Una vez que logre obtener mayores beneficios de los nuevos prospectos en cuanto al tiempo de reacción a la entrega, precio, y un crédito mayor al que teníamos con los proveedores que comúnmente guardábamos relación comercial; elabore un comparativo y los resultados fueron sorprendentes.

Los proveedores con los que trabajábamos en ese entonces presentaban precios más altos y créditos menores a los que nos proporcionaban los nuevos candidatos, el tiempo de entrega tenía una variación de más menos 1 día en relación con los otros lo cual no era tan significativo.

Al momento de presentarle la información a Jorge (Jefe del Departamento de Costos e Inventarios) y mío en ese entonces, le desagrado la iniciativa que había tenido para desarrollar nuevos proveedores y mi pregunta fue: ¿Por qué si el Director General había dado la orden de ahorrar al máximo los recursos de la empresa; entonces, por qué no buscar nuevas alternativas para cumplir el cometido?, ésta situación le indigno mucho y me sugirió que no hiciera más de lo que me tocaba hacer y me comento que los proveedores con los que trabajábamos en esa época ya tenían años proporcionándonos el servicio.

El argumento que presente fue que mi intención primordial era cumplir el propósito de ahorrar gastando menos y que una alternativa era desarrollar nuevos proveedores con las siguientes finalidades:

- Tener mejores precios.
- Obtener más días de crédito.
- Desarrollar proveedores con mayor calidad; o en su defecto,
- Hacerle saber a nuestros proveedores que no son la única alternativa y con ello lograr,
- Una disminución en el precio, obtener ofertas o conseguir más días de crédito; además de,
- Una mejor calidad en el servicio.

Finalmente tiempo después el Director General ordeno buscar nuevos proveedores para ahorrar dinero y se habilitaron los que anteriormente había contactado.

Al tomar la decisión de cambiar de puesto con la plena intención y convicción de aprender más a cerca de las diversas actividades que puede desempeñar un Licenciado en Contaduría dentro de cualquier empresa, nunca imagine que los intereses ajenos fueran tan difíciles de sacudirse o que el buen desempeño y desarrollo de las funciones que uno realiza en la entidad, fueran motivo para generar envidia y abuso de autoridad por parte de algunas gentes que dentro del organigrama están arriba del puesto en el que uno se encuentra; quizás todo ello se debe a la falta de experiencia que presentamos todo egresado de cualquier carrera profesional ya que no sabemos hacer frente a tales situaciones y generalmente terminamos por darnos por vencidos ante dichas instancias; afortunadamente también existe gente la cual nos brinda su apoyo incondicional desde un principio, sin ninguna maldad y sin ningún interés en particular.

Lamentablemente en la escuela no se enseña un método que nos ayude a contrarrestar este tipo de circunstancias que sólo se pueden enfrentar y resolver cuando uno se encuentra dentro de la problemática que ello conlleva; lo que realmente ayuda sin lugar a dudas, es la seguridad que uno tiene de haber adquirido buenos conocimientos durante el transcurso de la carrera, tener una magnifica base de los principios morales y éticos aprendidos en la escuela y también en el hogar; ser persistente, constante y decidido, saber en donde éstas y hacia donde quieres ir, saber en donde te encuentras y hasta donde quieres llegar, siempre con la convicción, actitud y aptitud de hacer bien las cosas.

Tristemente mucha gente aun pensamos que al llegar a la culminación de nuestros estudios profesionales, las cosas se dan de una forma más sencilla y no es verdad; hoy tengo la certeza de decir y expresar que cuando uno termina el proceso de aprendizaje en la escuela apenas comienza la verdadera enseñanza de la vida profesional de cada uno de nosotros y esto es dentro del cualquier campo laboral en el que nos desarrollemos.

El buen desempeño de cualquier profesionista es sin duda alguna la experiencia laboral; sin embargo, como pretenden las empresas que uno cumpla con ese requisito si ellos mismos no nos brindan la oportunidad de adquirirla y lo que es peor aún, cuando se tiene "toda la experiencia del mundo" ya no se cumple con la edad máxima necesaria para cubrir el puesto. Que ilógica e irónica es la vida en las empresas.

Existe un sin fin de limitantes con las cuales nos podemos encontrar en las empresas más sin embargo; no deben ser causa para darnos por vencidos, muchas veces creen que uno ya lo sabe todo o que deberíamos saberlo puesto que acabamos de concluir nuestros estudios pero se les olvida que también nosotros cometemos errores y que estamos en la mejor disposición de aprender y desempeñar nuestras actividades lo mejor posible.

## **6. Recomendaciones.**

Durante la estancia laboral que he tenido dentro de Grupo Soplamex me he percatado que existen problemas como en la mayoría de las organizaciones, y son sin duda áreas de oportunidad en las que se debe actuar con la finalidad de mejorar la calidad humana y consecuentemente la armonía de nuestra empresa; logrando lo anterior, no existe duda que eso facilitará el logro de los objetivos empresariales y hará que todos trabajemos por un bien común.

Las recomendaciones particulares a considerar son las siguientes:

- Mejorar la comunicación existente entre las distintas áreas que conforman la organización con la plena intención de que la información llegue en forma directa, clara y oportunamente al receptor; considerando siempre la retroalimentación.
- Aceptar las responsabilidades y afrontar las consecuencias de sus actos. Siempre que se tomen malas decisiones hay que aceptar nuestros propios errores y no culpar a otros por lo sucedido.
- Aceptar opiniones de los subordinados. Tenemos que aprender a escuchar que opina nuestra gente, nuestra fuerza laboral; olvidarnos de la autonomía y más aún del hecho de pensar que uno sabe más que los demás. Es importante tomar diversas opiniones para tomar una decisión más acertada.
- Abrirse al cambio. En muchas ocasiones la gente no acepta efectuar cambios en la metodología para desempeñar mejor sus actividades y ser más eficientes en ello, por temor a equivocarse en el nuevo proceso o simplemente porque ya es tan mecanizada la actividad que realizan y se han dado cuenta que esa forma de trabajar les ha dado buenos resultados y por consiguiente prefieren no efectuar cambios en la forma de trabajar.

 Aprovechar el avance tecnológico para facilitar el trabajo. Desafortunadamente considero que éste punto en específico, es en el que más atención debemos poner puesto que no se aprovecha al 100% las ventajas y oportunidades que nos brinda la tecnología para facilitar nuestro trabajo.

Desgraciadamente a la jefatura de contabilidad únicamente le basta con que el Departamento de Recursos Humanos, Costos e inventarios, y el propio; conozcan lo básico de los Sistemas ASPEL (en sus distintas modalidades) que les permita proporcionar la información mínima requerida para cumplir con nuestras obligaciones y responsabilidades; dejando de lado la oportunidad de explotar al máximo las herramientas con que cuentan los sistemas y con ello obtener un mejor desempeño de nuestras actividades y que decir de la obtención de conocimientos.

- Cursos de capacitación. Para poder aprovechar las ventajas que nos brinda la tecnología debemos de contar con una buena preparación para poder explotarla y esto se logra únicamente mediante cursos de capacitación que nos permitan conocer más a fondo la utilización e implementación de las diversas herramientas que contiene un sistema, estar actualizados de los cambios y aplicaciones de las nuevas leyes que se legislan, etc. Casi no sucede esto y sin lugar a dudas estamos desprotegidos y siendo relegados para poder competir en el ambiente externo.
- Reconocimientos e incentivos a subordinados. Una forma de motivación por demás sabida son los incentivos económicos y los reconocimientos al personal que labora en una empresa; desafortunadamente estos únicamente se les otorga a los jefes de cada área olvidándose por completo del buen desempeño de los subordinados, ocasionando que el personal se sienta desmotivado y desalentado para cumplir los objetivos trazados con

anterioridad, originando también que, las funciones sean realizadas por mera necesidad de continuar con el empleo y no por la satisfacción de laborar para la empresa.

- Promover el desarrollo y superación del trabajador otorgando plazas y mejores ingresos. Lamentablemente los sueldos y salarios pagados a la mayoría del personal que labora dentro de la empresa son realmente insuficientes para poder cubrir las necesidades personales de cada individuo; motivando que se origine un gran porcentaje de rotación de personal además de que para poder ser considerado un trabajador de "planta", es necesario que exista una vacante de la misma para llegar a serlo y así pueden pasar años y la mayoría sigue siendo trabajador eventual.
- Evitar la centralización de información y delegar responsabilidades. Desafortunadamente cuando se requiere cierta información o tomar una decisión, no se cuenta con gente autorizada para brindar el servicio ya que no se les ha enseñado a tomar decisiones y lo que es peor aun, no se les tiene confianza todo es centralizado en una sola persona.

Esto es una problemática que existe en todas las áreas de la empresa; si la información no es brindada por el jefe del área es tomada a la ligera y no se han dado cuenta que la información realmente es procesada por esta gente y que la única función del jefe de área es la evaluación, supervisión y validación de los resultados obtenidos en las diversas actividades de los subordinados.

## **7. Conclusiones.**

El manejo de un paquete de contabilidad como lo es ASPEL en sus distintas modalidades para Grupo Soplamex, es sin duda alguna, un gran instrumento para facilitar el procesamiento de la información contable; sin embargo, es importante recibir capacitación constante para explotar al cien por ciento todas y cada una de las herramientas con las que cuenta el sistema, además de estar actualizado y analizando las nuevas oportunidades que presentan las últimas versiones.

La utilización de un paquete de contabilidad permite tener un mejor manejo en el procesamiento y generación de información financiera; así como, reportes a la dirección y que decir de las estimaciones o provisiones para eventos futuros, manejo de cuentas bancarias, cash flow, inversiones, etc…

En la actualidad el desarrollo tecnológico es constante, y por estas variaciones dinámicas en el ambiente en el que se desarrollan las organizaciones modernas, se plantea la necesidad de adaptarse a transformaciones de manera inmediata. No obstante, la gran mayoría de las empresas están conscientes de que para obtener mejores resultados se necesita adaptarse constantemente a las nuevas condiciones del entorno, un entorno que ha dejado de ser estable para convertirse en turbulento.

La innovación, la rapidez, el servicio de gran calidad y el ritmo al que se mejora y aplica el conocimiento constituyen las nuevas reglas del juego. En el mundo de hoy, la dedicación, la aportación de fuerza laboral son decisivas y la información es el arma esencial en esta batalla.

Mientras que los directivos vean la información como un instrumento para ejercer control, y no como un medio para mejorar la empresa, serán incapaces de apreciar los beneficios que conlleva la elaboración de nuevos sistemas de información basados en la relevancia de estas para la gestión empresarial.

En el complejo mundo de los negocios hoy día caracterizado por el proceso de globalización y complejidad de los mercados donde los consumidores se vuelven cada vez mas abiertos, exigentes en sus hábitos de compra y por supuesto mas racionales, los dueños y gerentes de las empresas necesitan contar con un flujo constante y preciso de información que les permita tomar decisiones acertadas, para poder enrumbar las organizaciones al logro de sus objetivos y obtener una ventaja competitiva frente a las demás organizaciones .

Es obvio que la calidad de las decisiones de cualquier empresa, por muy pequeña o grande que sea, esta en función directa del tipo de información de que disponga.

La información contable debe ser precisa, manejable y de fácil interpretación, reflejar la realidad de manera coherente, fiable y servir de soporte para la toma de decisiones.

Existen un sin fin de situaciones dentro de las empresas que nos hacen poner a prueba nuestros conocimientos, habilidades y destrezas, sin embargo, también, es importante reconocer que el ambiente de trabajo lo hacemos todos y cada uno de los que formamos parte de ella.

Es trascendental que las empresas acepten a las nuevas generaciones con la visión y plena convicción de tener personal con ideas nuevas, revolucionadas, impetuosas, dinámicas, con ganas de hacer bien las cosas y que combinada con gente de experiencia se logren alcanzar y rebasar las expectativas trazadas por las entidades y por consecuencia hacer frente a los grandes cambios que ha traído la globalización.

Por mí raza hablará el espíritu.